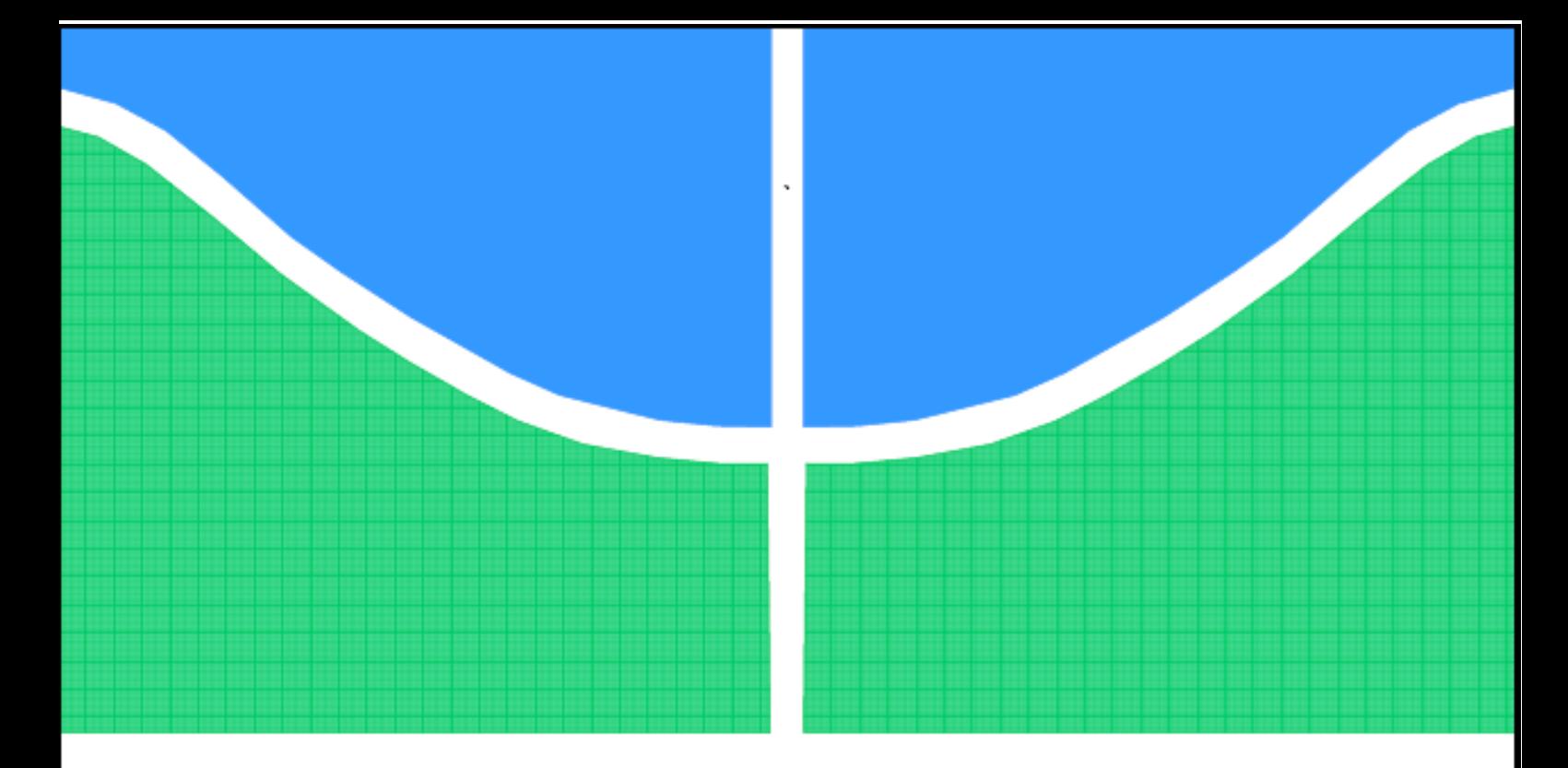

## DISSERTAÇÃO DE MESTRADO

### ANÁLISE DA OSCILAÇÃO DA POÇA DE SOLDA EM GMAW POR MEIO DE PROCESSAMENTO DE IMAGENS OBTIDAS POR PERFILOGRAFIA

### ESDRAS GODINHO RAMOS

Programa de Pós Graduação em Sistemas Mecatrônicos Departamento de Engenharia Mecânica Faculdade de Tecnologia GRACO - Grupo de Automação e Controle UNIVERSIDADE DE BRASÍLIA

Brasília, Dezembro de 2011

UNIVERSIDADE DE BRASILIA Faculdade de Tecnologia

## DISSERTAÇÃO DE MESTRADO

### ANÁLISE DA OSCILAÇÃO DA POÇA DE SOLDA EM GMAW POR MEIO DE PROCESSAMENTO DE IMAGENS OBTIDAS POR PERFILOGRAFIA

### ESDRAS GODINHO RAMOS

Relatório submetido ao Departamento de Engenharia Mecânica como requisito parcial para obtenção do grau de Mestre em Sistemas Mecatrônicos

Banca Examinadora

Prof. Guilherme Caribé de Carvalho,ENM/UnB Orientador

Taygoara Felamingo de Oliveira, FGA Examinador interno

Americo Scotti, UFU Examinador externo

### FICHA CATALOGRÁFICA

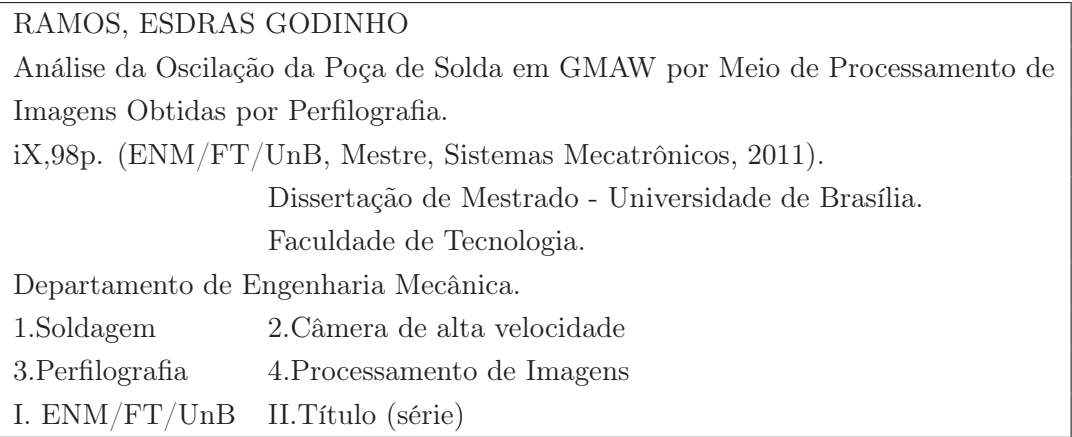

### REFERÊNCIA BIBLIOGRÁFICA

RAMOS, E. G. (2011). Análise da oscilação da poça de solda em GMAW por meio de processamento de imagens obtidas por perfilografia. Dissertação de Mestrado em Sistemas Mecatrônicos, Publicação ENM 02/2011, Departamento de Engenharia Mecânica, Universidade de Brasília, Brasília, DF, 98p.

### CESSÃO DE DIREITOS

NOME DO AUTOR: Esdras Godinho Ramos.

TÍTULO: Análise da oscilação da poça de solda em GMAW por meio de processamento de imagens obtidas por perfilografia.

GRAU: MESTRE ANO: 2011

É concedida à Universidade de Brasília permissão para reproduzir cópias desta dissertação de mestrado e para emprestar ou vender tais cópias somente para propósitos acadêmicos e científicos. O autor reserva outros direitos de publicação e nenhuma parte desta dissertação de mestrado pode ser reproduzida sem a autorização por escrito do autor.

Esdras Godinho Ramos

QI-23 lt.10 apt.412 Ed. Del Rey Guará 2. CEP 71060-636 Brasília-DF-Brasil.

Dedicatória

Dedico à Universidade de Brasília.

ESDRAS GODINHO RAMOS

### Agradecimentos

Agradeço aos meus familiares; ao prof. Guilherme por sua orientação e por ter me mostrado a oportunidade de fazer o mestrado; aos meus colegas de mestrado e professores; ao apoio dos técnicos. A Deus por tudo.

ESDRAS GODINHO RAMOS

### RESUMO

Esse trabalho apresenta uma metodologia de estudo da oscilação da poça de solda que permite obter as frequências de oscilação da poça tanto por sinais de tensão quanto por análise das imagens. O intenso brilho do arco é reduzido utilizando-se a técnica de perfilografia, e as imagens são obtidas a 1000 fotos por segundo por uma câmera CMOS de alta velocidade. A geometria da poça é visualizada em perfil e são obtidos espectros de frequência por transformada rápida de Fourier por meio de processamento das imagens em MATLAB. Os processos de soldagem experimentados foram o GMAW pulsado e o GMAW convencional com transferência metálica por curto-circuito. Os resultados mostram que é possível medir a oscilação da poça por esta metodologia e até mesmo pode ser mais confiável a quantificação da oscilação pelas imagens do que pela a análise do sinal de tensão.

### ABSTRACT

This paper presents a methodology to study the oscillation of the weld pool which is able to obtain the frequencies of this oscillation by both voltage signal and by image analysis. The intense brightness of the arc is reduced by using the technique of shadowgraphy and images are obtained at 1000 frames per second by a high speed CMOS camera. The geometry of the pool is viewed in profile and frequency spectra are obtained by Fast Fourier Transform using MATLAB image processing. The welding processes were tested through pulsed GMAW and conventional GMAW with a short circuit metal transfer. The results show that it is possible to measure the oscillation puddle by this methodology, and also that the measurement by images may present itself as more reliable than the analysis by the voltage signal.

# SUMÁRIO

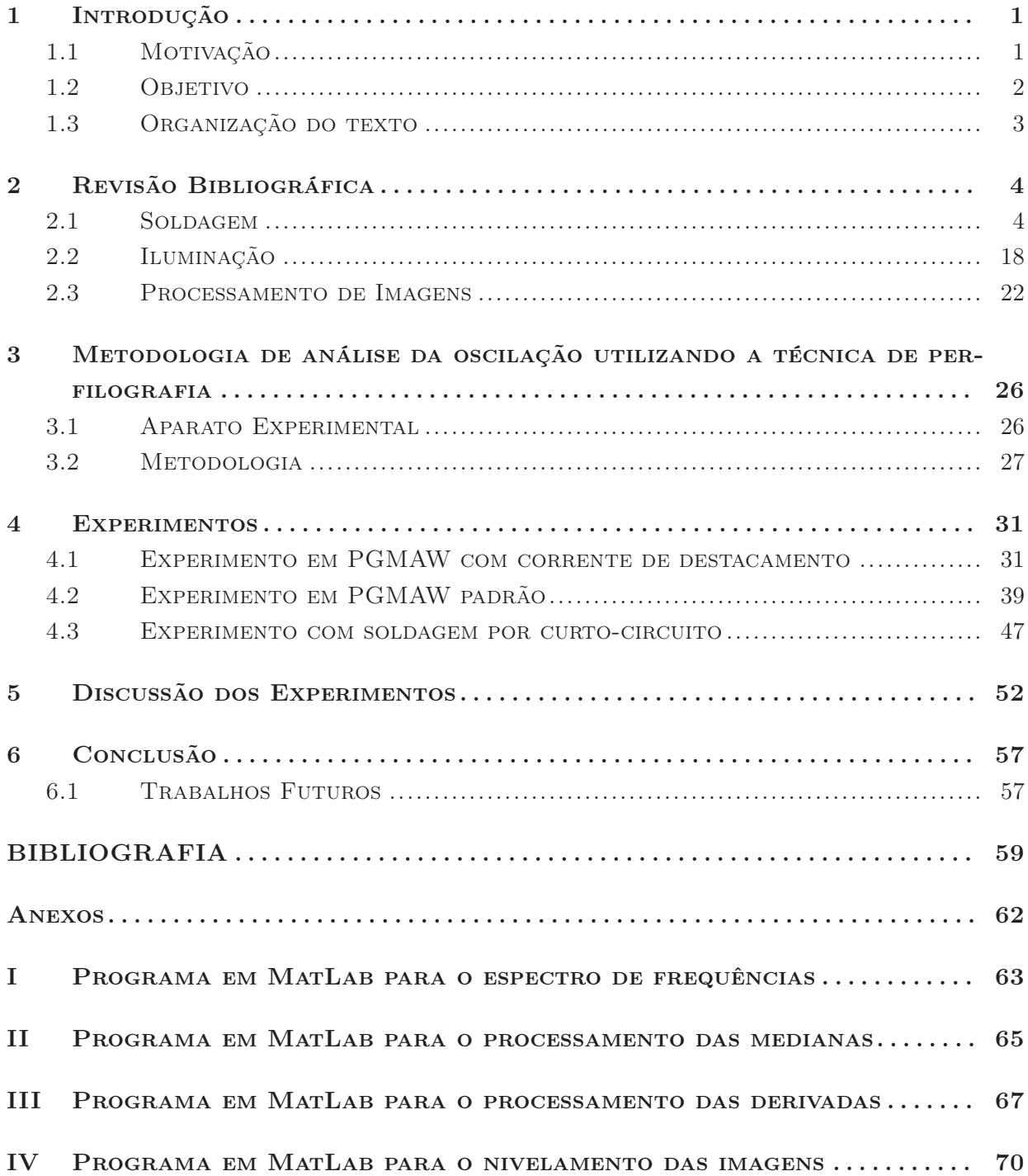

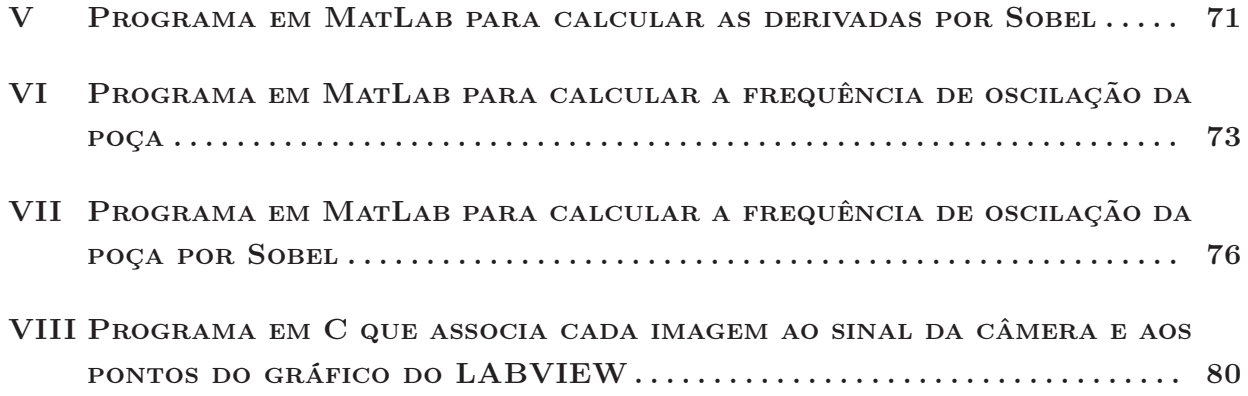

# LISTA DE FIGURAS

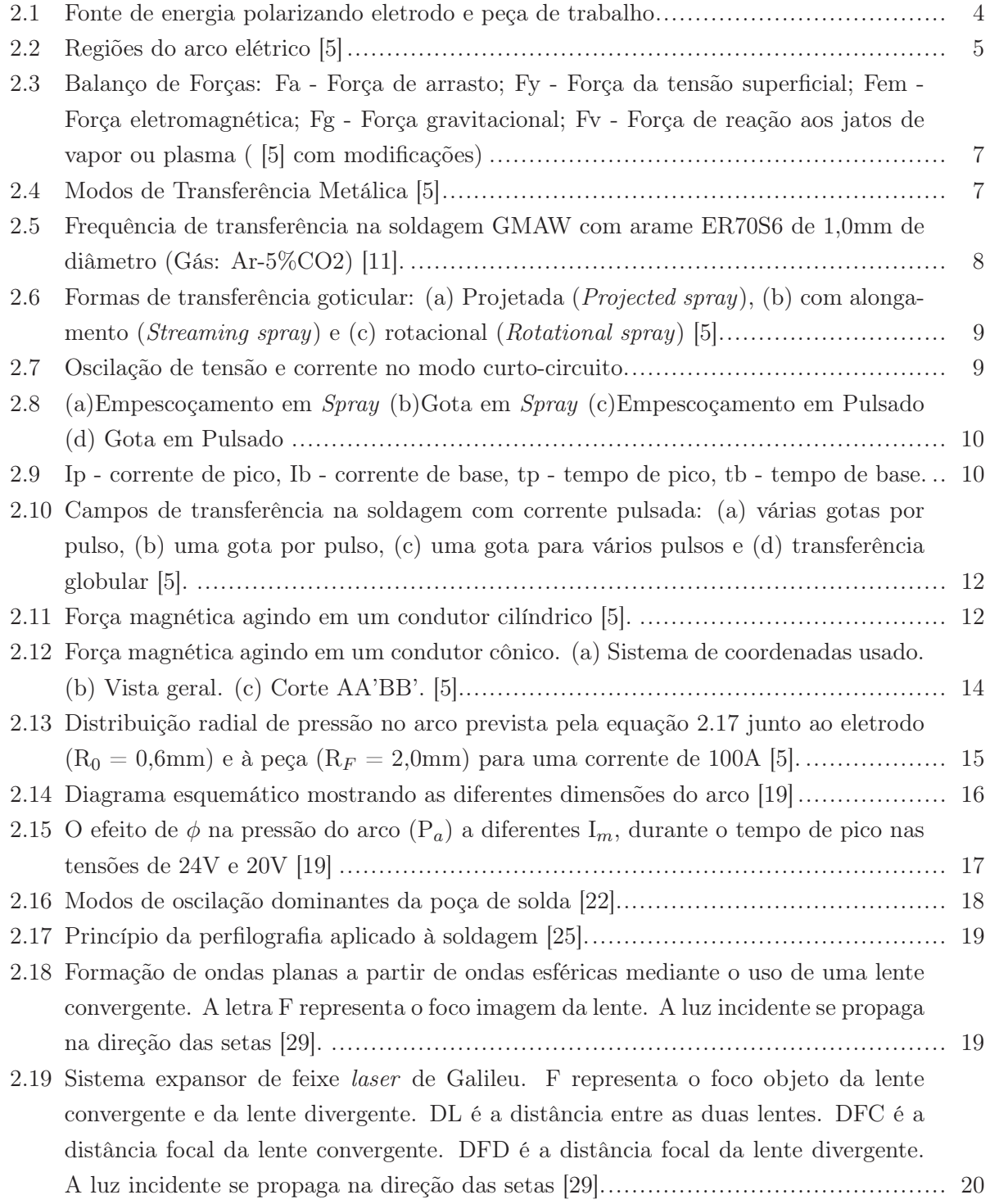

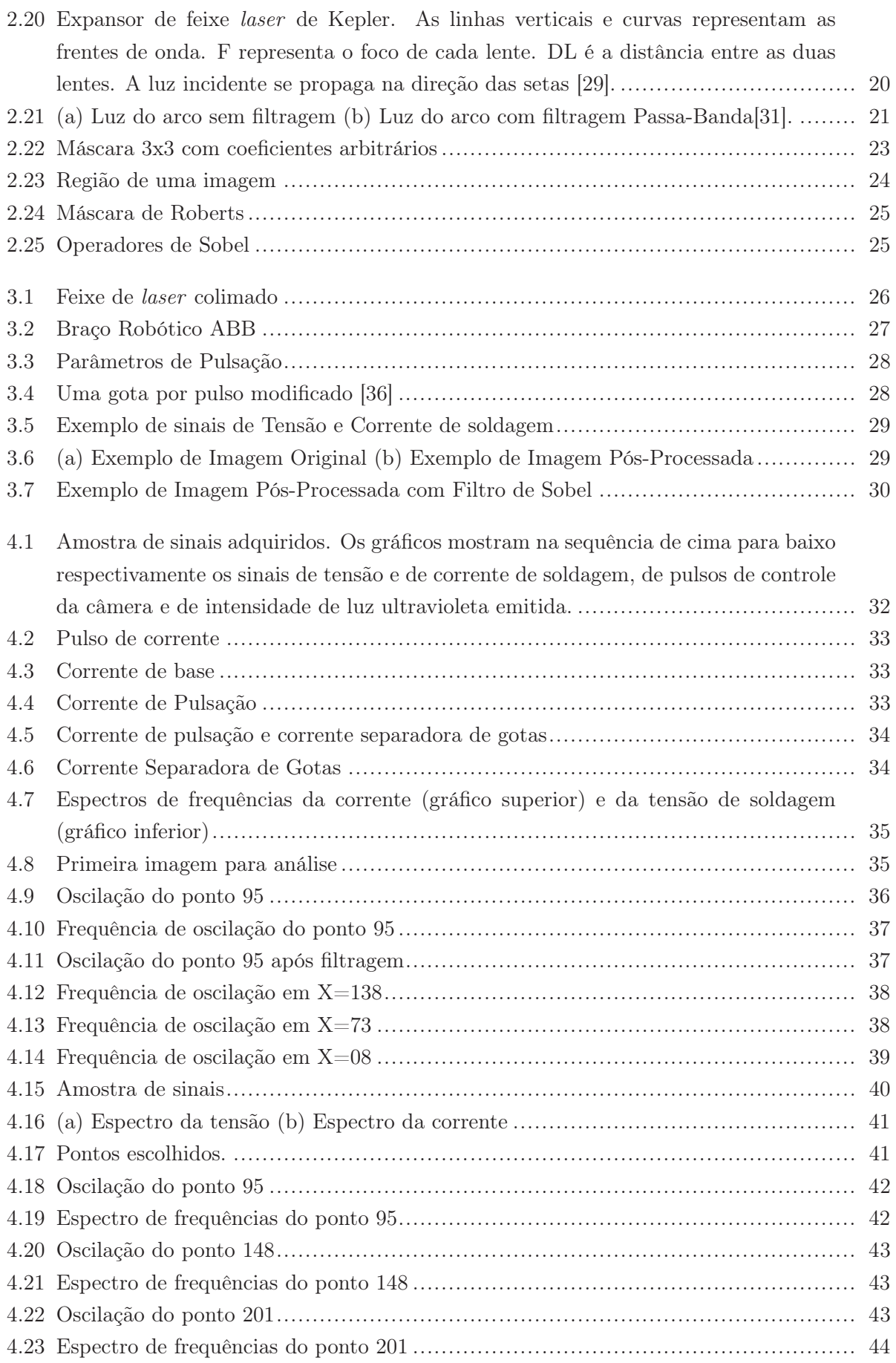

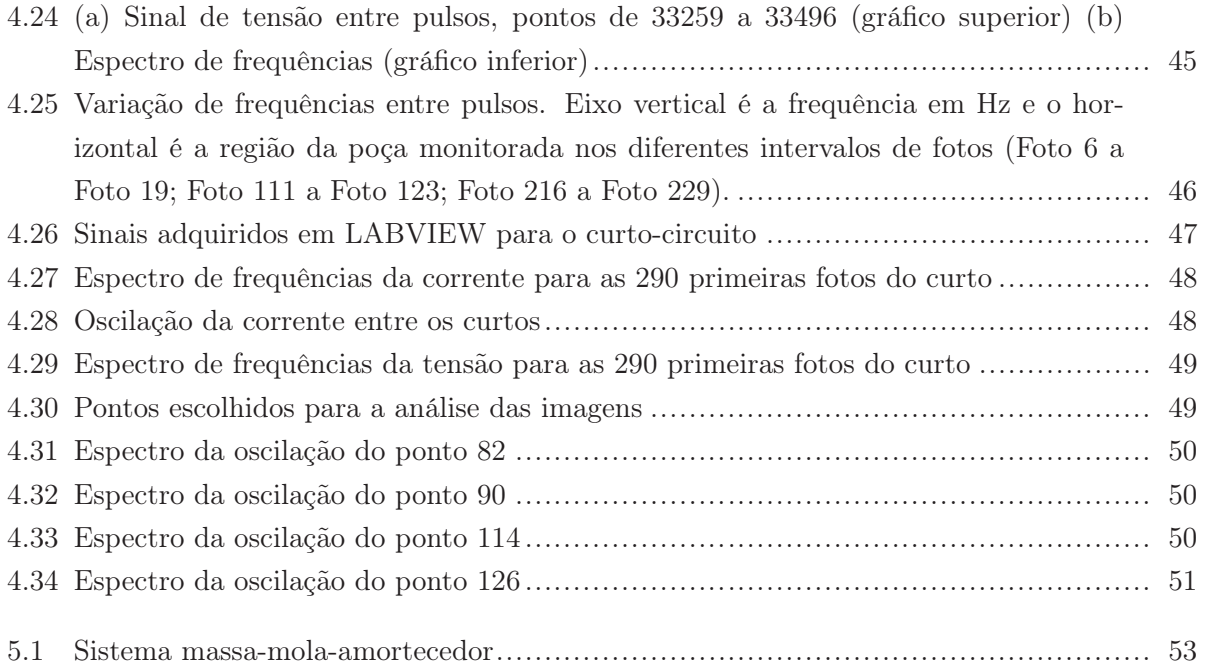

# LISTA DE TABELAS

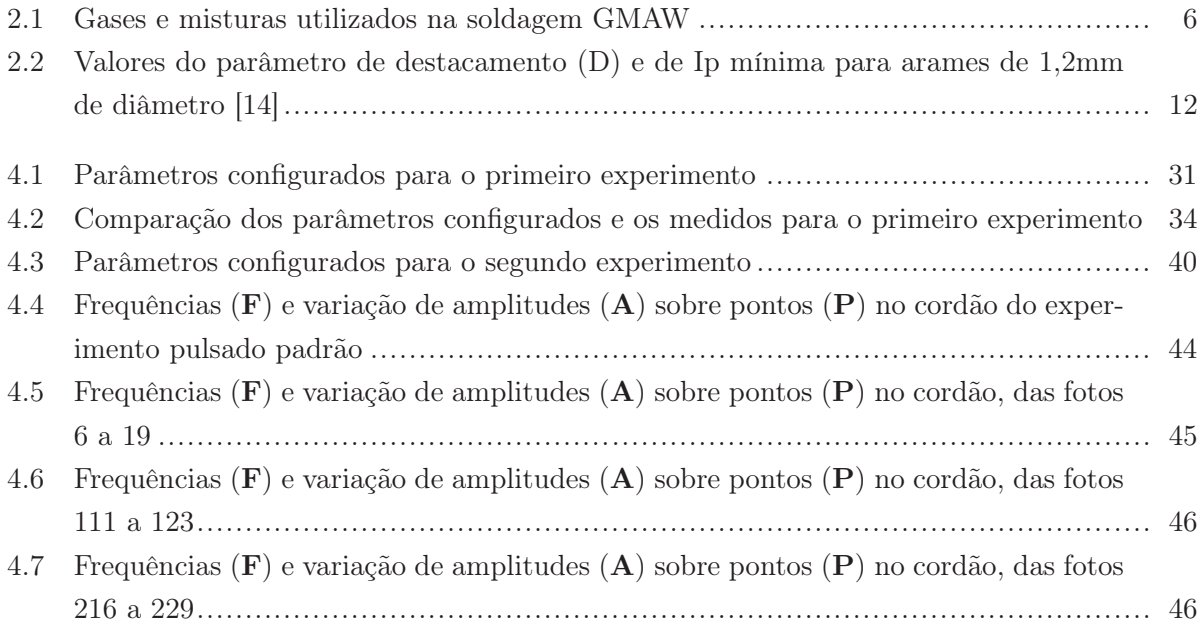

# LISTA DE SÍMBOLOS

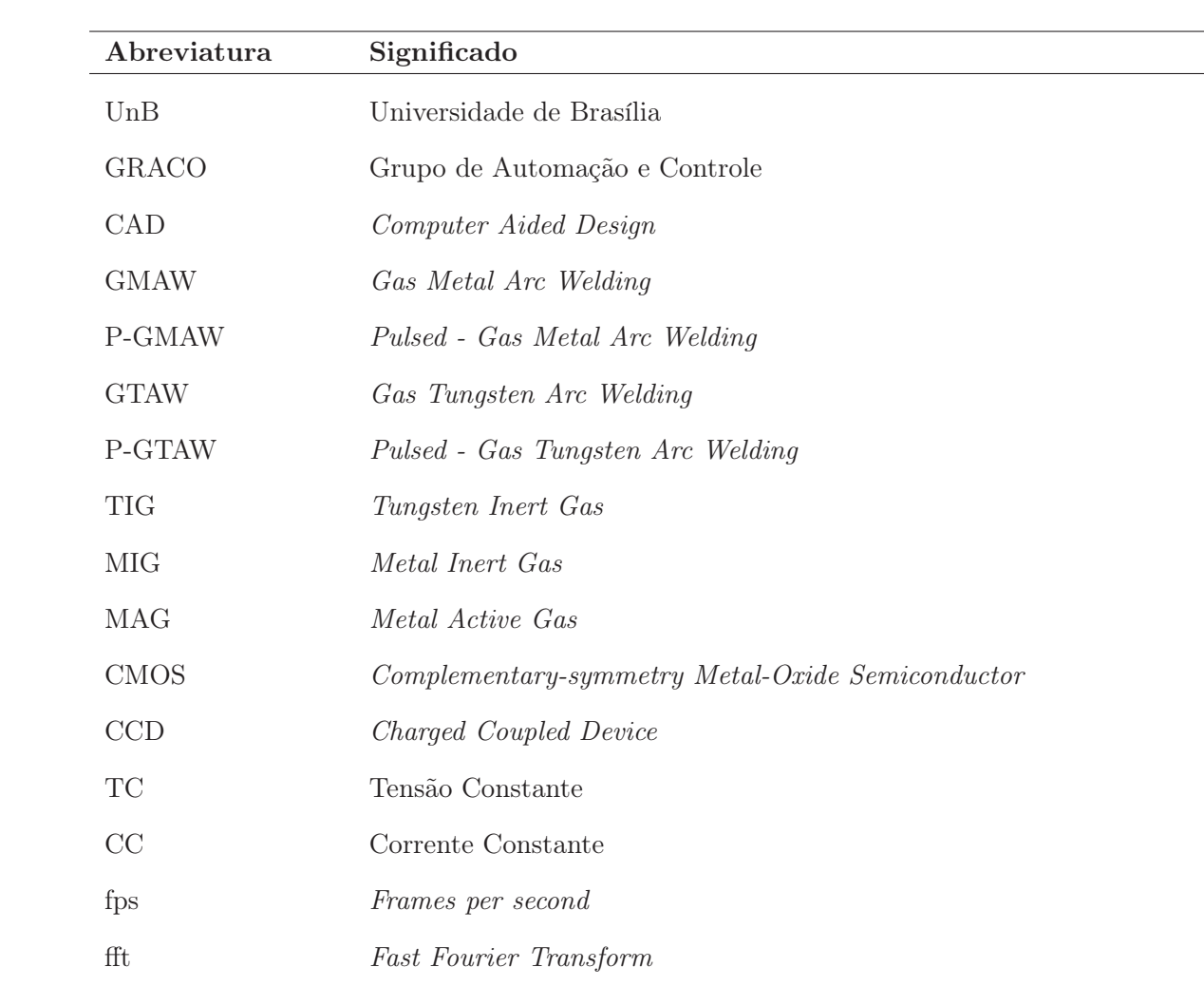

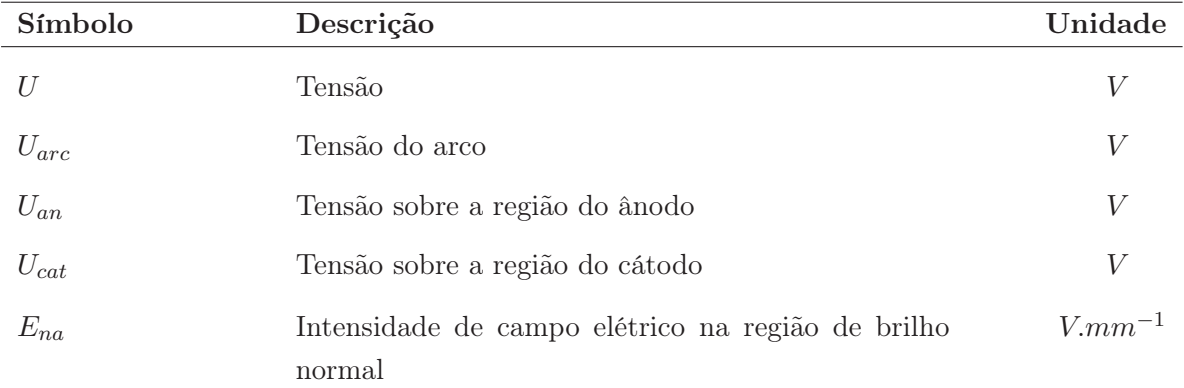

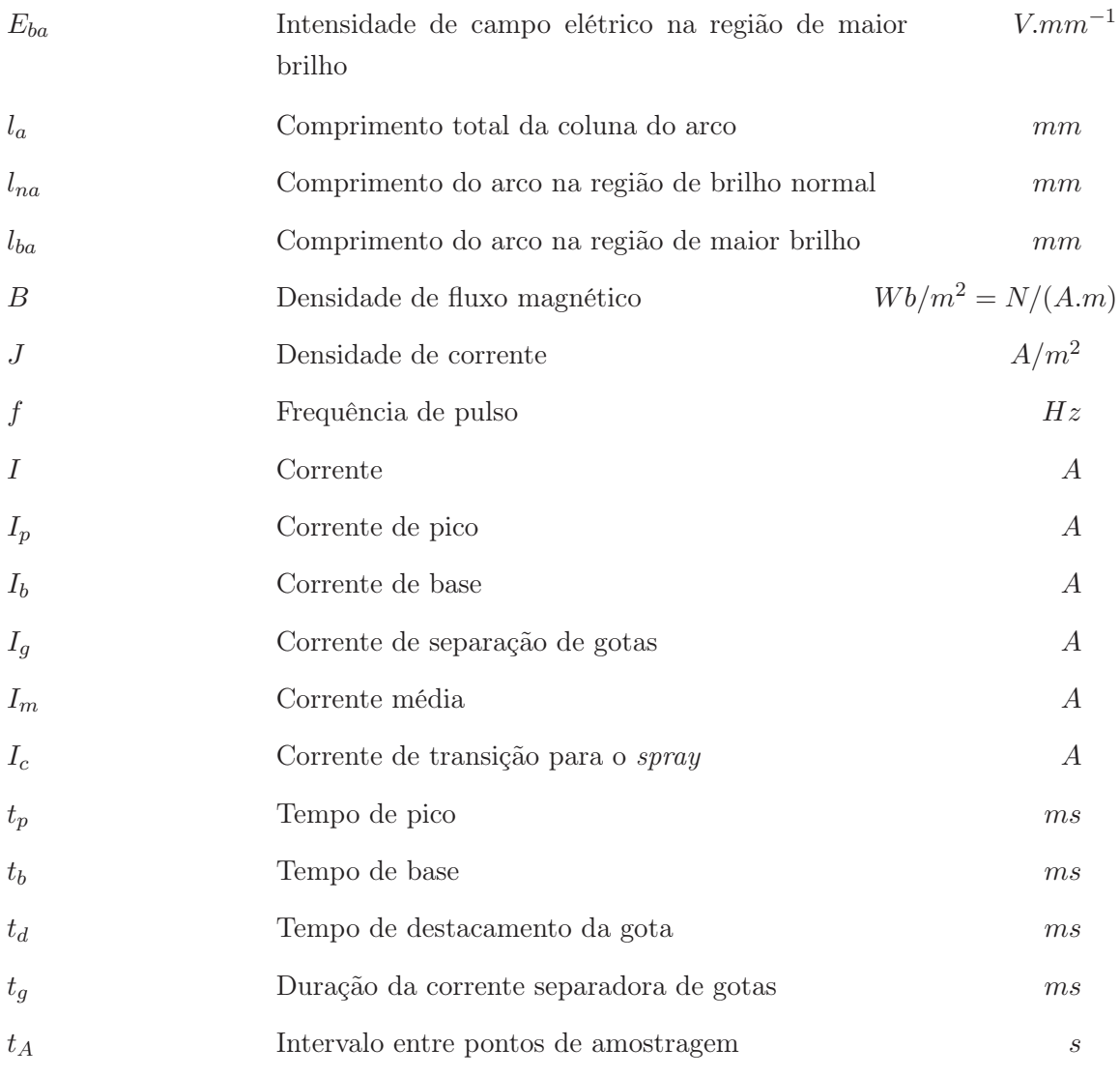

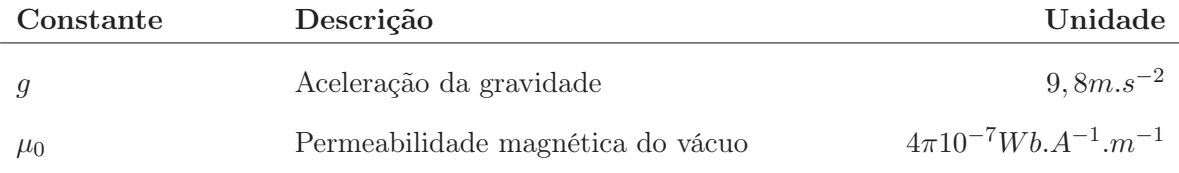

## Capítulo 1

# Introdução

### 1.1 Motivação

A união de peças metálicas por soldagem a arco elétrico é amplamente utilizado na indústria. Muitas pesquisas são realizadas com a finalidade de melhorar a qualidade da soldagem. Após escolhido o processo de soldagem, os materiais e a fonte de energia, os principais parâmetros a serem controlados são a corrente e a tensão de soldagem. São esses parâmetros que representam a energia do arco elétrico, que por sua vez faz derreter o metal de base e o arame (quando consumível). Após o derretimento, os metais se unem ao se resfriarem.

O metal quando derretido forma a poça de solda que se movimenta de modo oscilatório devido à excitação proveniente do arco e da transferência metálica. A motivação deste trabalho é estudar o comportamento desta oscilação, pois ela está intimamente relacionada com a formação da solda, ou seja, com a união dos metais. Pelo monitoramento da oscilação pode-se por exemplo saber se ocorreu penetração total ou parcial da solda [1]. Isso permite correção em tempo real do processo de soldagem de um parâmetro que antes não era possível ser monitorado.

Esta dissertação faz parte de um projeto maior financiado pelo Conselho Nacional de Desenvolvimento Científico e Tecnológico (CNPq), cujo título é Processo de Fabricação por Deposição de Metal em Camadas Sucessivas: Soldagem-3D. O processo de fabricação por deposição de metal em camadas sucessivas ( em inglês, Shape Metal Deposition ), também chamado de Prototipagem Rápida ( Rapid Prototyping ), ou Soldagem 3-D ( 3-D Welding ), consiste na produção de peças/protótipos por meio da deposição de metal de solda em camadas sucessivas obedecendo a uma geometria previamente modelada em CAD (Computer Aided Design). Pode-se comparar esse processo à "impressão"de um modelo tri-dimensional, onde a "impressora"é um robô soldador e a "tinta"é o material de adição de soldagem. O processo de fabricação baseado em moldagem por meio de solda de metal iniciou seu desenvolvimento durante a década de 60 na Alemanha, por meio de empresas como Krupp, Thyssen e Schultzer. Porém, o processo era aplicado apenas para peças muito grandes e de formato simples. Seguindo essa filosofia de fabricação, a empresa norte-americana Babcock & Wilcox passou a fabricar peças com a tecnologia patenteada em 1988 por David P. Edmonds e Michael D. McAninch, baseada em moldagem por fusão de metal [2]. Nessa patente, previase a fabricação de peças axissimétricas por meio de um aparato específico. Portanto, peças com geometria complexa sem simetria axial não poderiam ser fabricadas pela técnica então proposta.

Com a evolução dos robôs industriais e sua crescente utilização nas indústrias em processos de soldagem robotizada, surgiu a idéia de desenvolver o processo de fabricação por deposição de metal em camadas sucessivas utilizando robôs soldadores. Um dos estudos com vistas ao seu desenvolvimento aplicado a protótipos do tipo casca utilizando soldagem a arco iniciou-se na Universidade de Cranfield, Inglaterra, em 1992. O projeto inicial era financiado por uma indústria aeroespacial local (Rolls Royce) e visava à integração de técnicas de prototipagem rápida com o processo de soldagem robotizada a arco do tipo GMAW (Gas Metal Arc Welding) convencional, de forma a reduzir o tempo de desenvolvimento e produção do primeiro protótipo metálico de uma peça. Utilizando o processo tradicional de fundição, o tempo necessário para o desenvolvimento dos primeiros protótipos de peças semelhantes variava de seis a dezoito meses. Com o processo de prototipagem rápida esse tempo poderia ser reduzido a, no máximo, um mês, o que geraria uma economia considerável. Além disso, todo o trabalho necessário ao desenvolvimento dos moldes de fundição tornar-se-ia desnecessário. Atualmente, estudos sobre o uso de soldagem 3D e prototipagem rápida baseada em soldagem para fabricação de peças vêm sendo desenvolvidos na Universidade de Nottingham (Reino Unido), na Universidade de Wollongong (Austrália), na Universidade Metodista Sulista (EUA), em grupos de pesquisa na Coréia, Índia e Alemanha e na Universidade de Brasília (Brasil).

Pesquisa na área de soldagem 3D já tem sido desenvolvida na Universidade de Brasília, tendo sido gerados oito trabalhos de graduação, em engenharias mecânica e mecatrônica, diretamente relacionados ao tema, três trabalhos relacionados ao desenvolvimento de um sistema de monitoramento e análise de processos de soldagem (SIMPS), e duas dissertações de mestrado [3] e [4] relacionadas ao desenvolvimento de técnicas de sensoriamento do processo para fins de realimentação em uma malha de controle, todos sob orientação do Prof. Dr. Guilherme Caribé de Carvalho.

A principal referência para a dissertação foi o trabalho de doutorado de Yudodibroto [1], em que se faz um estudo da oscilação utilizando o sinal de tensão e as imagens da poça. No entanto nesse trabalho não foi mostrado um método computacional para medir a oscilação da poça pelas imagens. E as imagens foram iluminadas utilizando lâmpadas halógenas que consomem muita energia.

### 1.2 Objetivo

O que se espera observar nas próximas pesquisas é a relação entre o acabamento obtido pela deposição e as frequências de oscilação da poça. A hipótese a ser investigada nesse caso é se a regularidade das frequências de excitação pode ser responsabilizada pelo melhor acabamento superficial obtido no modo pulsado se comparado com o modo de transferência por curto-circuito. Além disso, a análise da oscilação da poça de solda permite inferir outros dados relativos à qualidade da solda a fim de incrementar a malha de realimentação, como à respeito de sua penetração. Nesta pesquisa, pretende-se desenvolver uma metodologia de medição das frequências de vibração da poça de fusão de modo a possibilitar em futuros trabalhos o estudo sobre os efeitos dessas frequências no acabamento superficial do sólido construído por Soldagem 3D.

O objetivo principal do trabalho é pesquisar a oscilação da poça. Poucos trabalhos em soldagem tratam do assunto. Mais precisamente, os objetivos a serem atingidos são listados abaixo:

- Pesquisar sobre as forças que atuam na formação da poça de solda e que levam à sua oscilação.
- Pesquisar à respeito de técnicas de iluminação da poça de solda, a fim de que se possa filmar a sua formação e extrair informações confiáveis.
- Estudar os processos de soldagem, em especial o GMAW pulsado.
- Desenvolver uma metodologia computacional para monitoração da oscilação da poça por análise dos sinais envolvidos no processo, bem como pelas imagens fotografadas.
- Analisar os resultados obtidos a fim de melhor compreender o fenômeno da oscilação na formação da solda.

### 1.3 Organização do texto

Esta dissertação contém seis capítulos e oito anexos contendo algorítmos de programas desenvolvidos para o trabalho.

Capítulo 1: Introdução para situar o leitor sobre a motivação, objetivos e organização deste trabalho.

Capítulo 2: Revisão bibliográfica abordando os assuntos fundamentais para a compreensão do trabalho. Este capítulo é composto pela seção de Soldagem, de Iluminação e de Processamento de Imagens.

Capítulo 3: Apresenta o aparato experimental e a metodologia utilizada para a execução dos experimentos.

Capítulo 4: Mostra o resultado de três experimentos. É dividido em experimento com GMAW pulsado com corrente de destacamento, GMAW pulsado padrão e em Curto-Circuito.

Capítulo 5: Discussão dos resultados experimentais do capítulo 4.

Capítulo 6: Conclusão e propostas para trabalhos futuros.

## Capítulo 2

# Revisão Bibliográfica

### 2.1 Soldagem

### 2.1.1 Arco Elétrico

A soldagem a arco é amplamente utilizada na indústria para unir peças metálicas. O arco elétrico é a fonte de calor que faz com que metais em estado sólido derretam para poderem se unir ao reesfriarem. Além disso, ele é considerado como um condutor elétrico por onde a corrente de soldagem passa. O arco é gerado por uma fonte de energia capaz de fornecer tensões e correntes, em geral, na faixa de 10 a 40V e 10 a 1200A, respectivamente [5]. A fonte polariza o eletrodo e a peça de trabalho (figura 2.1).

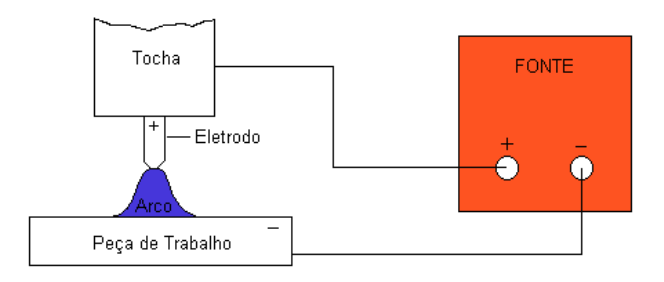

Figura 2.1: Fonte de energia polarizando eletrodo e peça de trabalho

De acordo com Modenesi [5], o arco pode ser dividido em três regiões que são: Zona de Queda Catódica, Coluna do Arco e Zona de Queda Anódica (figura 2.2).

O valor da queda de tensão na coluna de plasma é proporcional a  $l_a$ , isto é,  $V_{cp} = E.l_a$ , onde E é o campo elétrico da coluna e depende de vários fatores, em particular da composição de gás no plasma. Por exemplo, no arco TIG, E vale entre cerca de 800 e 1000V/m para o argônio e 1500 a 2000V/m para o hélio. Apesar das regiões de queda anódica e catódica serem bem pequenas, na ordem de 10−<sup>6</sup> m, elas apresentam um elevado gradiente elétrico, de aproximadamente 108 V/m para o cátodo e entre 106 a 107 V/m para o ânodo.

Em outros estudos como em Yudodibroto [1], observou-se que no processo TIG pulsado (P-GTAW) quanto maior o comprimento do arco maior a tensão. Diferentemente em MAG pulsado

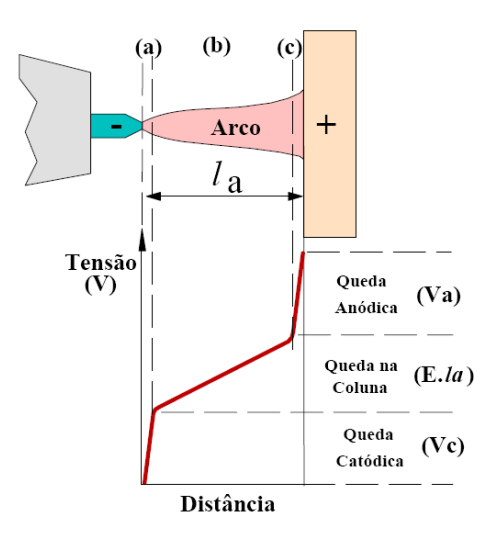

Figura 2.2: Regiões do arco elétrico [5]

(P-GMAW), a tensão aumentava com a diminuição do comprimento total do arco. No entanto concluiu-se que o arco pode ser dividido em duas regiões, uma região de brilho mais intenso e outra de brilho normal. Quando o arco diminuía de comprimento (la) era no momento em que havia maior intensidade luminosa. Viu-se que a região de arco mais brilhante aumentava e a de arco normal diminuía. Calcularam-se as intensidades de campo elétrico (E) ao longo do comprimento destes dois arcos e o modelo proposto que considera que o arco mais luminoso  $(E_{ba})$  que tem uma intensidade de campo elétrico maior satisfez o fenômeno observado. Ou seja, apesar do arco ter diminuído de tamanho, a parte do arco com maior força de campo elétrico aumentou. A tensão do arco total é determinada por:

$$
\mathbf{U_{arc}} = \mathbf{U_{an}} + \mathbf{U_{cat}} + \mathbf{E_{na}} * \mathbf{l_{na}} + \mathbf{E_{ba}} * \mathbf{l_{ba}}
$$
 (2.1)

onde Uan representa a diferença de potencial na região de queda anódica, Ucat a diferença de potencial na região de queda catódica,  $E_{na} * l_{na}$  é a tensão da coluna de plasma com brilho normal, e $\mathbf{E_{ba}} * \mathbf{l_{ba}}$ é a tensão da parte mais brilhosa da coluna de plasma.

### 2.1.2 Fontes de energia [6]

As fontes de energia que produzem o arco são classificadas como de corrente constante (CC) ou de tensão constante (TC) conforme tendam a manter a corrente ou a tensão constante respectivamente. A escolha da fonte é fundamental para o processo de soldagem a ser utilizado. Por exemplo, no caso de eletrodos não consumíveis, como na soldagem GTAW, a distância entre o eletrodo e a peça pouco varia podendo ser compensada pelo soldador ou elemento mecânico e consequentemente a tensão do arco não muda muito. A fonte então se preocupa em controlar a corrente de soldagem para manter o processo estável (fontes CC). Em GMAW onde o eletrodo é consumível em velocidade constante e relativamente alta, a fonte tenta controlar a altura do eletrodo à peça por meio do controle de tensão do arco (fontes TC), para manter o processo estável.

### 2.1.3 Gás de proteção

Para proteger a poça de solda das reações químicas com o ar atmosférico, um gás de proteção flui da tocha para a peça de trabalho. Uma variedade de gases podem ser utilizados em processos de soldagem. Esses gases influenciam na qualidade da soldagem, como a penetração, a estabilidade, modos de transferência metálica e os tipos de metais em que se aplicam. Os gases são classificados de acordo com suas propriedades físicas mais importantes, como a capacidade de transferir calor, sua densidade em relação ao ar, e o seu potencial de ionização. A transferência de calor é importante para aquecer a solda no arco. O potencial de ionização influencia na facilidade do arco surgir e quanto de voltagem é necessário para mantê-lo. E gases mais pesados que o ar, como o Argônio, cobrem mais fácil a solda e requerem menores taxas de vazão do que os mais leves que o ar, como o Hélio.

A tabela 2.1 mostra quais os gases mais utilizados na soldagem e suas aplicações [7] e [8].

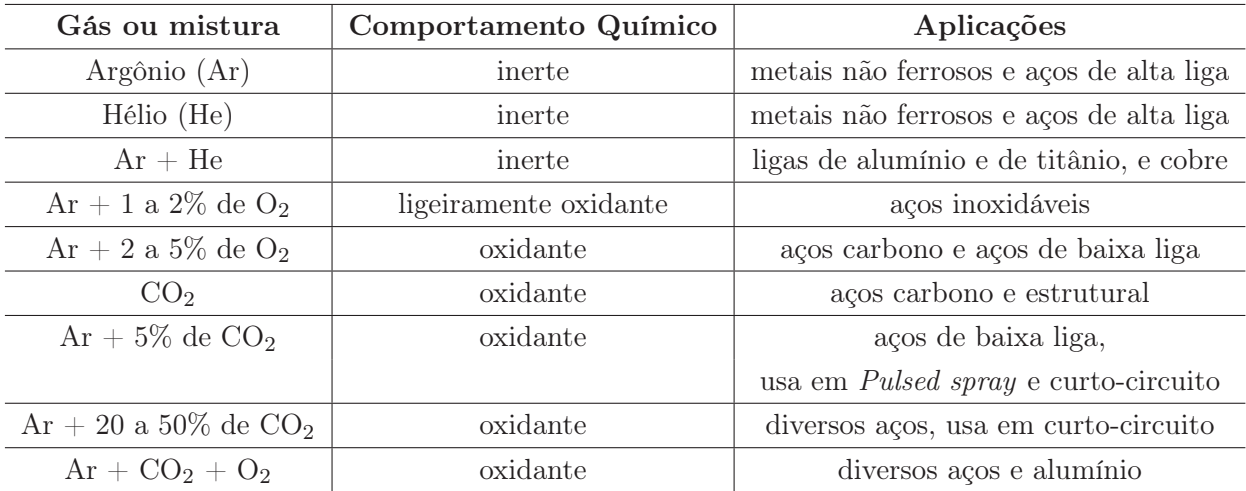

Tabela 2.1: Gases e misturas utilizados na soldagem GMAW

### 2.1.4 Forças que atuam na transferência metálica GMAW

Pela teoria do equilíbrio estático das forças atuando no eletrodo [5], as forças que influenciam no destacamento da gota são: Força gravitacional (Fg); Força eletromagnética (Fem); Força da tensão superficial (Fγ); Força de arrasto dos gases (Fa); e a Força de reação aos jatos de vapores ou ao jato de plasma (Fv) (figura 2.3).

A força eletromagnética, também conhecida como Força de Lorentz, é a principal responsável pelo empescoçamento do eletrodo. O empescoçamento é caracterizado pelo afilamento do eletrodo e ocorre no estágio em que se aumenta a taxa de calor e a força eletromagnética excede a resistência plástica de deformação da parte fundida localizada em sua extremidade. A força de Lorentz e o calor são dependentes da corrente. Quanto maior a corrente, em menos tempo o empescoçamento começa [9].

Uma gota se desprende do eletrodo quando o balanço de forças resulte em um afastamento dela em relação ao eletrodo. A equação 2.2 deve ser satisfeita para que ocorra o desprendimento da gota.

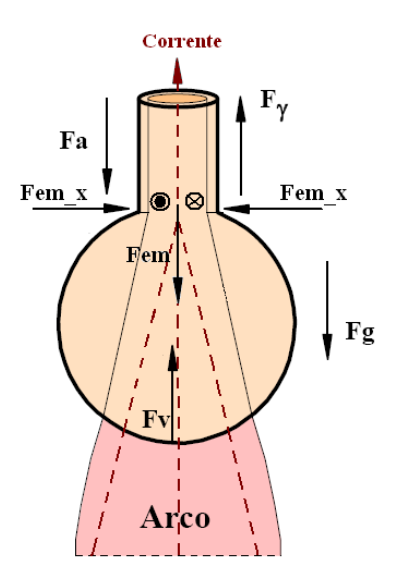

Figura 2.3: Balanço de Forças: Fa - Força de arrasto; Fy - Força da tensão superficial; Fem - Força eletromagnética; Fg - Força gravitacional; Fv - Força de reação aos jatos de vapor ou plasma ( [5] com modificações)

$$
\mathbf{F}_{em} + \mathbf{F}_{g} + \mathbf{F}_{a} > \mathbf{F}_{y} + \mathbf{F}_{v}
$$
 (2.2)

### 2.1.5 Tranferência metálica

Para GMAW existem três modos principais de transferência metálica que são relacionados pelos níveis de tensão e corrente, como na figura 2.4. Sabe-se que outros fatores influenciam no modo de transferência, como a polaridade, o diâmetro e a composição do metal de adição, tipo e composição do meio de proteção, comprimento energizado do eletrodo, pressão atmosférica, etc.

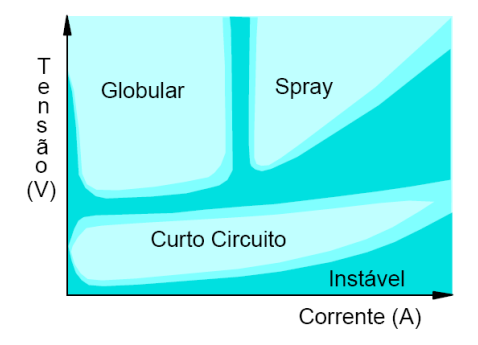

Figura 2.4: Modos de Transferência Metálica [5]

#### 2.1.5.1 Spray

A transferência por spray foi o primeiro modo de transferência de metal utilizado em GMAW [10]. A uma determinada corrente de transição Ic, ocorre uma rápida redução do diâmetro das gotas e em consequência uma frequência de destacamento maior (figura 2.5).

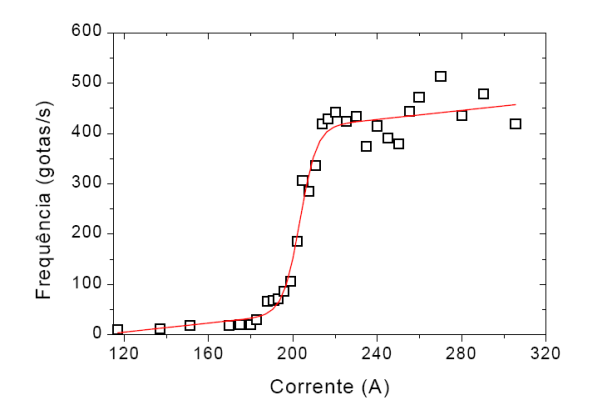

Figura 2.5: Frequência de transferência na soldagem GMAW com arame ER70S6 de 1,0mm de diâmetro (Gás: Ar-5%CO2) [11].

O diâmetro da gota passa a ser igual ou menor que do eletrodo. Nestas condições o destacamento da gota ocorre principalmente devido à força eletromagnética e elas são transferidas em direção à poça de fusão independente da posição de soldagem. No entanto, em metais ferrosos, a transferência por spray é limitada à posição plana devido à grande quantidade de material transferido e à fluidez da poça de fusão. É um processo mais estável, com mínimas perturbações do arco e pouco respingo. O gás de proteção é a base de argônio e com eletrodo positivo. Por envolver tensões e correntes mais altas, o processo envolve uma maior região termicamente afetada e maior penetração, não sendo adequado para chapas finas.

À medida que a corrente de soldagem cresce, a temperatura da ponta do eletrodo aumenta rapidamente e a condição é mudada para o modo spray alongado (fig 2.6(b)). A força de tensão superficial é inversamente proporcional à temperatura [12]. Comparado com a força eletromagnética, a força de tensão superficial torna-se muito baixa para manter o metal na forma esférica, e o metal líquido é comprimido pela força de Lorentz e o cordão é formado [9].

Para correntes mais elevadas ainda, uma nova transição ocorre com o aparecimento de uma instabilidade no filamento líquido que passa a girar (transferência goticular rotacional, fig 2.6(c) ).

### 2.1.5.2 Curto-Circuito

No modo curto-circuito, o calor gerado no eletrodo não é suficiente para a formação da gota e para manter o comprimento do arco constante. Como a taxa de alimentação do eletrodo é constante, o eletrodo chega a tocar a peça causando o curto-circuito. No momento do curto, o arco se extingue, a tensão cai e a corrente sobe rapidamente, como pode ser visto na figura 2.7 . Com a elevação da corrente, a temperatura aumenta e a parte fundida do eletrodo se desprende e forma a poça de solda na peça. Depois o arco é reestabelecido e o processo continua.

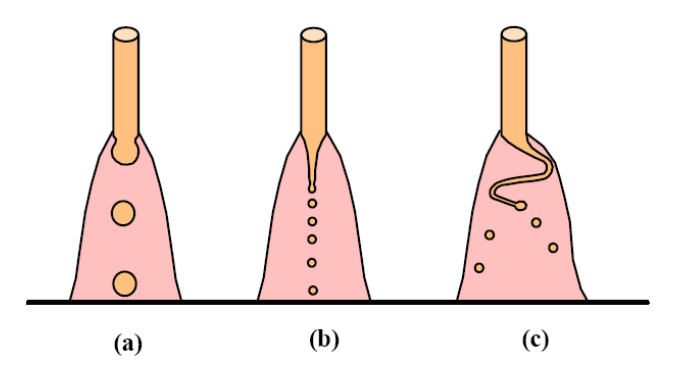

Figura 2.6: Formas de transferência goticular: (a) Projetada (Projected spray), (b) com alongamento (Streaming spray) e (c) rotacional (Rotational spray) [5].

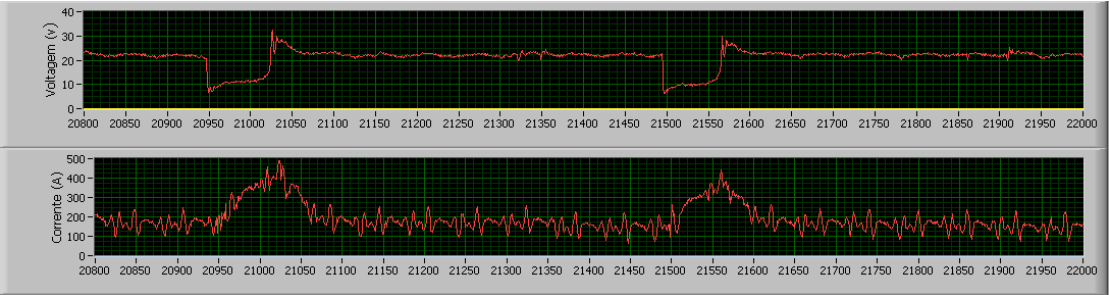

Figura 2.7: Oscilação de tensão e corrente no modo curto-circuito.

Este tipo de transferência produz uma poça de fusão pequena e de rápido resfriamento, sendo por isto adequada para chapas finas, soldagem fora de posição e passes de raiz. A taxa de deposição é menor e pode apresentar muitos respingos, porém podem ser eficientemente controlados por modificações de indutância que são normalmente colocadas em série com o circuito de soldagem, diminuindo assim a velocidade de estabelecimento do pico de corrente de curto circuito. Normalmente é um processo mais barato pelo menor consumo de energia e por permitir utilizar o  $\rm CO_2$  como gás de proteção.

### 2.1.5.3 Globular

No modo globular, o diâmetro das gotas são maiores que o do eletrodo e se desprendem pela ação da força da gravidade principalmente. A gota se destaca da ponta do eletrodo quando sua força peso excede a força de tensão superficial que a mantém presa à ponta do eletrodo. Normalmente é o mais indesejado dos modos de transferência, por apresentar muitos respingos, aquecimento elevado e menor qualidade da soldagem.

### 2.1.5.4 Pulsado

É uma variação do modo spray, onde uma gota é gerada a cada pulso de tensão ou corrente. Em relação ao spray este modo é mais econômico, porque a corrente média é menor, diminuindo a região termicamente afetada e consequentemente o tamanho da poça de solda. Também permite soldar chapas mais finas e em várias posições. Este é o modo utilizado em P-GMAW. Em pulsado, o tamanho da gota é maior em relação ao tamanho da gota em corrente constante porque o processo de empescoçamento começa em uma ponta obtusa enquanto que em corrente constante o processo de empescoçamento começa em uma ponta cônica [12]. A figura 2.8 ilustra este fenômeno com diferença de 3 ms do empescoçamento para a gota.

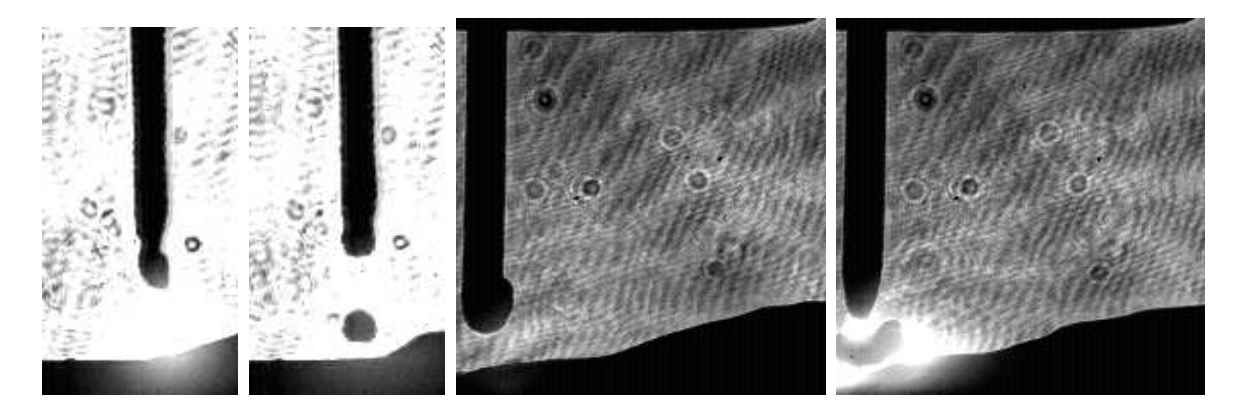

Figura 2.8: (a)Empescoçamento em Spray (b)Gota em Spray (c)Empescoçamento em Pulsado (d) Gota em Pulsado

Em P-GMAW a fonte de energia pode ser de característica TC ou CC, ou mutável durante o período de pico e de base, podendo ter as combinações U-U, U-I, I-U, I-I, respectivamente (U-I significa controlada por tensão no pico e controlada por corrente na base). Para obter uma gota por pulso, o modo I-I é preferível [13].

A figura 2.9 mostra uma representação esquemática para a corrente pulsada.

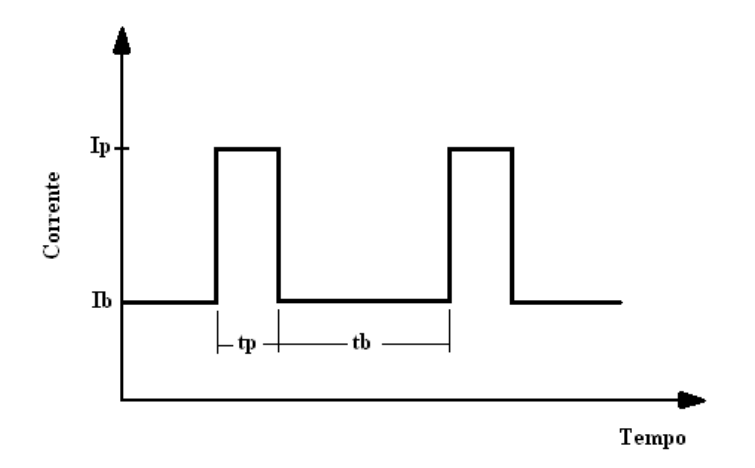

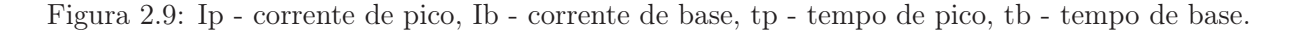

A corrente média  $(I_m)$  pode ser calculada como na equação 2.3:

$$
\mathbf{I_m} = \frac{I_p \cdot t_p + I_b \cdot t_b}{t_p + t_b} \tag{2.3}
$$

Normalmente a corrente de base é escolhida de modo a manter o arco estável. A corrente e o tempo de pico são os parâmetros mais relevantes para determinar a forma da transferência de metal.

Para uma corrente de pico maior do que a corrente de transição  $I_c$ , se o tempo de pico for muito curto, a duração do pulso de corrente será insuficiente para iniciar o destacamento do metal fundido na ponta do eletrodo e será necessário mais de um pulso para desprender a gota. Assim, este só ocorrerá após vários períodos de pico e de uma forma independente destes. A transferência de metal será então do tipo globular [5]. No entanto, segundo Apps [9] a gota pode se desprender sem a necessidade de outro pulso. Quando a gota inicia seu processo de destacamento, ela se desprende do eletrodo mesmo durante o período de corrente baixa. Se o tempo for muito longo várias gotas do metal poderão se desprender em apenas um período e a transferência será do tipo spray alongado.

Para manter uma transferência apenas por spray pulsado, a corrente de pulso deve ser reduzida à tempo para um nível mais baixo. Faça  $t_d$  representar o tempo de destacamento da gota, quando se tem:

$$
\mathbf{t}_d\mathbf{=} \mathbf{t}_1\mathbf{+}\mathbf{t}_2\mathbf{+}\mathbf{t}_3
$$

onde t<sup>1</sup> é o tempo de aquecimento para se preparar para o processo de empescoçamento; isso depende da corrente e normalmente dura de 1 a 1.5 ms; t<sub>2</sub> é o tempo de empescoçamento e crescimento da gota e t<sub>3</sub> é o tempo de destacamento no qual o pescoço é aquecido até o ponto de ebulição que leva ao destacamento da gota - isso normalmente dura menos de 0.2 ms [12].

Depois do destacamento da primeira gota, o prolongamento do líquido será formado e se o nível de corrente é mantido constante, a ocorrência da transferência por spray com alongamento será inevitável. Então, a duração correta,  $t_p$ , para o pico de corrente pode ser expressa como:

$$
\mathbf{t}_1 \mathbf{<} \mathbf{t}_p \mathbf{<} \mathbf{t}_1 \mathbf{+} \mathbf{t}_2
$$

Se  $\mathrm{t}_p<\mathrm{t}_1,$ o processo de empescoçamento não se dará início de modo que nenhuma gota será formada. Se  $t_p>t_1+t_2$ , um prolongamento será formado e a transferência se tornará por spray alongado [12].

Experimentalmente observou-se que a faixa de valores de  $I_p$  e  $t_p$  favorável à transferência de uma gota por pico é aproximadamente hiperbólica, figura 2.10, e tem sido representada pela equação 2.4 [14]:

$$
I_P^n * t_p = D \tag{2.4}
$$

onde n é um valor próximo de 2 e D é uma constante dependente do diâmetro do arame, tipo de material e gás de proteção e conhecida como "Parâmetro de Destacamento". A tabela 2.2 mostra valores de D obtidos experimentalmente.

### 2.1.6 Oscilação da Poça de Solda

O estudo da oscilação da poça de solda permite extrair informações sobre como a deposição do metal está ocorrendo. Por exemplo, em P-GTAW os modos de oscilação podem informar se

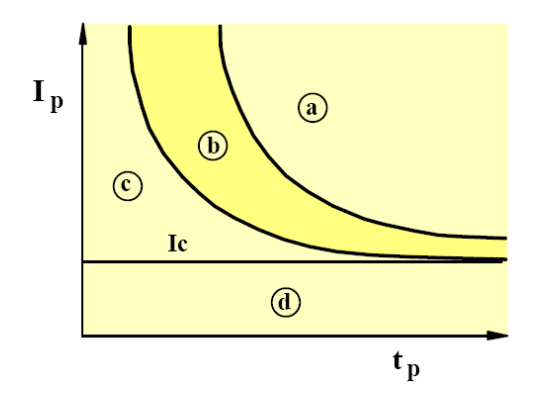

Figura 2.10: Campos de transferência na soldagem com corrente pulsada: (a) várias gotas por pulso, (b) uma gota por pulso, (c) uma gota para vários pulsos e (d) transferência globular [5].

Tabela 2.2: Valores do parâmetro de destacamento (D) e de Ip mínima para arames de 1,2mm de diâmetro [14]

|                           | $\mid {\rm D}({\rm A}^2 {\rm s}) \mid {\rm Ip}_{min} \mid$ |     |
|---------------------------|------------------------------------------------------------|-----|
| Al $(Ar)$                 | 130                                                        | 140 |
| Aço Doce $(Ar + 5\%CO_2)$ | 500                                                        | 220 |

a penetração da poça está sendo total ou parcial. Na penetração total a solda vai até o fundo da peça de trabalho, enquanto na parcial a soldagem não penetra tanto. O conhecimento dessas informações em tempo real permitiria um melhor controle da qualidade da soldagem a fim de se manterem as especificações do projeto.

### 2.1.7 Pressão do Arco

A oscilação da poça acontece devido a perturbações externas que podem ser na forma de pressão do arco ou devido à deposição do metal. A pressão do arco pode ser calculada analiticamente considerando o arco como um condutor cilíndrico. A figura 2.11 mostra um condutor cilíndrico por onde passa uma corrente (I) de densidade ( $J = I/\pi R_2$ ) uniforme na sua seção transversal.

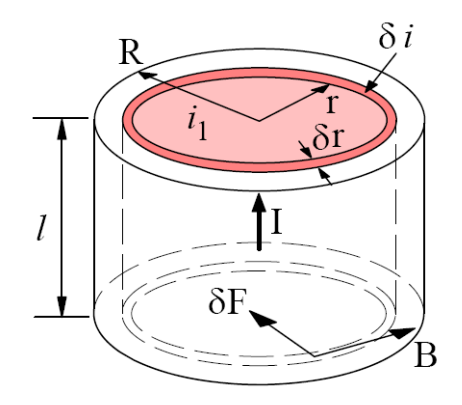

Figura 2.11: Força magnética agindo em um condutor cilíndrico [5].

Na figura 2.11, δF é a força atuando em um elemento de espessura δr e resultante do efeito sobre a corrente elétrica que passa por este elemento (δi) do campo magnético induzido pela corrente  $(i<sub>1</sub>)$  fluindo no elemento interno de raio r:

$$
\delta \vec{F} = \delta i(\vec{l} \times \vec{B}). \tag{2.5}
$$

A densidade de fluxo magnético induzido (B) devido a (i1) atua na direção tangencial e é dada por:

$$
B = \frac{\mu_0 i_1}{2\pi r} \tag{2.6}
$$

onde  $\mu_0$ ,  $4\pi \cdot 10^{-7}$ Henry/m, é a permeabilidade magnética do vácuo. Como a densidade de corrente é uniforme na seção transversal do condutor:

$$
i_1 = J \cdot (\pi r^2) \tag{2.7}
$$

$$
\delta i = J \cdot (2\pi r \delta r) \tag{2.8}
$$

Substituindo 2.7 em 2.6:

$$
B = \frac{\mu_0}{2} Jr
$$
\n<sup>(2.9)</sup>

e substituindo 2.8 e 2.9 em 2.5:

$$
\delta \vec{F} = \pi \mu_0 l J^2 r^2 \delta r \tag{2.10}
$$

Considerando a pressão atuando no condutor resultante desta força tem-se:

$$
\delta p = -\frac{\delta F}{2\pi r l} = -\frac{\mu_0}{2} J^2 r \delta r \tag{2.11}
$$

e

$$
p = \int \delta p = -\frac{\mu_0}{4} J^2 r^2 + const
$$
\n(2.12)

Para r = 0, p =  $p_0$  (pressão máxima), e para r = R, p =  $p_A$  (pressão atmosférica). Substituindo estes valores em 2.12:

$$
p_0 = p_A + \frac{\mu_0 J^2 R^2}{4} \tag{2.13}
$$

e

$$
p = p_A + \frac{\mu_0}{4}J^2(R^2 - r^2)
$$
\n(2.14)

ou (usando  $J = I/(\pi R^2)$ ):

$$
p = p_A + \frac{\mu_0 I^2}{4\pi^2 R^2} \left[ 1 - \left(\frac{r}{R}\right)^2 \right].
$$
 (2.15)

Por exemplo, para um arco TIG com uma corrente de 100 A e supondo-se que, na zona de queda anódica, R  $\approx 2$ mm, no centro do arco, o aumento de pressão ( $\Delta P = P_0 - P_A$ ) seria:

$$
\Delta P = \frac{4\pi \cdot 10^{-7} \cdot (100A)^2}{4\pi^2 \cdot (2 \cdot 10^{-3}m)^2} \approx 80N/m^2
$$
\n(2.16)

ou ∆P = 0,8 x 10−<sup>4</sup> MPa = 0,8 x 10−<sup>3</sup> atm. Para um condutor sólido, esta pressão é muito baixa, cerca de 0,0001% do limite de escoamento do cobre. Assim, esta compressão não deve exercer nenhum efeito importante sobre um condutor sólido. Por outro lado, esta pressão é igual a cerca de 1,1 mmHg ou 2 mmFe. Este valor é da mesma ordem de grandeza da penetração observada na soldagem TIG com este nível de corrente [5].

Como o arco se assemelha mais com um cone do que com um cilindro, desenvolvendo um raciocínio similar, mostra-se que a pressão do arco em um condutor cônico, figura 2.12, é dada pela eq. 2.17.

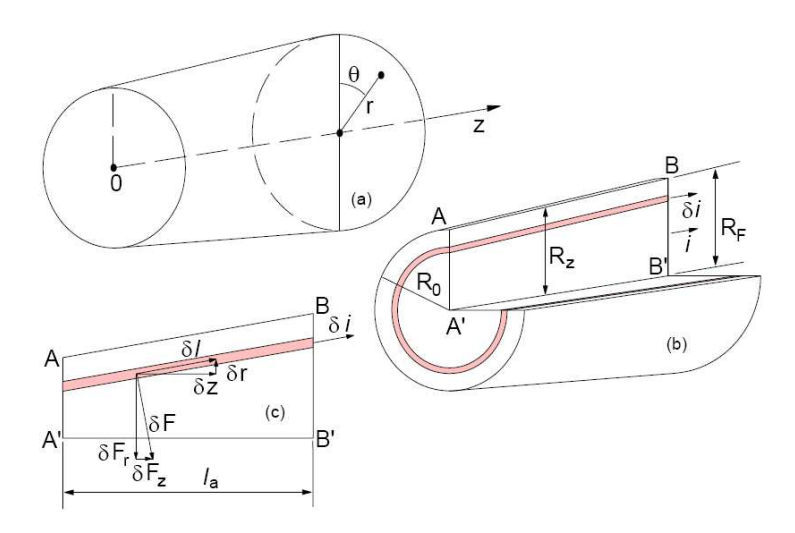

Figura 2.12: Força magnética agindo em um condutor cônico. (a) Sistema de coordenadas usado. (b) Vista geral. (c) Corte AA'BB'. [5].

$$
p(r,z) = p_A + \frac{\mu_0 I^2}{4\pi^2 R_z^2} \left[ 1 - \left(\frac{r}{R_z}\right)^2 \right]
$$
 (2.17)

Esta equação é similar à equação 2.15, mas no presente caso, o raio do condutor  $(R_z)$  varia ao longo do seu eixo (entre  $R_0$  e  $R_F$ ) e, desta forma, também a distribuição de pressão. A figura 2.13 mostra as distribuições de pressão no arco previstas pela equação 2.17 junto ao eletrodo e à peça (para uma corrente de 100A e supondo  $R_0$  e  $R_F$ , respectivamente, iguais a 0,6 e 2,0mm). Esta condição corresponderia, no eixo central do arco e, para um comprimento de arco de 3mm, a um gradiente de pressão  $(\delta P/\delta z)$  de cerca de 0,3MPa/m, direcionado do eletrodo para a peça. Este gradiente de pressão tenderia a promover o movimento dos gases nesta direção.

A componente axial da força magnética  $(F_z)$  é obtida como:

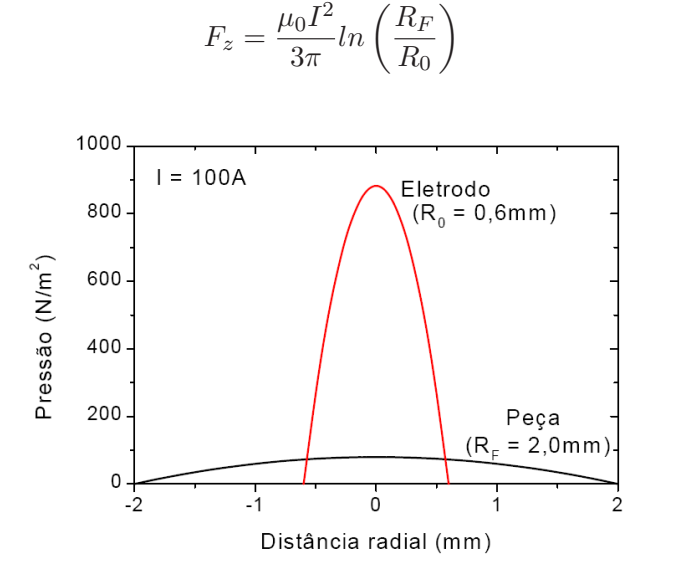

 $\setminus$ 

(2.18)

Figura 2.13: Distribuição radial de pressão no arco prevista pela equação 2.17 junto ao eletrodo  $(R_0 = 0,6 \text{mm})$  e à peça  $(R_F = 2,0 \text{mm})$  para uma corrente de 100A [5].

Assim, existe um gradiente de pressão ao longo de um condutor divergente. Quando este é sólido, o efeito é desprezível. No arco, contudo, acredita-se que este seja fundamental para a formação do jato de plasma e tenha um importante papel na transferência de metal de adição.

Pode-se estimar a velocidade axial máxima dos gases do arco próximos da peça a partir da equação de Bernoulli:

$$
p_1 + \frac{1}{2}\rho v_1^2 = p_2 + \frac{1}{2}\rho v_2^2
$$

e a equação da pressão radial obtida anteriormente. Considerando que 1 e 2 se referem , respectivamente, a regiões do arco próximas ao eletrodo e à peça, que  $R_0$  é muito menor que  $R_F$  de modo que a pressão de regiões do arco próximas da peça possa ser desprezada e supondo que a velocidade dos gases junto ao eletrodo seja inicialmente nula, obtém-se:

$$
v_{max} \approx \sqrt{\frac{2p_c}{\rho}} = \frac{I}{\pi R_0} \cdot \sqrt{\frac{\mu_0}{2\rho}}
$$

A pressão de estagnação  $(P_s)$  sobre a poça de fusão pode ser calculada a partir da velocidade axial máxima, isto é,  $P_s = \rho (v_a)^2/2$ . A força agindo sobre a poça devido a esta pressão seria  $(P_s \pi R^2)$ . Substituindo-se os valores de P<sub>s</sub> e v<sub>a</sub> nesta expressão, obtém-se:

$$
F_a = \frac{\mu_0}{4\pi} \left(\frac{RI}{r_0}\right)^2 \tag{2.19}
$$

Esta expressão indica uma forte influência (quadrática) da corrente e do fator de forma do arco  $(R/r_0)$  sobre a pressão agindo sobre a poça de fusão.

#### 2.1.8 Pressão do Arco em P-GMAW

A qualidade da solda P-GMAW é muito dependente da característica do arco [15] , e do comportamento da transferência de metal [16]. Mas o controle das características do arco e do comportamento da transferência de metal pela seleção apropriada dos parâmetros do pulso é bastante difícil devido à influência simultânea de um número relativamente grande de parâmetros durante a soldagem [17]. Isso envolve os parâmetros de pulso como corrente média  $(I_m)$ , corrente de pico  $(I_p)$ , corrente de base  $(I_b)$ , tempo de pico  $(t_p)$ , tempo de base  $(t_b)$ , frequência de pulso (f), assim como a tensão do arco (V). Entretanto a dificuldade em se controlar os parâmetros de soldagem em P-GMAW pode ser amenizada ao se considerar a influência de um fator hipotético  $\phi$  (equação 2.20) derivado do conceito de balanço de energia [18]:

$$
\phi = (I_b/I_p) \cdot f \cdot t_b \tag{2.20}
$$

onde  $t_b = (1/f) - t_p$ .

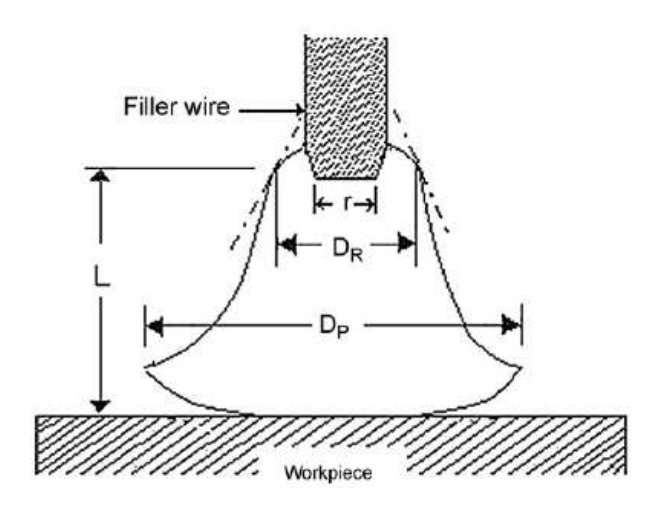

Figura 2.14: Diagrama esquemático mostrando as diferentes dimensões do arco [19]

Em Ghosh, P et. al.[19] demonstrou-se experimentalmente que as características do arco com respeito à sua rigidez e dimensões de tamanho (figura 2.14) podem ser significativamente controladas pela variação de  $\phi$ , I<sub>m</sub> e tensão do arco seguindo relações empíricas. É importante destacar desse estudo que o comprimento do arco  $(L)$ , o diâmetro da raiz do arco  $(D_R)$  e o diâmetro da base do arco  $(D_p)$  aumentam significamente com o aumento de  $\phi$  para qualquer valor de I<sub>m</sub>. Enquanto que para um dado  $\phi$  e tensão de arco, o aumento de I<sub>m</sub> reduz o comprimento do arco (L) mas aumenta os diâmetros da raíz  $(D_r)$  e da base  $(D_p)$ . Exemplo de relações empíricas envolvendo esses parâmetros torna mais clara essas relações:

Para tensão de arco de 24 ±1 V [19]:

$$
L_{(24V)} = 19.95\phi - 0.0086I_m - 0.0631I_m\phi + 7.56
$$

$$
D_{R(24V)} = 7.28\phi + 0.025I_m + 0.054I_m\phi - 2.49
$$

$$
D_{P(24V)} = 22.85\phi + 0.032I_m - 0.014I_m\phi + 4.02
$$
**Para tensão de arco de 20 ±1 V [19]:**

$$
L_{(20V)} = 3.38\phi - 0.017I_m + 0.017I_m\phi + 7.97
$$
  

$$
D_{R(20V)} = 14.7\phi + 0.027I_m - 0.037I_m\phi - 0.655
$$
  

$$
D_{P(20V)} = 26.23\phi + 0.069I_m - 0.075I_m\phi - 1.17
$$

Nesse mesmo estudo observou-se também que o arco é mais estável para  $\phi$  menores do que para φ maiores. A estabilidade do arco é relacionada com a deflexão de sua parte mais brilhosa. Ou seja, para  $\phi$  maiores, maior a deflexão do arco, menos estável ele é.

A rigidez do arco é importante para evitar sua deflexão e está diretamente relacionada a sua pressão. A pressão do arco (Pa) pode ser estimada com a ajuda de uma equação derivada da distribuição da pressão total de uma fronteira perturbada em uma interface líquido-sólido [20], por assumir o arco como um canal conduzindo um fluido cilíndrico de raio interno e externo igual ao raio de equilíbrio do metal fundido (R) e raio da raiz do arco  $(R_a)$ , respectivamente [21]. A pressão do arco em PGMAW pode ser expressa como:

$$
P_a = \frac{\mu_0 I_P^2}{4\pi^2 R_a^4} \cdot \left( R_a^2 - 3R^2 + \frac{2R^3}{R_1} \right) \tag{2.21}
$$

onde R e R<sup>1</sup> são assumidos como sendo o raio da gota de diâmetro D e raio efetivo (r) da ponta do eletrodo respectivamente. Procedimentos empíricos levaram à conclusão que quanto maior o  $\phi$ e  $I_m$ , menor a pressão do arco figura 2.15.

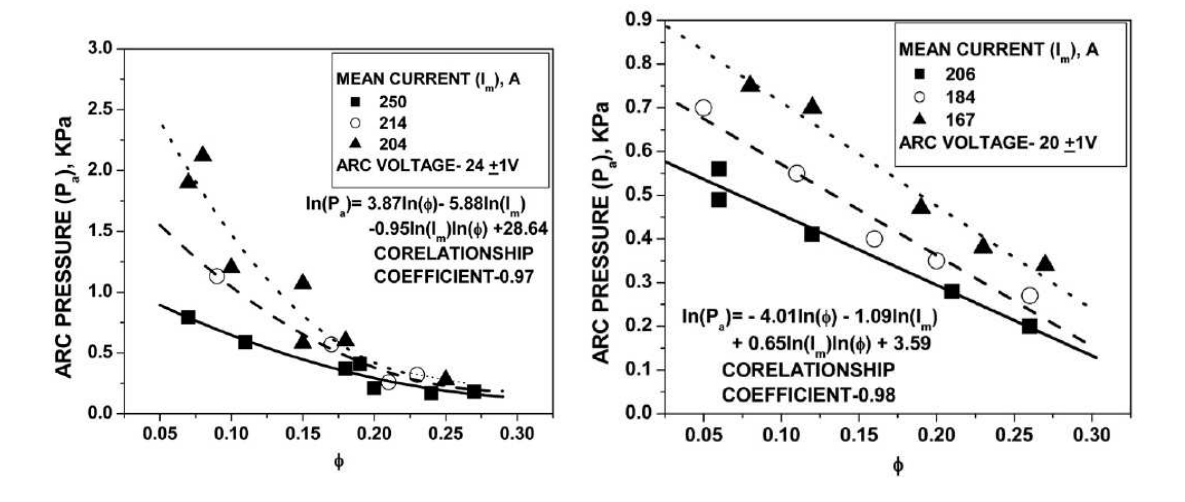

Figura 2.15: O efeito de  $\phi$  na pressão do arco  $(P_a)$  a diferentes  $I_m$ , durante o tempo de pico nas tensões de 24V e 20V [19]

### 2.1.9 Modos de Oscilação

No estudo da oscilação da poça geralmente utiliza-se a fonte de energia no modo pulsado, porque se pode associar a frequência de oscilação da poça com a frequência de pulsos. No modo pulsado, um pico de corrente implica também em um pico de tensão, e como foi visto na eq. 2.19, a força do arco aumenta proporcionalmente ao quadrado da corrente de pulso e deforma a poça.

Pesquisas sobre a oscilação da poça, como em [22], [23], [24] e [1], fundamentaram seus estudos

com experimentos em GTAW, por este processo permitir visualizar modos de oscilação com interferência apenas do arco e não do metal de adição. Essas investigações mostraram que a poça de solda pode oscilar em vários modos, alguns mais dominantes que outros. Também foi constatado experimentalmente que em penetração total a poça oscila com frequências menores que em penetração parcial. Xiao e den Ouden [22] propuseram que com penetração parcial da poça de solda, apenas dois modos de oscilação são dominantes. Um deles possui uma oscilação simétrica com o centro da poça e o outro é assimétrico com a crista da onda oscilando em torno do centro da poça. Eles também propuseram que no caso de uma penetração total, a oscilação da poça de solda é dominada por um modo de oscilação assimétrico. Essas oscilações dominantes são mostradas na figura 2.16.

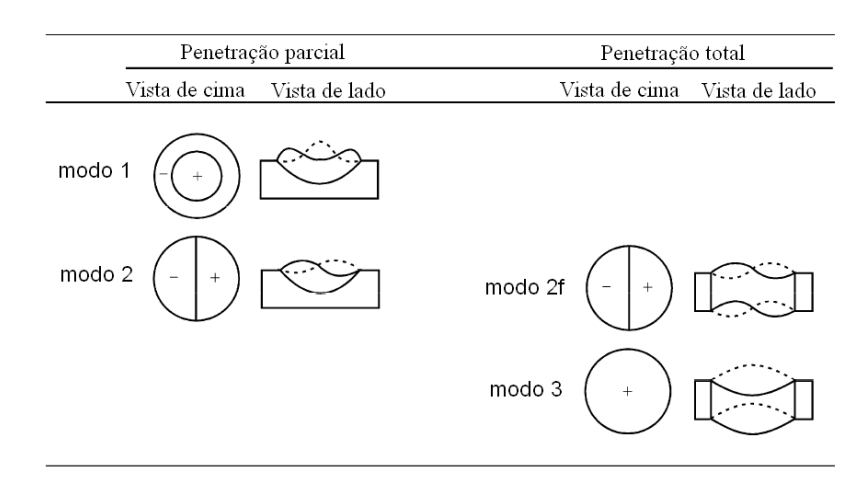

Figura 2.16: Modos de oscilação dominantes da poça de solda [22].

### 2.2 Iluminação

### 2.2.1 Perfilografia

Um grande problema na visualização de um processo de soldagem é a alta intensidade luminosa emitida pelo arco, principalmente em GMAW por causa das altas correntes utilizadas. Quando não se pretende ver o arco e sim a deposição de metal, pode-se utilizar a técnica da perfilografia (shadowgrafia). Nesta técnica uma fonte de luz, como um laser, ilumina a região que se deseja observar, de modo que a imagem de interesse seja a sombra dessa região. O feixe de luz é normalmente ampliado com o auxílio de lentes divergente e convergente. Do outro lado, uma câmera com filtro passa-banda captura a luz que está na região de comprimento do laser e o que não estiver nessa região fica escuro, como a sombra do metal sendo depositado (figura 2.17).

O arranjo da figura 2.17 utiliza um expansor de feixe laser de tipo Galileu. Como apresenta Weichel [26] e Steen [27] o expansor utiliza uma lente divergente como entrada do feixe e uma convergente como saída, que de acordo com Hecht [28], produz idealmente uma frente de onda plana na saída do expansor, não tendo assim distorção nem ampliação nas geometrias dos elementos.

A frente de onda plana se consegue quando as frentes de onda esféricas de luz que entram na

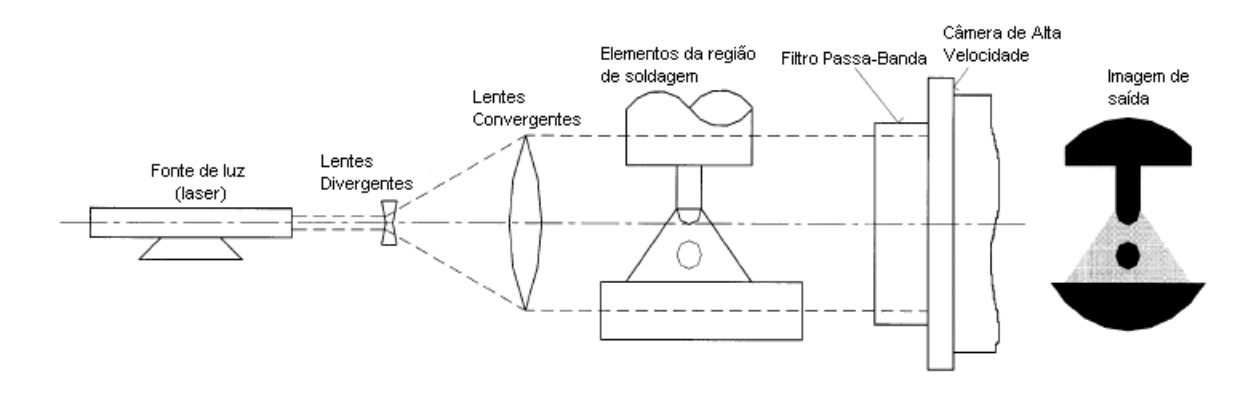

Figura 2.17: Princípio da perfilografia aplicado à soldagem [25].

lente convergente partem do ponto focal objeto da mesma. Depois de atravessar a lente os raios ficam paralelos ao eixo óptico e as frentes de onda perpendiculares ao mesmo, como se vê na figura 2.18.

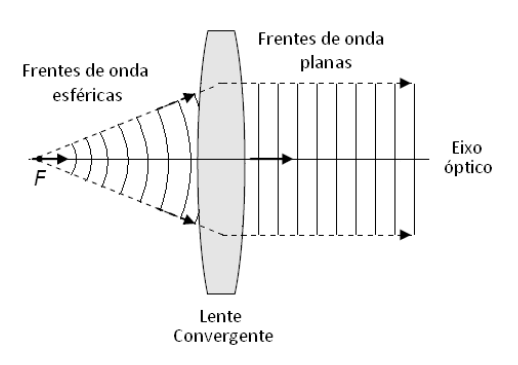

Figura 2.18: Formação de ondas planas a partir de ondas esféricas mediante o uso de uma lente convergente. A letra F representa o foco imagem da lente. A luz incidente se propaga na direção das setas [29].

Nesse caso, diz-se que o feixe de luz é colimado. Por coincidir os pontos focais objeto das duas lentes, a distância entre elas no expansor de Galileu é a diferença dos valores positivos das distâncias focais das mesmas, ou seja, o ponto focal objeto da lente convergente vai coincidir com o ponto focal objeto da lente divergente, como é sugerido na figura 2.19.

Da figura 2.19 vê-se que:

$$
DL = DFC - DFD
$$

O diâmetro do feixe laser expandido é encontrado com a seguinte relação:

$$
D_0 = (MP)D_i \tag{2.22}
$$

Onde:  $D_0$  é o diâmetro do feixe laser expandido.  $D_i$  é o diâmetro do feixe laser inicial. MP é conhecido como Magnifying Power e é igual à razão entre as distâncias focais das lentes:

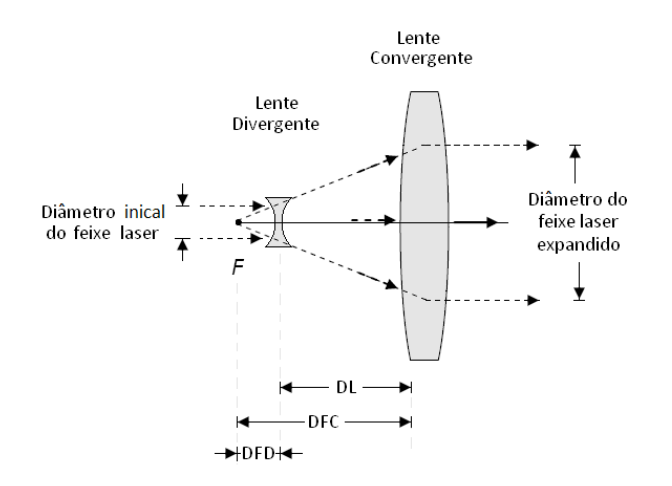

Figura 2.19: Sistema expansor de feixe laser de Galileu. F representa o foco objeto da lente convergente e da lente divergente. DL é a distância entre as duas lentes. DFC é a distância focal da lente convergente. DFD é a distância focal da lente divergente. A luz incidente se propaga na direção das setas [29].

$$
MP = \frac{f_c}{f_d} \tag{2.23}
$$

Onde:  $f_c$  é a distância focal da lente convergente.  $f_d$  é a distância focal da lente divergente.

Outro tipo de expansor de feixe laser é conhecido como Expansor de Kepler, que utiliza duas lentes convergentes e faz coincidir o foco imagem da primeira com o foco objeto da segunda, como se vê na figura 2.20. Neste caso, a distância entre as duas lentes vai ser a soma das distâncias focais das lentes [26] e [27]. O diâmetro do feixe laser expandido obedece à mesma relação do expansor de Galileu, mas neste caso  $f_c$  é a distância focal da lente convergente 2 e  $f_d$  é a distância focal da lente convergente 1.

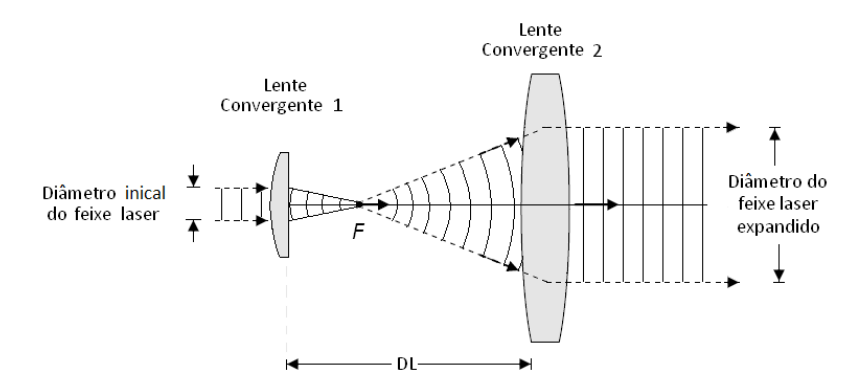

Figura 2.20: Expansor de feixe laser de Kepler. As linhas verticais e curvas representam as frentes de onda. F representa o foco de cada lente. DL é a distância entre as duas lentes. A luz incidente se propaga na direção das setas [29].

Por ter o foco do feixe laser no meio das lentes, o arranjo Kepleriano é o indicado caso se queira fazer filtragem espacial do feixe. Uma desvantagem é que se requer mais espaço físico na hora da instalação. Se a idéia é trabalhar com um laser de alta potência, a configuração de Kepler

apresentará acumulação de energia no ponto focal, o que pode apresentar problemas dependendo do experimento (neste caso, prefere-se usar a configuração de Galileu).

Pode-se usar espelhos ao invés de lentes já que as propriedades ópticas encontram semelhança entre um espelho côncavo e uma lente convexa (convergente), por um lado, e de um espelho convexo e uma lente côncava (divergente), por outro. Esta semelhança pode-se ver na prática no telescópio Newtoniano, que utiliza uma lente divergente e um espelho côncavo, o qual faz referência ao telescópio de Galileu. As relações entre os diâmetros do feixe de entrada e de saída serão mantidas considerando as convenções utilizadas para os focos dos espelhos esféricos. Desta forma pode-se fazer configurações para o expansor apenas com lentes, apenas com espelhos ou com suas combinações.

Vale destacar que as imagens na perfilografia têm a vantagem de ter um maior contraste entre o fundo e os elementos envolvidos na transferência metálica (arame, metal transferido, peça a soldar), sendo que é possível extrair informação com o uso de filtros espaciais, morfologia matemática e limiarização de baixo custo como no caso de [30], o que torna o trabalho mais eficiente. A desvantagem da perfilografia é que, por enquanto, se usa com a tocha de soldagem fixa, devido ao arranjo óptico que se utiliza, de modo que sua implementação depende da aplicação.

Como o arco da soldagem possui todos os comprimentos de onda que a câmera captura, mesmo que em intensidades diferentes, um pouco do arco é capturado pela câmera. Por isso é importante conhecer a faixa de comprimento de onda em que o arco apresenta menores intensidades luminosas e utilizar uma fonte luminosa que esteja nessa região (figura 2.21). Um filtro atenuador também pode ser utilizado para diminuir a intensidade luminosa que chega na câmera.

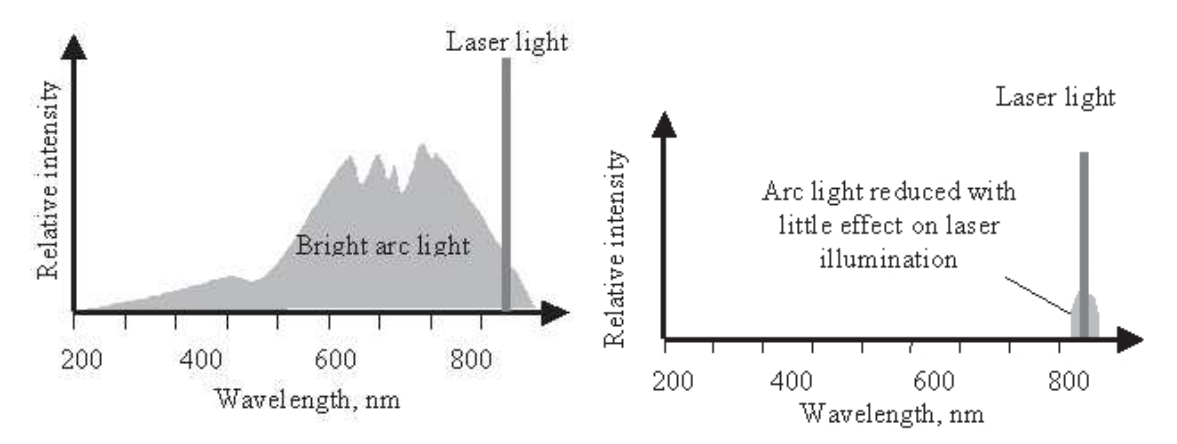

Figura 2.21: (a) Luz do arco sem filtragem (b) Luz do arco com filtragem Passa-Banda[31].

### 2.2.1.1 Lâmpadas halógenas e leds de alta potência

Quando se deseja visualizar mais detalhes da geometria da poça de fusão, ou por exemplo se queira filmar em outros ângulos não somente o perpendicular à tocha, como é feito na perfilografia, ilumina-se a soldagem com lâmpadas halógenas, ou LEDs de alta potência. Neste caso, a região de interesse tem que estar bem iluminada. Para isso, a iluminação utilizada pode ser do tipo frontal, ou seja, fonte de luz e câmera no mesmo lado, ou do tipo oposta (tocha entre a fonte de luz e a câmera) [31]. A fonte de luz tem que ter potência tal que ao se atenuar a intensidade luminosa que

chega na câmera, a luz do arco desapareça, ficando apenas a iluminação da fonte. Em trabalhos como o de Yudodibroto [1], foi utilizado para visualização do processo TIG uma lâmpada halógena de 150 W e uma fonte por LEDs que equivale à lâmpada halógena de 150 W. No mesmo trabalho, para o estudo em GMAW a iluminação foi providenciada por duas lâmpadas halógenas de 1000 W cada. A maior potência utilizada para GMAW se justifica pelo arco mais intenso nesse processo.

Como a radiação luminosa do arco é muito intensa, o ideal é que a fonte de luz tenha comprimento de onda em uma faixa onde o arco elétrico emita menos radiação. Por isso tem crescido a utilização dos LEDs de alta potência. Os diodos emissores de luz (LEDs) geram luz através de um processo chamado eletroluminescência. Durante este processo os elétrons cedem energia na forma de fótons quando atravessam a junção do diodo. O comprimento de onda do fóton gerado é determinado por uma zona chamada "band-gap"(faixa de lacuna). Pela variação desta faixa, engenheiros podem criar LEDs que emitem do ultravioleta ao infravermelho, podendo limitar a faixa de comprimento de onda que é emitido.

Entre as características dos LEDs, é interessante citar que para operarem corretamente eles necessitam de corrente constante e não tensão. Dentre as vantagens da aplicação destes dispositivos estão a alta vida útil (acima de 100.000 horas), alta eficiência luminosa, simples acionamento por necessitar somente de um controle de corrente, e seu acionamento ser em corrente contínua [32]. A principal desvantagem é por dissiparem muito calor.

Em soldagem já se utilizam LEDs infravermelhos com comprimento de onda acima de 700nm para visualização do processo de solda [33]. O limite do comprimento de onda esbarra na limitação da câmera em enxergar o infravermelho.

### 2.3 Processamento de Imagens

O sistema de processamento de imagens geralmente desempenha operações de aquisição, armazenamento, processamento, comunicação e exibição de imagens. Dois elementos são necessários para a aquisição de imagens digitais. O primeiro é um dispositivo físico que seja sensível a uma banda do espectro de energia eletromagnética e que produza um sinal elétrico de saída proporcional a um nível de energia percebida. O segundo, chamado digitalizador, é um dispositivo para a conversão da saída elétrica de um dispositivo de sensoriamento físico para a forma digital [34].

Há duas tecnologias para sensores de imagens CCD e CMOS, ambas inventadas entre os anos de 1960 a 1970. Na tecnologia CCD, movimenta-se o fóton gerado pixel a pixel e o converte em um sinal analógico de tensão na saída. Na CMOS, a carga é convertida para tensão dentro de cada pixel<sup>1</sup>. Atualmente não se encontram diferenças significativas entre os sistemas de aquisição de imagens CMOS ou CCD. As vantagens que antes eram apresentadas por cada uma (CMOS mais econômica e CCD melhor qualidade) são igualmente atingidas pelas duas tecnologias e a aquisição de uma câmera particular depende dos requisitos e das disponibilidades econômicas. No entanto, segundo Vilarinho et. al. [35], alguns cuidados devem ser tomados ao se extrair dimensões por fotos em soldagem e a escolha de uma tecnologia em detrimento da outra pode fazer diferença.

 $1$ O pixel é uma abreviação de "'picture element"' ou elemento de imagem.
Uma imagem digital é uma matriz  $f(x,y)$  discretizada tanto em coordenadas espaciais quanto em brilho. Uma imagem digital pode ser considerada como sendo uma matriz cujos índices de linhas e colunas identificam um ponto na imagem e o correspondente valor do elemento da matriz identifica o nível de cinza naquele ponto. Uma imagem de 8 bits com resolução de 1024x1024 pixels requer um milhão de bytes para seu armazenamento.

Após a imagem ser adquirida e armazenada, ela é processada a fim de que se possa extrair informações satisfatórias dela. Normalmente o processamento envolve procedimentos computacionais em que as soluções são específicas. Ou seja, técnicas que funcionam bem em uma área podem se mostrar totalmente inadequadas em uma outra área.

A operação de comunicação envolve primariamente comunicação entre sistemas de processamento de imagens e comunicação remota de um ponto a outro, em conexão com a transmissão de dados de imagens. A transferência de imagens muitas vezes é um fator limitante por conta da grande quantidade de bits envolvidos, o que complica o controle de processos monitorados por imagens, quando se trata de um processo que exige a transferência de muitos quadros de imagem por segundo. Após a transferência das imagens elas são exibidas em dispositivos como os monitores de TV, impressoras e tubos de raios catódicos.

#### 2.3.1 Filtros Espaciais

Os filtros espaciais são considerados pré-processamentos realizados nas imagens para melhorálas de forma a aumentar as chances para o sucesso dos processos seguintes. Esses filtros operam diretamente nos pixels. São utilizadas máscaras espacias que alteram o nível de brilho de cada pixel e podem exercer função de filtro passa-baixa, passa-alta ou passa-banda.

Os filtros passa-baixa atenuam ou eliminam os componentes de alta frequência, enquanto deixam as frequências baixas inalteradas. Os componentes de alta-frequência caracterizam bordas e outros detalhes finos de uma imagem, de forma que o efeito resultante seja o borramento da imagem. Já os passa-altas atenuam ou eliminam componentes de baixa frequência. O efeito resultante desse filtro é uma aparente agudização das bordas e outros detalhes finos. Outra filtragem denominada passa-banda remove regiões selecionadas de frequências, e esses filtros são usados para restauração de imagens.

Independente do filtro usado a abordagem básica consiste em somar os produtos entre os coeficientes da máscara e as intensidades de pixels sob a máscara numa posição específica da imagem. A figura 2.22 mostra uma máscara genérica 3x3. Denotando os níveis de cinza de pixels sob a máscara em qualquer posição por z1, z2, ..., z9, a resposta de uma máscara linear é:

| w1 | w2 | w3 |
|----|----|----|
| W4 | ws | W6 |
| w7 | w8 | W9 |

Figura 2.22: Máscara 3x3 com coeficientes arbitrários

$$
\mathbf{R} = \mathbf{w_1} \mathbf{z_1} + \mathbf{w_2} \mathbf{z_2} + \dots + \mathbf{w_9} \mathbf{z_9}
$$
 (2.24)

Se o centro da máscara estiver numa posição (x,y) na imagem, o nível de cinza do pixel posicionado em (x,y) será substituído por R. A máscara é então movida para a próxima sessão de pixel na imagem e o processo se repete. É prática usual criar uma nova imagem para armazenar os valores de R, em vez de mudar os valores de pixel no lugar. Esta prática evita o uso de níveis de cinza na equação 2.24 que tenham sido alterados como resultado de uma aplicação anterior da mesma.

Um filtro bastante usado para redução de ruídos presentes na imagem é o filtro por mediana. Esse filtro é uma espécie de filtro passa-baixa, só que preserva sem borrar as bordas e outros detalhes da imagem. Para calcular a filtragem por mediana em uma vizinhança de um pixel, primeiramente seleciona-se os valores do pixel e de seus vizinhos, determina-se a mediana, e atribui-se este valor ao *pixel*. Por exemplo, em uma vizinhança  $3x3$ , a mediana é o  $5^{\circ}$  maior valor.

Outros filtros que merecem destaque para detecção de detalhes da imagem, como os contornos da poça de solda são os filtros por derivadas. São filtros que calculam as diferenças entre pixels vizinhos e resultam em uma agudização da imagem.

O método mais comum de diferenciação em aplicações de processamento de imagens é o gradiente. Para uma função  $f(x, y)$  o gradiente de f nas coordenadas  $(x, y)$  é definido como o vetor:

$$
\nabla f = \begin{bmatrix} G_x \\ G_y \end{bmatrix} = \begin{bmatrix} \partial f / \partial x \\ \partial f / \partial y \end{bmatrix}.
$$
 (2.25)

A magnitude desse vetor,

$$
\nabla f = mag(\nabla \mathbf{f}) = \left[ \left( \frac{\partial f}{\partial x} \right)^2 + \left( \frac{\partial f}{\partial y} \right)^2 \right]^{1/2},\tag{2.26}
$$

é a base para várias abordagens de diferenciação de imagens. Considere a região de uma imagem mostrada na figura 2.23, em que os z's denotam os valores dos níveis de cinza. A equação 2.26 pode ser aproximada em um ponto  $z<sub>5</sub>$  da imagem de várias maneiras. A mais simples consiste em usar a diferença ( $z_5 - z_8$ ) na direção x e ( $z_5 - z_6$ ) na direção y, combinadas como:

| Z | Z6 |
|---|----|
|   | Z۵ |

Figura 2.23: Região de uma imagem

$$
\nabla f \cong \left[ (z_5 - z_8)^2 + (z_5 - z_6)^2 \right]^{1/2}.
$$
\n(2.27)

Uma outra abordagem para aproximação da equação 2.27 é usar as diferenças cruzadas:

$$
\nabla f \cong \left[ (z_5 - z_9)^2 + (z_6 - z_8)^2 \right]^{1/2} \tag{2.28}
$$

ou usar valores absolutos,

$$
\nabla f \cong |z_5 - z_9| + |z_6 - z_8|.
$$
\n(2.29)

As equações 2.28 e 2.29 podem ser implementadas através do uso de máscaras 2x2. Por exemplo, a equação 2.29 pode ser implementada tomando-se o valor absoluto das respostas das duas máscaras mostradas na figura 2.24 e somando-se os resultados. Essas máscaras são chamadas de operadores cruzados de gradiente de Roberts [34]. No entanto máscaras 2x2 não costumam ser utilizadas em processamento de imagens. Uma máscara frequentemente utilizada é a máscara conhecida como operadores de Sobel.

Figura 2.24: Máscara de Roberts

Os operadores de Sobel possuem algumas vantagens em relação a outros operadores que realizam derivadas. Eles possuem a vantagem de fornecer, a um só tempo, os efeitos de diferenciação e de suavização. Uma vez que a diferenciação aumenta o ruído, o efeito de suavização é uma característica particularmente atrativa dos operadores de Sobel. Tem-se, a partir da figura 2.25, que as derivadas baseadas nas máscaras do operador de Sobel são

| -1 | -2 | -1         | - 1 | 0 |  |
|----|----|------------|-----|---|--|
| 0  | 0  | $^{\circ}$ | -2  | 0 |  |
|    |    |            | - 1 | 0 |  |

Figura 2.25: Operadores de Sobel

$$
G_x = (z_7 + 2z_8 + z_9) - (z_1 + 2z_2 + z_3),
$$
\n(2.30)

$$
G_y = (z_3 + 2z_6 + z_9) - (z_1 + 2z_4 + z_7), \tag{2.31}
$$

em que, como anteriormente, os z são os níveis de cinza dos pixels sobrepostos pelas máscaras em qualquer posição da imagem [34].

### Capítulo 3

# Metodologia de análise da oscilação utilizando a técnica de perfilografia

#### 3.1 Aparato Experimental

#### 3.1.1 Sistema Óptico

A fonte de luz utilizada é um laser de He-Ne com comprimento de onda de 633 nm, 15 mW de potência, que emite um feixe de luz com 1.2 mm de diâmetro. Para expandir o feixe utilizou-se um expansor de feixe de Galileu com uma lente divergente e uma convergente com distâncias focais de respectivamente 12.5 mm e 500 mm. De acordo com a equação 2.23, o fator de ampliação é de 40 e o diâmetro final do feixe colimado é de 48 mm (figura 3.1).

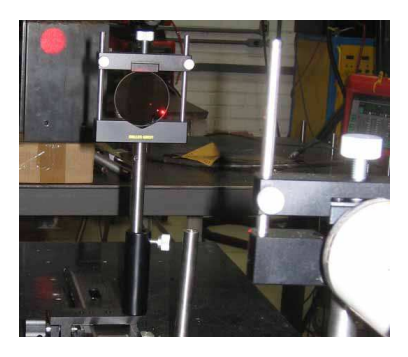

Figura 3.1: Feixe de laser colimado

As imagens são capturadas através de uma câmera DALSA 1M150-SA de tecnologia CMOS a 1000 frames por segundo (fps). É uma câmera de alta velocidade e baixo custo em relação a outras utilizadas em monitoramento de processos de soldagem. A uma resolução máxima de 1 megapixel (1024x1024) ela permite capturar a uma taxa de até 150 fps. Seu pequeno tamanho e robustez a torna adequada para ambientes industriais. Ela também permite limitar a área de interesse que será fotografada, de forma que se reduza a resolução e aumente a taxa de aquisição, assim, para uma resolução de 256x256 pixels pode-se atingir uma taxa de captura teórica de 2200 fps. Na frente da lente da câmera é colocado um filtro óptico passa-faixa na região de comprimento de

onda do laser.

#### 3.1.2 Elementos de Soldagem

As soldas foram realizadas com a fonte de soldagem TransPuls Synergic 5000 da Fronius. O gás é um *StarGold* 95% de Ar + 5%CO<sub>2</sub>. Arame *tubrod 410NiMo MC* de 1.2 mm de diâmetro. Material de base de aço 1020. A soldagem era feita sobre uma mesa linear que se deslocava à velocidade constante e a tocha era posicionada com o auxílio de um braço robótico (figura 3.2).

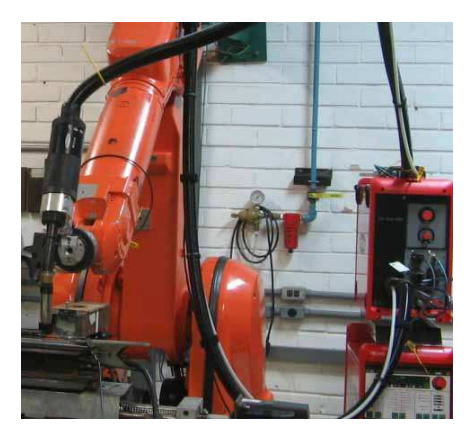

Figura 3.2: Braço Robótico ABB

#### 3.1.3 Elementos de Captura e Processamento de Dados

Para fazer a sincronização das imagens obtidas com os sinais elétricos capturados nos experimentos, utilizou-se um sinal fornecido pela câmera. Este sinal se apresenta como um pulso elétrico cada vez que uma foto está sendo adquirida. A duração do pulso foi de 50µs. O valor do pulso varia ao redor de 3V. Os sinais elétricos capturados nos experimentos foram de corrente, de tensão, o sinal que provém da câmera e ainda de um sensor de nível de luminosidade na faixa do ultravioleta. Esses sinais são adquiridos por meio de uma placa de captura de dados a uma taxa de 20 kHz, e são visualizados e armazenados por meio de uma interface em LabVIEW. As imagens adquiridas são posteriormente processadas em MatLab.

#### 3.2 Metodologia

Teoricamente o arco elétrico influencia na oscilação da poça. Em GMAW a oscilação também é influenciada pela deposição do metal fundido e da própria variação de temperatura que altera a tensão superficial da poça. Antes de medir a oscilação da poça, primeiro analisa-se a oscilação do arco através dos sinais de tensão e corrente. De acordo com as equações 2.19 e 2.21, a força e a pressão que o arco exerce na poça depende do quadrado da corrente e das dimensões do arco, ou seja, da tensão de soldagem.

Um método de análise parte do princípio de que qualquer sinal periódico pode ser decomposto em somas de senóides com frequências e amplitudes distintas. A transformada de Fourier é um

método matemático que identifica essas diversas senóides que compõem um sinal. Como a soldagem PGMAW gera sinais mais periódicos do que os modos de transferências convencionais de GMAW, se utiliza este modo para exemplificar a metodologia. No entanto o método pode ser aplicado para os outros modos de transferência.

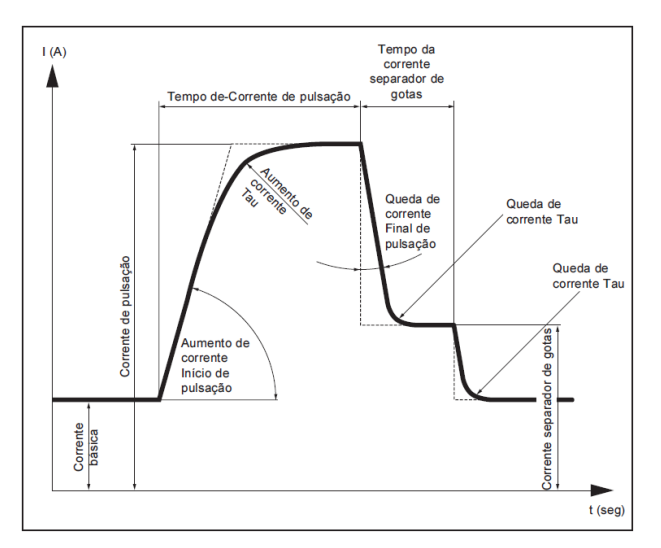

A fonte de soldagem gera pulsos de corrente na forma da figura 3.3.

Figura 3.3: Parâmetros de Pulsação

O tempo de corrente de pulsação corresponde ao tempo de pico ou ao tempo  $t_1 + t_2$  da equação  $2.1.5.4$  e o tempo da corrente separadora de gotas equivale ao tempo  $t_3$  da mesma equação. A corrente separadora de gotas nesse caso é menor porque após formar o empescoçamento não é necessário manter a corrente elevada, o próprio momento da gota já seria capaz de fazê-la desprender. Nesse modo é necessário apenas que a corrente de pulso seja maior que a corrente de transição e que o tempo de pico seja suficiente para derreter o metal e fazer o empescoçamento. No trabalho de Wang et. al. [36] apresentou-se um modo pulsado modificado em que a gota é destacada utilizando dois picos de corrente, ambos com nível de corrente abaixo do de transição. O primeiro pico forma a gota e a faz oscilar, o segundo com a mesma amplitude do primeiro faz desprender a gota, mas para isso tem que estar em sincronismo com o momento de baixa da gota, aproveitando assim a sua inércia (figura 3.4).

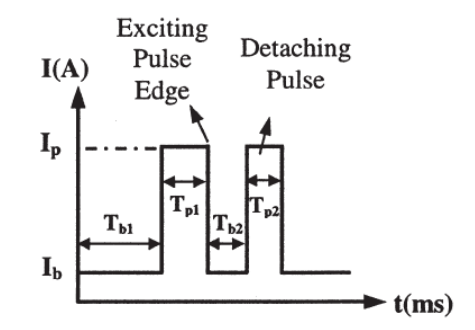

Figura 3.4: Uma gota por pulso modificado [36]

Exemplo de sinais de tensão e corrente obtidos em um experimento podem ser vistos na figura 3.5. A corrente pode ser considerada como indutora das oscilações, já que induz o arco elétrico. Mas a tensão é fortemente inluenciada pelo comprimento do arco, que é alterado com as oscilações da poça. Por isso procura-se analisar principalmente o sinal de tensão.

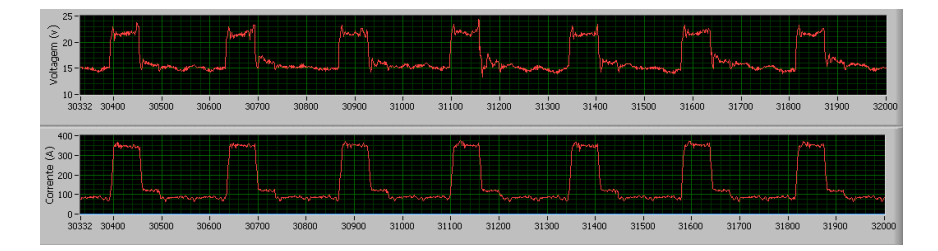

Figura 3.5: Exemplo de sinais de Tensão e Corrente de soldagem

Obtido o sinal de tensão, subtrai-se o valor médio e calcula-se o espectro de Fourier. As frequências mais significativas para a composição do sinal são apresentadas com maiores amplitudes. O próximo passo é verificar com as imagens a oscilação da poça e ver como ela se comporta na formação do cordão de solda. Para isso, utilizou-se a técnica de perfilografia e a oscilação a ser analisada será obtida pela crista das ondas formadas. As imagens são processadas de modo a se destacar o cordão sendo formado. Um filtro de mediana é usado na imagem original para eliminar pequenos ruídos da imagem, depois um filtro de derivada realça as bordas a fim de estabelecer limites entre os elementos da imagem e por último realiza-se um nivelamento da imagem que originalmente tem 256 níveis de cinza e passa a ter 3 níveis de acordo com limiares pré-estabelecidos. Exemplo de imagem original e após os processamentos podem ser vistos na figura 3.6.

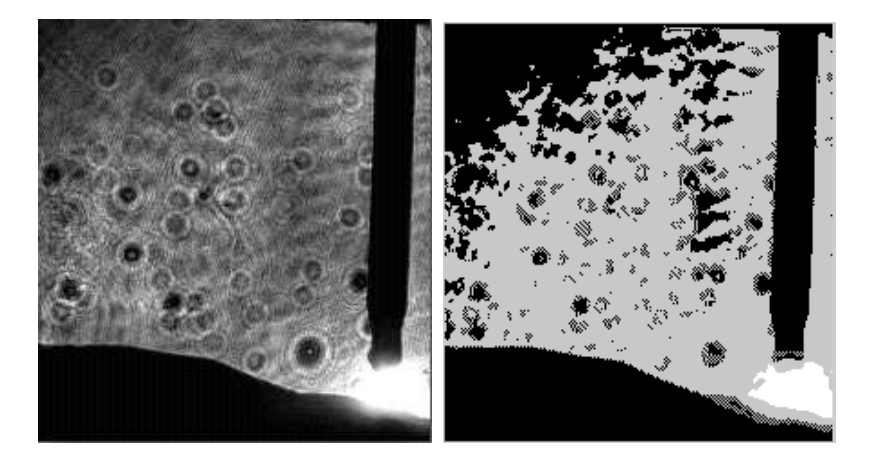

Figura 3.6: (a) Exemplo de Imagem Original (b) Exemplo de Imagem Pós-Processada

Um outro filtro por derivadas comumente utilizado em processamento de imagens é o filtro de Sobel. Esse filtro também pode ser aplicado para destacar o contorno do cordão de solda. Com a utilização deste filtro não foi preciso nivelar a imagem para obter a oscilação da poça. Um exemplo da aplicação deste filtro pode ser visto na figura 3.7.

Um programa desenvolvido em MatLab recebe como parâmetros de entrada um vetor com as matrizes das imagens niveladas; a imagem inicial para a escolha do ponto (pixel) sobre o cordão que se deseja observar a oscilação; a quantidade de imagens; e o sentido que a mesa se desloca, porque dependendo da imagem o arame pode estar na esquerda ou na direita. Quando um ponto é escolhido na imagem o programa procura verticalmente o limite superior ou a margem para

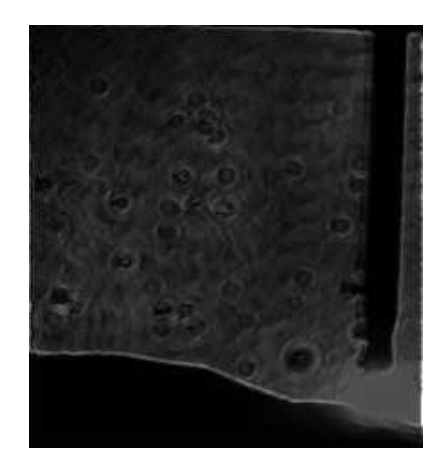

Figura 3.7: Exemplo de Imagem Pós-Processada com Filtro de Sobel

armazenar a coordenada da altura do cordão e sua distância horizontal. Para a próxima imagem, o programa procura o novo limite superior e armazena as coordenadas, e assim sucessivamente. A união desses pontos forma um gráfico oscilatório que corresponde à oscilação da crista da onda.

Há dois modos de se calcular a frequência de oscilação. Um considera-se a oscilação de uma coordenada fixa no cordão e o outro de um ponto no cordão em movimento horizontal devido ao deslocamento da mesa. Para o segundo caso, o programa compensa o deslocamento linear da mesa. Para isso tem que conhecer quantas fotos são necessárias para que um ponto se desloque de um pixel no sentido horizontal. O tamanho do pixel é calculado com referência ao diâmetro do arame e para saber quanto a mesa se desloca a cada foto tem que conhecer a velocidade linear da mesa. Esse algoritmo armazena como saída um vetor com as coordenadas do ponto em cada uma das imagens analisadas. Por último calcula-se o espectro de Fourier do sinal ondulatório gerado pelas coordenadas do ponto a cada imagem. Os códigos-fonte de todos os programas feitos estão nos anexos.

### Capítulo 4

# Experimentos

Neste capitulo serão mostrados alguns resultados experimentais da metodologia descrita no capítulo 3.

#### 4.1 Experimento em PGMAW com corrente de destacamento

Para este experimento foi configurada uma curva característica no modo pulsado com os parâmetros da tabela 4.1. A figura 3.3 apresenta uma visão geral desses parâmetros.

| Parâmetros de Pulsação                          | <b>Valores</b>    |
|-------------------------------------------------|-------------------|
| Corrente de Base $(I_b)$                        | 80 A              |
| Aumento de corrente (Tau)                       | $0,20$ ms         |
| Corrente de Pulsação $(I_p)$                    | 380 A             |
| Tempo de corrente de Pulsação $(t_p)$           | $3 \text{ ms}$    |
| Queda de corrente (Tau)                         | $0,2$ ms          |
| Corrente de separação de gotas $(I_q)$          | $100 \text{ A}$   |
| Tempo de corrente de separação de gotas $(t_q)$ | $2 \text{ ms}$    |
| Frequência de pulsação $(f_b)$                  | $150$ Hz (base)   |
| Velocidade de Arame                             | $5 \text{ m/min}$ |

Tabela 4.1: Parâmetros configurados para o primeiro experimento

O importante para esse experimento era encontrar parâmetros que permitissem uma soldagem pulsada sem que ocorressem curto-circuitos. Os sinais capturados foram de tensão, corrente, strobe (sinal de controle) da câmera e intermitência luminosa. Outra questão relevante para a escolha dos parâmetros era de obter um arco com pressão forte, ou seja, que tenha um  $\phi$  pelo menos menor que 0,2 para que a oscilação da poça seja mais influenciada pela oscilação do arco, segundo a equação 2.20,  $\phi = (I_b/I_p) \cdot f \cdot t_b$ . Para aplicar essa equação, considera-se que  $I_b$  é a corrente média entre a corrente de base e a corrente de separação de gotas Ig, já que essa última está mais próxima da corrente de base que da corrente de pico. Nesse caso  $I<sub>b</sub>$  vale:

$$
I'_b = \frac{(80 \cdot 1/f_b + 100 \cdot t_g)}{1/f_b + t_g} = \frac{(80 \cdot 1/150 + 100 \cdot 2 \cdot 10^{-3})}{1/150 + 2 \cdot 10^{-3}} = 84,61A.
$$
 (4.1)

A frequência (f) de pulsação da corrente é de

$$
f = \frac{1}{t_p + t_g + t_b} = \frac{1}{3 \cdot 10^{-3} + 2 \cdot 10^{-3} + 1/150} = 85,71 Hz.
$$
 (4.2)

$$
\phi = (I'_b/I_p) \cdot f \cdot t'_b = \left(\frac{84,61}{380}\right) \cdot 85,71 \cdot 1/150 + 2 \cdot 10^{-3} \approx 0,165. \tag{4.3}
$$

A corrente média  $I_m$  pode ser obtida fazendo

$$
I_m = \frac{I_p \cdot t_p + I'_b \cdot t'_b}{t_p + t'_b} = \frac{380 \cdot 3 \cdot 10^{-3} + 84,61 \cdot (1/150 + 2 \cdot 10^{-3})}{3 \cdot 10^{-3} + 1/150 + 2 \cdot 10^{-3}} \cong 160, 5A.
$$
 (4.4)

#### 4.1.1 Análise de sinais adquiridos da fonte de soldagem (figura 4.1)

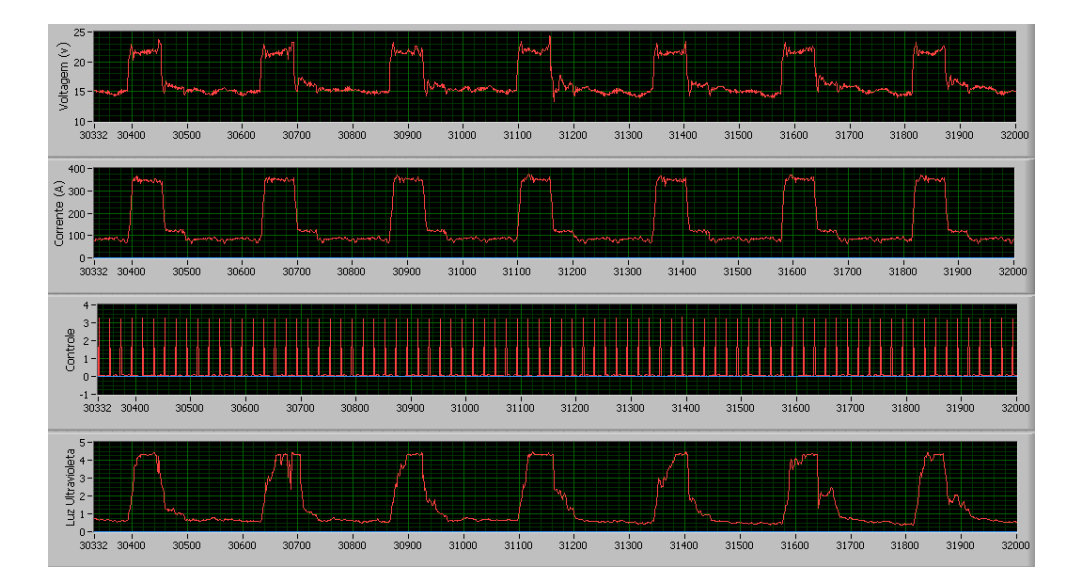

Figura 4.1: Amostra de sinais adquiridos. Os gráficos mostram na sequência de cima para baixo respectivamente os sinais de tensão e de corrente de soldagem, de pulsos de controle da câmera e de intensidade de luz ultravioleta emitida.

Como a seleção de parâmetros na fonte atua diretamente no sinal de corrente, primeiro analisouse esse sinal da figura 4.1. Os sinais foram todos adquiridos simultaneamente. A sincronização foi feita a partir das imagens obtidas. O sinal luminoso do arco auxiliava na aferição do sincronismo. Um programa em linguagem C foi desenvolvido para facilitar a observação sobre qual imagem corresponde cada pulso da câmera. Ou também dado um ponto no gráfico, qual imagem é a correspondente. Observou-se que por limitações do aparato experimental, só tínhamos sincronismo no primeiro segundo de imagens. Não foi construído um filtro eletrônico para a filtragem dos sinais para não gerar atrasos na captura dos mesmos. No entanto após a obtenção dos sinais, eles foram filtrados digitalmente para fins de processamento das informações.

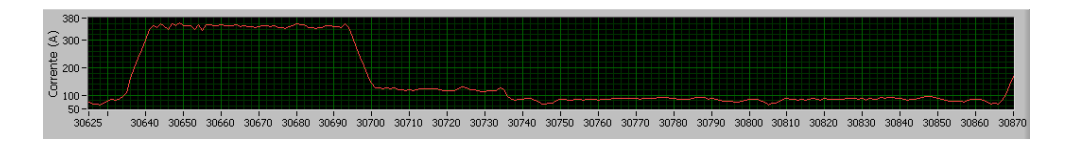

Figura 4.2: Pulso de corrente

#### Amostra de um pulso de corrente (figura 4.2)

Observa-se na figura que o pulso de corrente se comporta como esperado, ou seja, oscilando entre os níveis de 380 e 80 A, sendo visível também a corrente separadora de gotas.

#### Destacando a corrente de Base (figura 4.3)

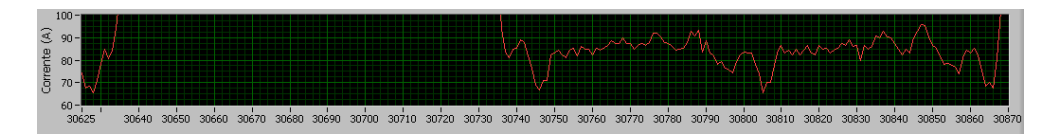

Figura 4.3: Corrente de base

O tempo de corrente de base pode ser calculado como:

$$
t_b = \frac{30866 - 30735}{20000} = 6,55ms.
$$
\n
$$
(4.5)
$$

Observou-se nos experimentos que a frequência selecionada na fonte é a frequência do sinal de base, ou seja, o inverso do tempo de base. Não é portanto a frequência de pulsação:

$$
f_b = \frac{1}{t_b} \cong 152,67Hz
$$
\n
$$
(4.6)
$$

Destacando a corrente de pulsação:

$$
t_p = \frac{30694 - 30632}{20000} = 3, 1ms \tag{4.7}
$$

#### Destacando o topo da corrente de pulsação (figura 4.4)

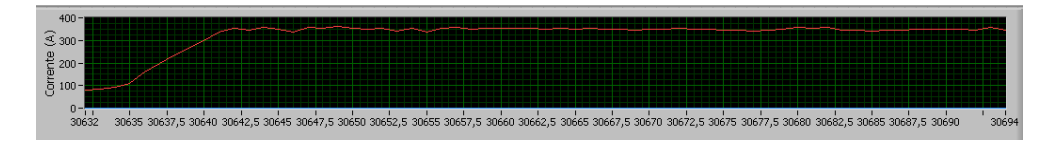

Figura 4.4: Corrente de Pulsação

Pode-se ver que a corrente de pulsação ficou em torno de 350 A.

#### Destacando a corrente de pulsação e a separadora de gotas (figura 4.5)

O período de duração da corrente separadora de gotas (tg) foi de:

$$
t_g = \frac{30735 - 30701}{20000} = 1,7ms
$$
\n(4.8)

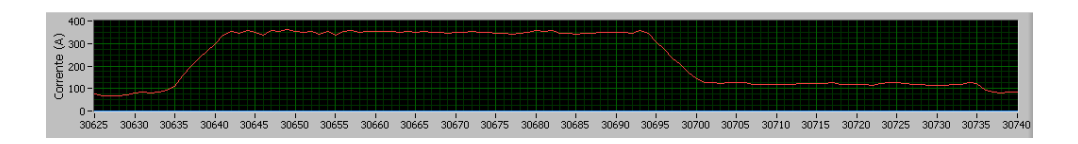

Figura 4.5: Corrente de pulsação e corrente separadora de gotas

Destacando a corrente separadora de gotas (figura 4.6)

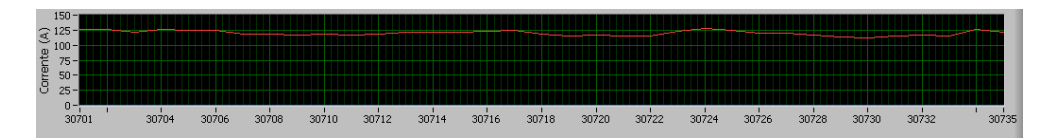

Figura 4.6: Corrente Separadora de Gotas

A corrente separadora de gotas ficou em torno de 125 A.

Conferindo os parâmetros de pulsação e os valores medidos na tabela 4.2, observa-se que estão próximos:

Tabela 4.2: Comparação dos parâmetros configurados e os medidos para o primeiro experimento

| Parâmetros de Pulsação                          | Valores Configurados | <b>Valores Medidos</b> |
|-------------------------------------------------|----------------------|------------------------|
| Corrente de Base $(I_b)$                        | 80 A                 | $\cong$ 80 A           |
| Aumento de corrente (Tau)                       | $0,20$ ms            | não medido             |
| Corrente de Pulsação $(I_p)$                    | 380 A                | $\cong$ 350 A          |
| Tempo de corrente de Pulsação $(t_p)$           | $3 \text{ ms}$       | $\approx$ 3,1 ms       |
| Queda de corrente (Tau)                         | $0.2$ ms             | não medido             |
| Corrente de separação de gotas $(I_q)$          | $100 \text{ A}$      | $\cong$ 125 A          |
| Tempo de corrente de separação de gotas $(t_q)$ | $2 \text{ ms}$       | $\approx 1.7$ ms       |
| Frequência de pulsação $(f_b)$                  | $150$ Hz (base)      | 152,67 Hz              |
| Velocidade de Arame                             | $5 \text{ m/min}$    | não medido             |

#### 4.1.2 Espectro de Fourier do sinal de corrente e de tensão correspondente às 500 primeiras fotos

Os espectros de frequências da corrente e da tensão (figura 4.7) mostram que a frequência mais significativa é de 84,4 Hz, próximo ao selecionado na fonte de 85,7 Hz. As demais frequências se tratam de harmônicas por serem múltiplos da frequência principal.

#### 4.1.3 Análise das fotos

Analisaram-se as 500 primeiras fotos do experimento. A primeira imagem após tratamento em MATLAB pode ser vista na figura 4.8.

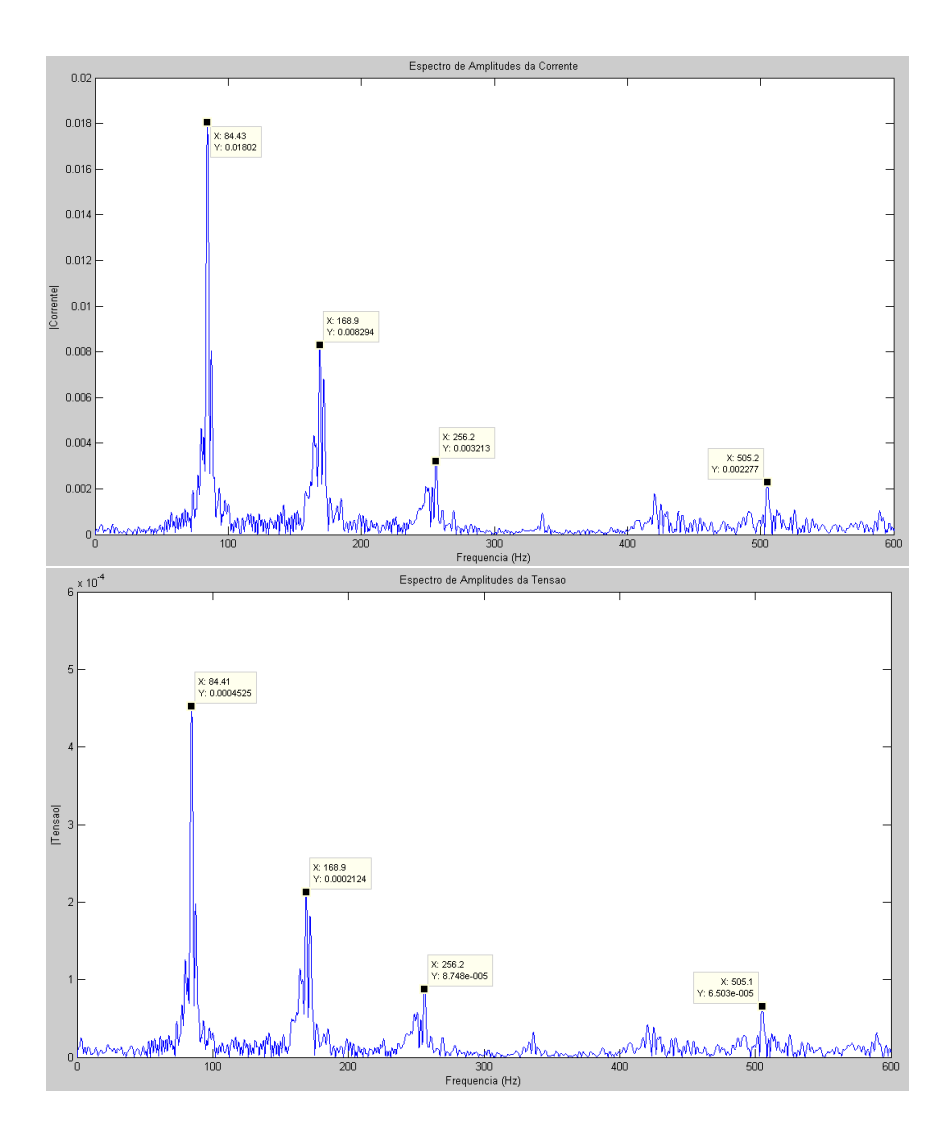

Figura 4.7: Espectros de frequências da corrente (gráfico superior) e da tensão de soldagem (gráfico inferior)

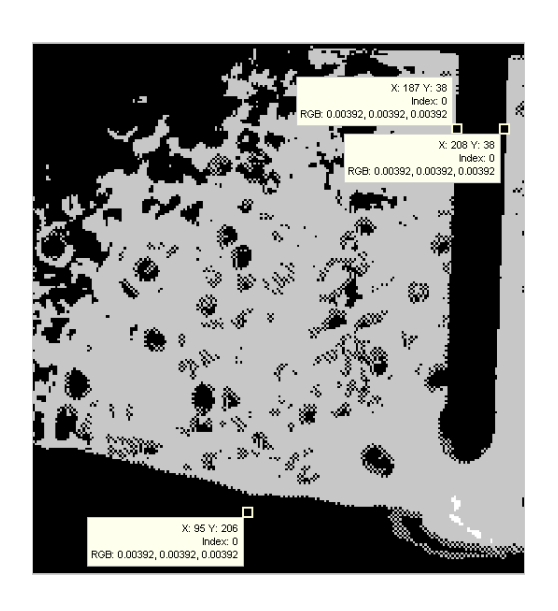

Figura 4.8: Primeira imagem para análise

Na imagem da figura 4.8, pode-se conhecer o tamanho de cada pixel tendo como referência o diâmetro do arame que é de 1,2 mm. Com o diâmetro do arame de 22 pixels, o tamanho de cada *pixel* neste experimento é de  $1,2/22 = 0,0545$  mm aproximadamente. A imagem original tem 216x232 pixels e foi adquirida em 1000 fps. A oscilação foi analisada por duas maneiras. Uma é considerando a oscilação de uma mesma parcela de massa. Para isso tem-se que considerar o deslocamento da mesa e supõe-se, para fins de simplificação, que a massa tem velocidade horizontal desprezível. Ou seja, ela se desloca junto com a mesa. A outra maneira é analisar a oscilação por região, por exemplo, a oscilação de uma região distanciada de 95 pixels da margem esquerda da figura.

Primeiro será analisada a oscilação de uma mesma parcela de massa. Por exemplo, iniciando no ponto X = 95. Após escolhido esse ponto na imagem, o programa em MATLAB procura a margem superior e armazena a coordenada deste pixel. Para a próxima imagem o programa procura novamente a margem superior e armazena a nova coordenada do pixel e assim sucessivamente. A união desses pontos forma um gráfico oscilatório, que corresponde à oscilação da crista da poça de solda na região que se deseja observar. Em 500 imagens o deslocamento do ponto iniciando em X  $= 95$  e considerando a velocidade linear da mesa de 9.5 mm/s é de

$$
dX = 499 \cdot 10^{-3} s \cdot 9, 5 \frac{mm}{s} = 4,7405 mm.
$$
 (4.9)

Esse deslocamento corresponde na imagem a um deslocamento em termos de pixels de:

$$
dP = \frac{dX}{1,2/22} \cong 87 \text{ pixels} \tag{4.10}
$$

Ou seja, para analisar a oscilação em 500 imagens da figura, a coordenada do X tem que ser no mínimo de 88 pixels para que o ponto analisado não saia da imagem devido ao seu deslocamento. A oscilação do ponto 95 pode ser vista na figura 4.9. Pode-se constatar pela imagem da figura 4.8

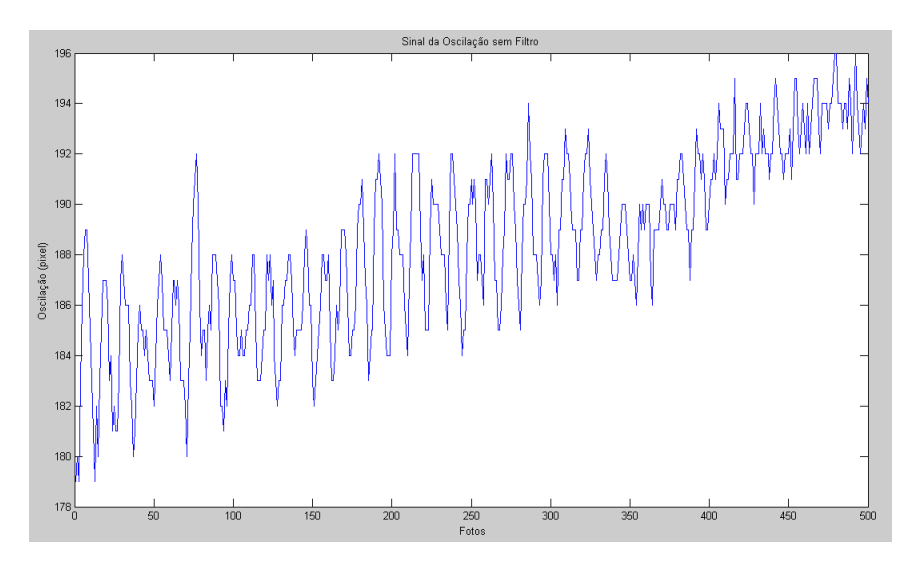

Figura 4.9: Oscilação do ponto 95

do MatLab, que o ponto mais baixo é o de maior valor. Para ter como resultado um efeito mais natural, o gráfico da figura 4.9 tem os valores invertidos, ou seja se o nível mais alto de oscilação

tinha o valor em MatLab de Y=179 pixels, e o mais baixo de Y=196 pixels, para gerar o gráfico esses valores e os demais foram invertidos de modo a se ter o efeito real da oscilação.

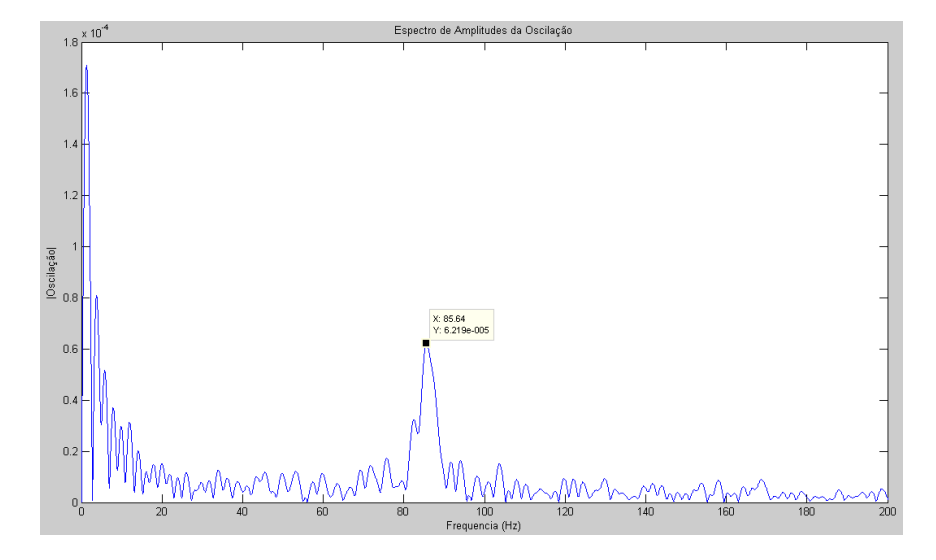

Frequência de oscilação do ponto com posição inicial em  $X=95$  (figura 4.10):

Figura 4.10: Frequência de oscilação do ponto 95

Desconsiderando as frequências mais baixas que ocorrem devido ao deslocamento vertical do valor médio das oscilações, a frequência mais significativa é de 85,64 Hz, que está de acordo com a frequência de oscilação do arco. A figura 4.11 mostra a oscilação do ponto em relação a um valor central, após filtragem de segunda ordem. Observa-se que a amplitude de oscilação diminui com o deslocamento do ponto, aumentando sua frequência. Para verificar frequências de vibração de regiões do cordão foram analisados três pontos igualmente espaçados. Primeiro um ponto mais próximo do arco, um intermediário no cordão e outro mais ao extremo. Para a análise desses pontos foi utilizado o filtro de Sobel por apresentar melhores resultados na proximidade do arco.

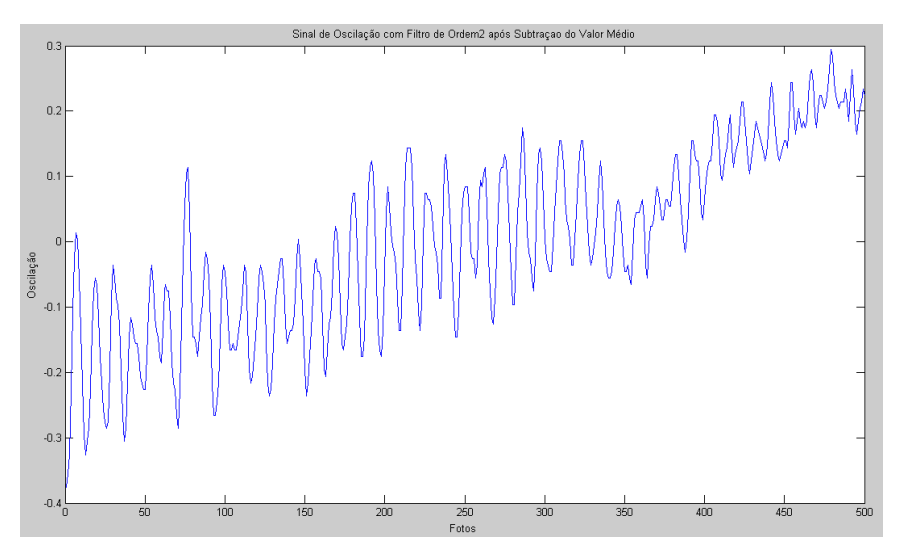

Figura 4.11: Oscilação do ponto 95 após filtragem

Frequência de oscilação em X=138, figura 4.12(mais perto do arco): Frequência de oscilação em X=73, figura 4.13 (intermediário):

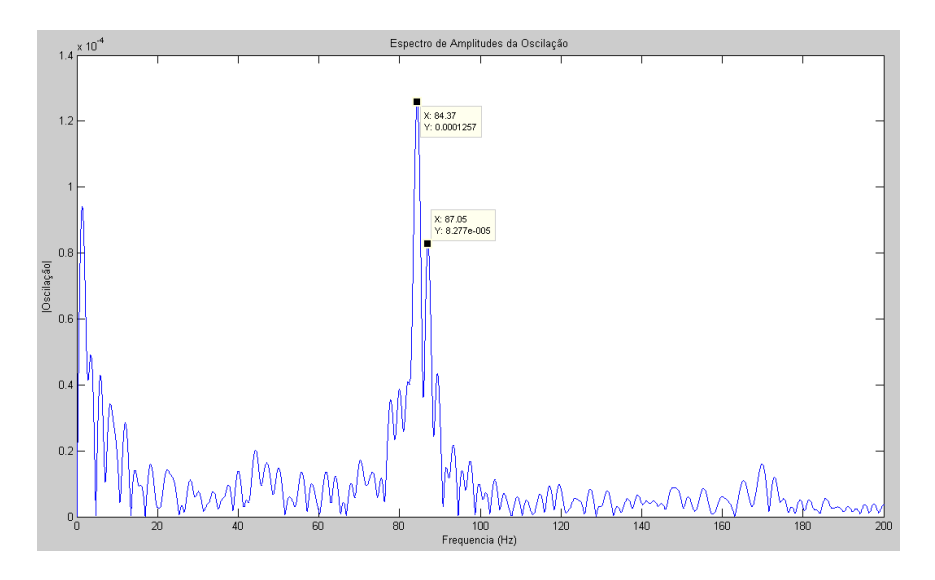

Figura 4.12: Frequência de oscilação em $\rm X{=}138$ 

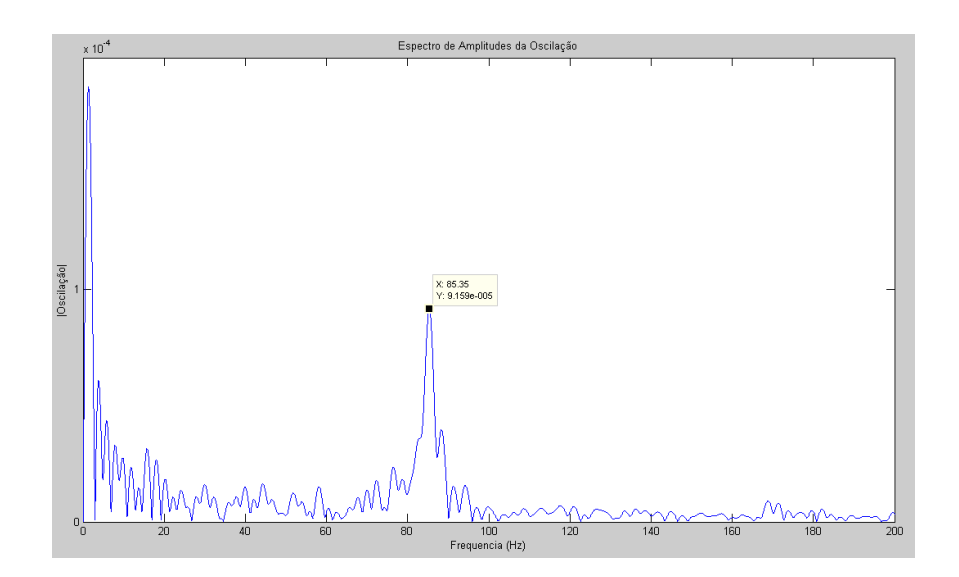

Figura 4.13: Frequência de oscilação em $\rm X\small{=}\rm 73$ 

Frequência de oscilação em  $X=08$ , figura 4.14 (mais longe do arco):

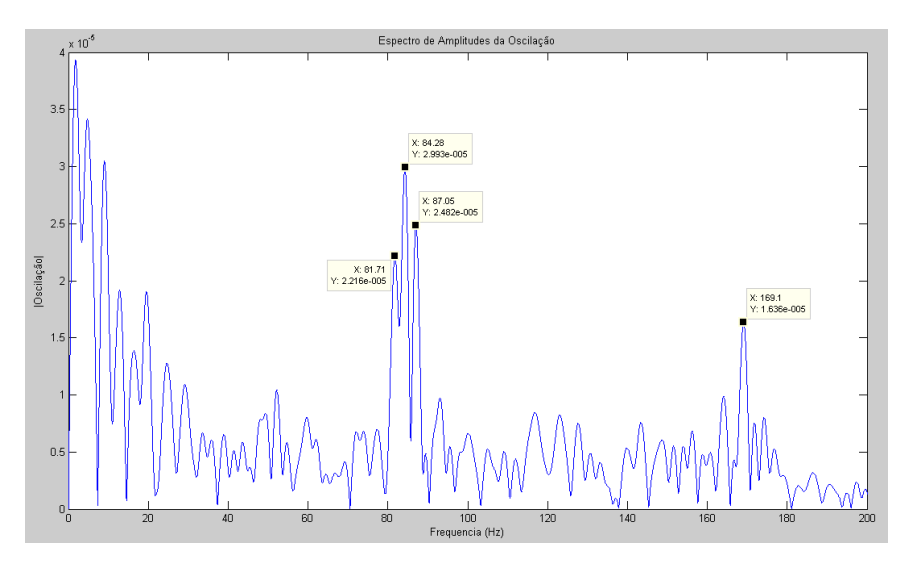

Figura 4.14: Frequência de oscilação em X=08

Como o ponto 138 está mais próximo do arco, é de se esperar que a frequência dele se aproxime mais à frequência do arco, o que foi observado. Nos pontos mais distantes a temperatura é um pouco menor, o que faz com que a tensão superficial aumente e é de se esperar que a frequência de oscilação aumente também. No ponto 08 aparece interferência de mais frequências, inclusive a de 169 Hz, que não aparecia nas demais.

#### 4.2 Experimento em PGMAW padrão

Este experimento procura demonstrar o comportamento do arco e da oscilação da poça para o modo pulsado quando a corrente de destacamento possui o mesmo valor da corrente de base. Nesse caso o tempo de pico deve ser um pouco maior do que no primeiro experimento, mas não tão grande a ponto de ocorrer mais de uma gota por pulso. Os parâmetros de corrente configurados para este experimento são apresentados na tabela 4.3.

Com esses parâmetros a frequência do pulso de corrente é de aproximadamente 57Hz:

$$
f = \frac{1}{t_p + t_g + t_b} = \frac{1}{3.2 \cdot 10^{-3} + 1 \cdot 10^{-3} + 1/75} \approx 57Hz \tag{4.11}
$$

O fator  $\phi$  é de aproximadamente 0,172:

$$
\phi = (I_b/I_p) \cdot f \cdot t_b = \left(\frac{80}{380}\right) \cdot 57 \cdot (1/75) + 1 \cdot 10^{-3} = 0,172 \tag{4.12}
$$

A corrente média  $I_m$  pode ser obtida fazendo:

$$
I_m = \frac{I_p \cdot t_p + I_b \cdot t_b}{t_p + t_b} = \frac{380 \cdot 3.2 \cdot 10^{-3} + 80 \cdot (1/75 + 1 \cdot 10^{-3})}{3.2 \cdot 10^{-3} + 1/75 + 1 \cdot 10^{-3}} \approx 134,75A \tag{4.13}
$$

| Parâmetros de Pulsação                          | <b>Valores</b>    |
|-------------------------------------------------|-------------------|
| Corrente de Base $(I_b)$                        | 80 A              |
| Aumento de corrente (Tau)                       | $0,20$ ms         |
| Corrente de Pulsação $(I_p)$                    | 380 A             |
| Tempo de corrente de Pulsação $(t_p)$           | $3.2 \text{ ms}$  |
| Queda de corrente (Tau)                         | $0.2$ ms          |
| Corrente de separação de gotas $(I_q)$          | 80 A              |
| Tempo de corrente de separação de gotas $(t_q)$ | $1 \text{ ms}$    |
| Frequência de pulsação $(f_b)$                  | $75$ Hz (base)    |
| Velocidade de Arame                             | $4 \text{ m/min}$ |

Tabela 4.3: Parâmetros configurados para o segundo experimento

#### 4.2.1 Análise de sinais adquiridos da fonte de soldagem (figura 4.15 )

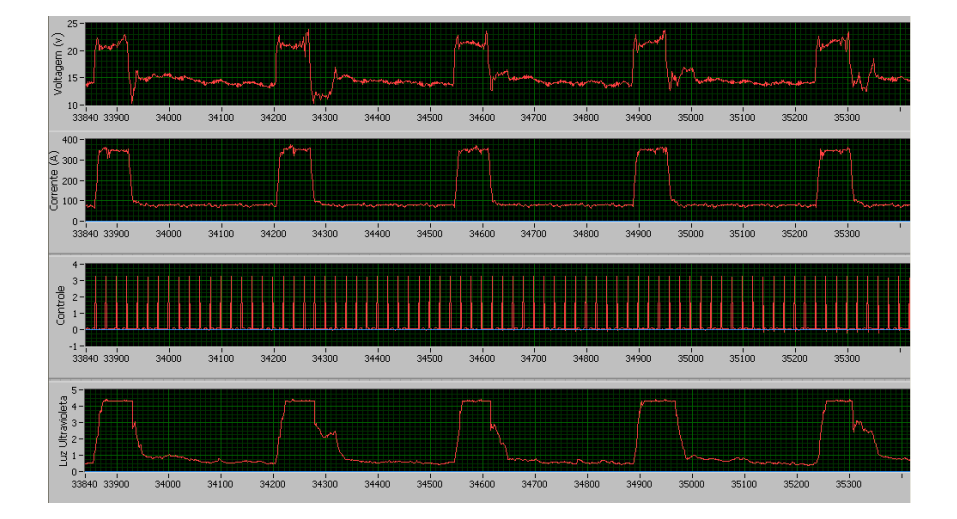

Figura 4.15: Amostra de sinais

Pode-se ver pelo gráfico da figura 4.15 que o sinal de tensão se comporta diferente do sinal de corrente apesar de terem a mesma frequência fundamental. O sinal de tensão é menos constante, resultado que pode ser relacionado com a oscilação da poça. Analisando o sinal luminoso no ponto 34300, constata-se a presença de arco mesmo com tensão e corrente baixa. Isso mostra que a ionização do arco não varia tão rápido quanto a variação da tensão. O fenômeno também foi observado nas imagens.

Utilizando a metodologia do capítulo 3, investigou-se o comportamento oscilatório para as primeiras 301 imagens. A velocidade de alimentação do arame foi de 4 m/min e da mesa foi de 8 mm/s. A frequência fundamental de oscilação do sinal de tensão foi de 56,57 Hz (figura 4.16(a)) e da corrente foi de 56,51 Hz (figura 4.16(b)) ).

O espectro de frequência de oscilação das imagens também foi obtido. Primeiro examinou-se a oscilação de uma parcela de massa no cordão e depois a oscilação de regiões fixas.

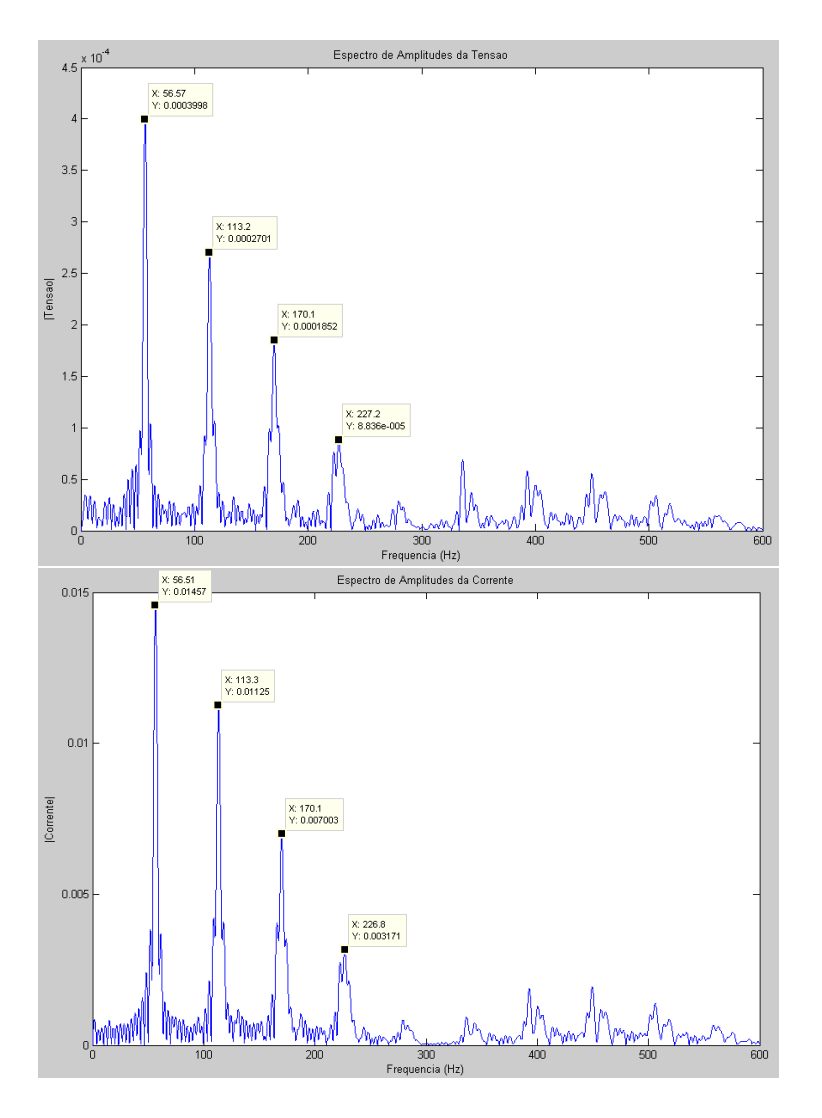

Figura 4.16: (a) Espectro da tensão (b) Espectro da corrente

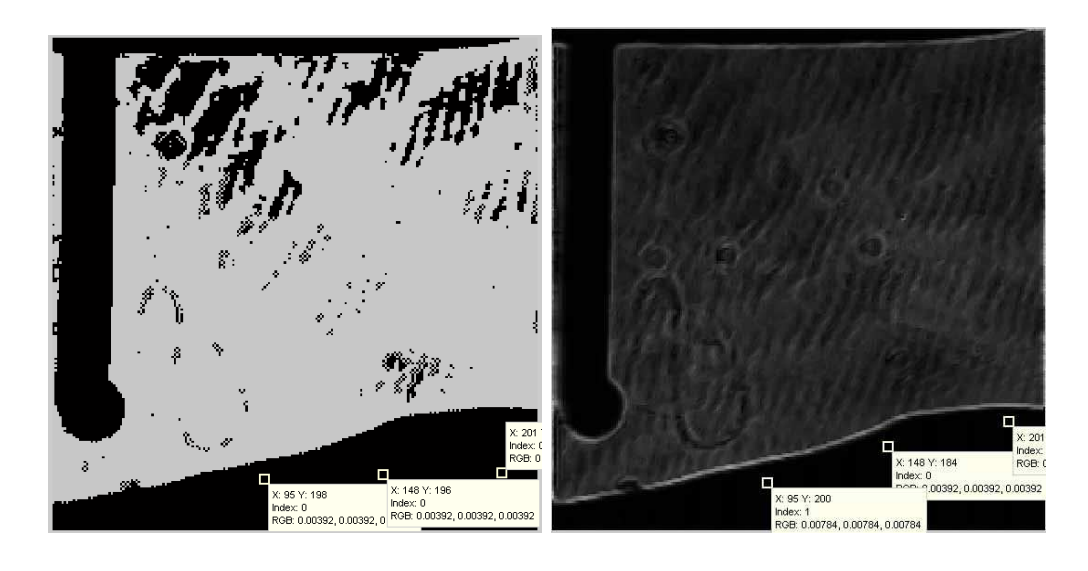

Figura 4.17: Pontos escolhidos.

Os pontos escolhidos podem ser vistos na figura 4.17, processada com filtro de derivada criado (anexo III) e o outro por filtro de Sobel (anexo V). Os resultados mostraram que aparecem frequências mais significativas durante todo o cordão na faixa de 56 a 58 Hz e de 113 a 115 Hz.

#### 4.2.1.1 Resultados

Oscilação do ponto 95, figura 4.18

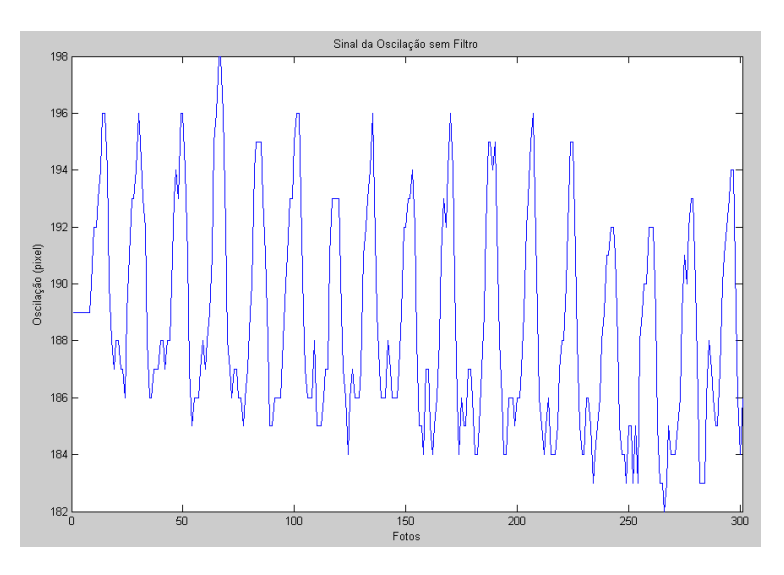

Figura 4.18: Oscilação do ponto 95

Espectro de frequências do ponto 95, figura 4.19

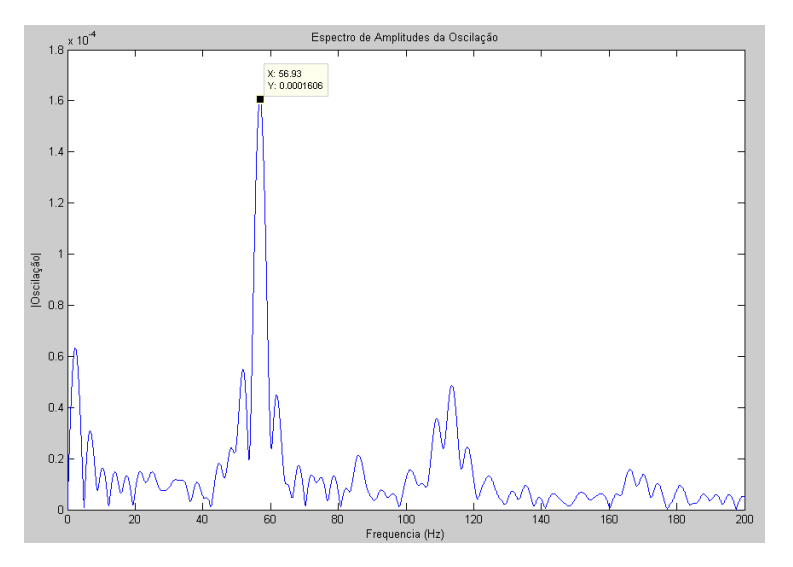

Figura 4.19: Espectro de frequências do ponto 95

Oscilação do ponto 148, figura 4.20 Espectro de frequências do ponto 148, figura 4.21 Oscilação do ponto 201, figura 4.22 Espectro de frequências do ponto 201, figura 4.23

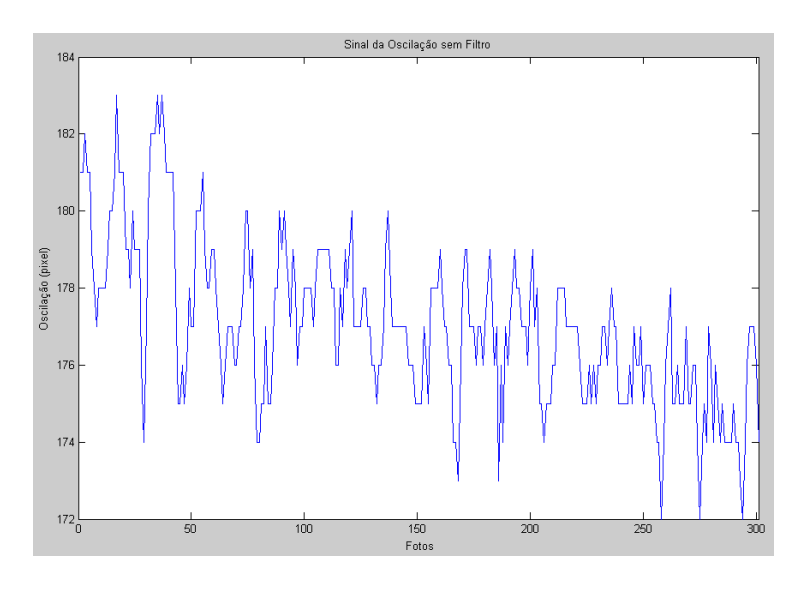

Figura 4.20: Oscilação do ponto 148

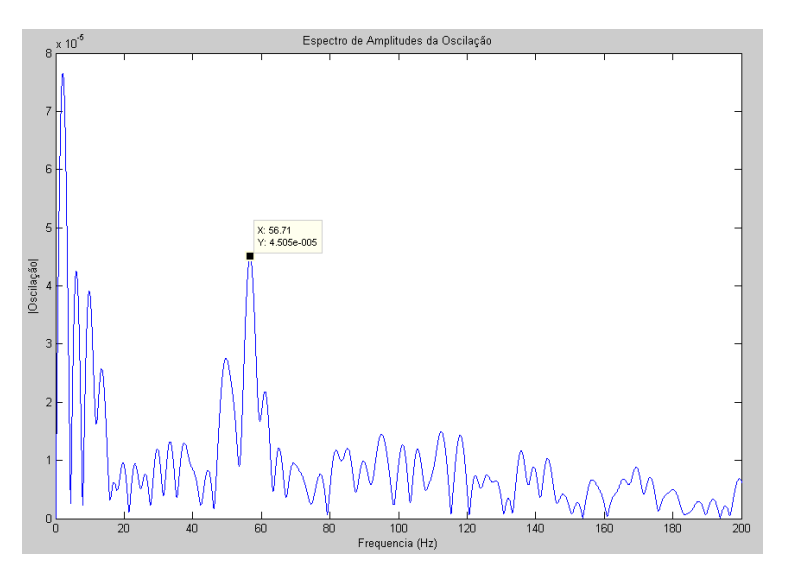

Figura 4.21: Espectro de frequências do ponto 148

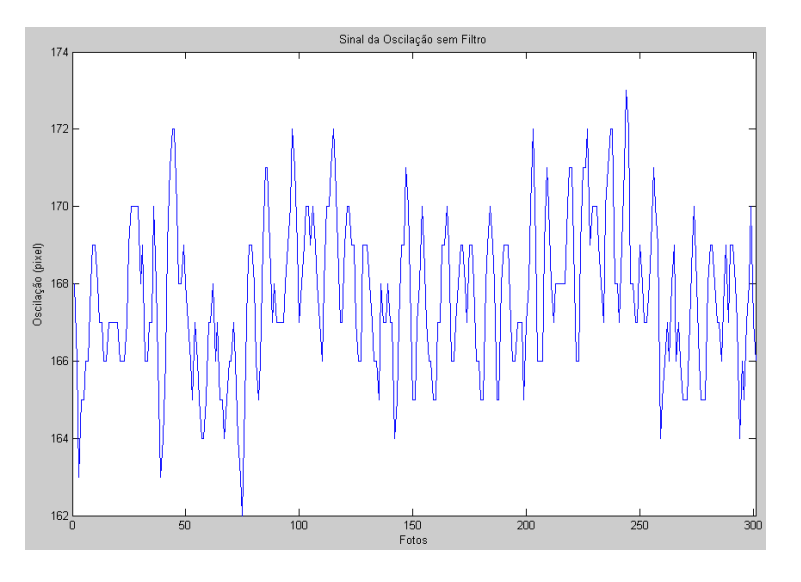

Figura 4.22: Oscilação do ponto 201

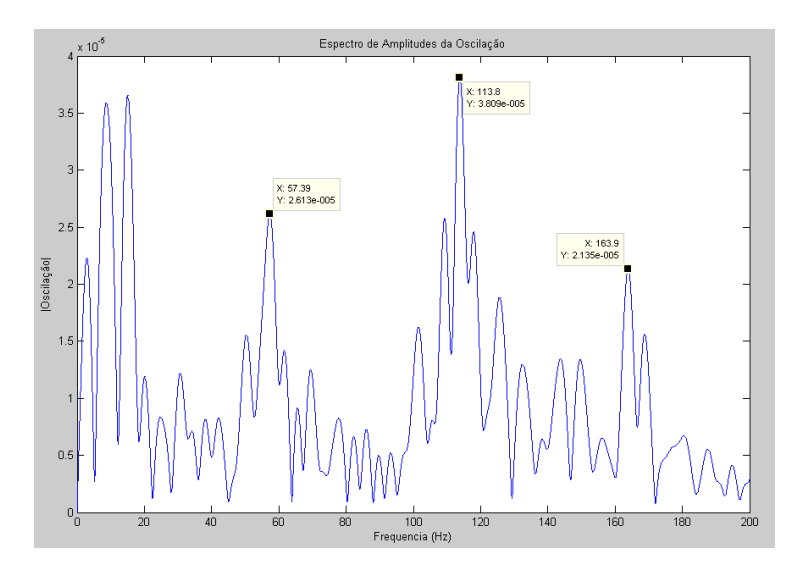

Figura 4.23: Espectro de frequências do ponto 201

A oscilação de mais pontos no cordão pode ser vista na tabela 4.4, começando em X=95 a X=205. Foi observado que a frequência fundamental se mantém próxima de 57 Hz e com amplitude maior e depois aumenta a frequência para 114 Hz e diminui a amplitude. A frequência de 114 por ser o dobro de 57 pode ser considerada uma segunda harmônica, que aparece na oscilação da poça.

Tabela 4.4: Frequências (F) e variação de amplitudes (A) sobre pontos (P) no cordão do experimento pulsado padrão

| P | 95    | 105   | 115   | 125   | 135   | 1/45  | 155   | 165   | 175   | 185   | 195 | 205   |
|---|-------|-------|-------|-------|-------|-------|-------|-------|-------|-------|-----|-------|
| F | 56,93 | 56,79 | 56,62 | 56,66 | 114,2 | 56,87 | 56,44 | 114,3 | 114,2 | 114,1 | 114 | 56,7  |
|   |       |       | 114   | 114,3 | 57,52 |       |       | 56,02 | 55,93 |       |     | 113,8 |
|   |       |       |       |       | 37,33 |       |       |       |       |       |     | 164,1 |
| A | 16    | 14    | 14    | 19    | 12    |       | 13    | 15    | 14    | 19    | 10  | 10    |

#### 4.2.1.2 Resultados entre pulsos

Entre os pulsos de tensão a força do arco elétrico se enfraquece, no entanto o sinal de tensão também apresenta oscilações nessa faixa. Com a força do arco fraca, a oscilação da poça será mais influenciada por outros fenômenos possíveis como seu resfriamento, penetração, inércia das massas, fluxo inverso de material e ação da gravidade. Algumas investigações nesta faixa foram realizadas. No entanto devido ao curto período de tempo entre um pulso e outro e à limitação do sistema da câmera em adquirir mais frames por segundo, foram obtidas poucas fotos nesse intervalo. Primeiro analisou-se a oscilação do sinal de tensão em um intervalo entre pulsos (figura 4.24).

A frequência fundamental de oscilação calculada no intervalo de pontos da figura 4.24(a) foi de 65,16 Hz. Foram analisadas 14 imagens entre os pulsos e em cada imagem foram considerados 16 pontos com coordenadas em X de 60 a 210, igualmente espaçados. O ponto 60 é o mais próximo do arame. A tabela 4.5 mostra os valores das frequências mais significativas de cada ponto.

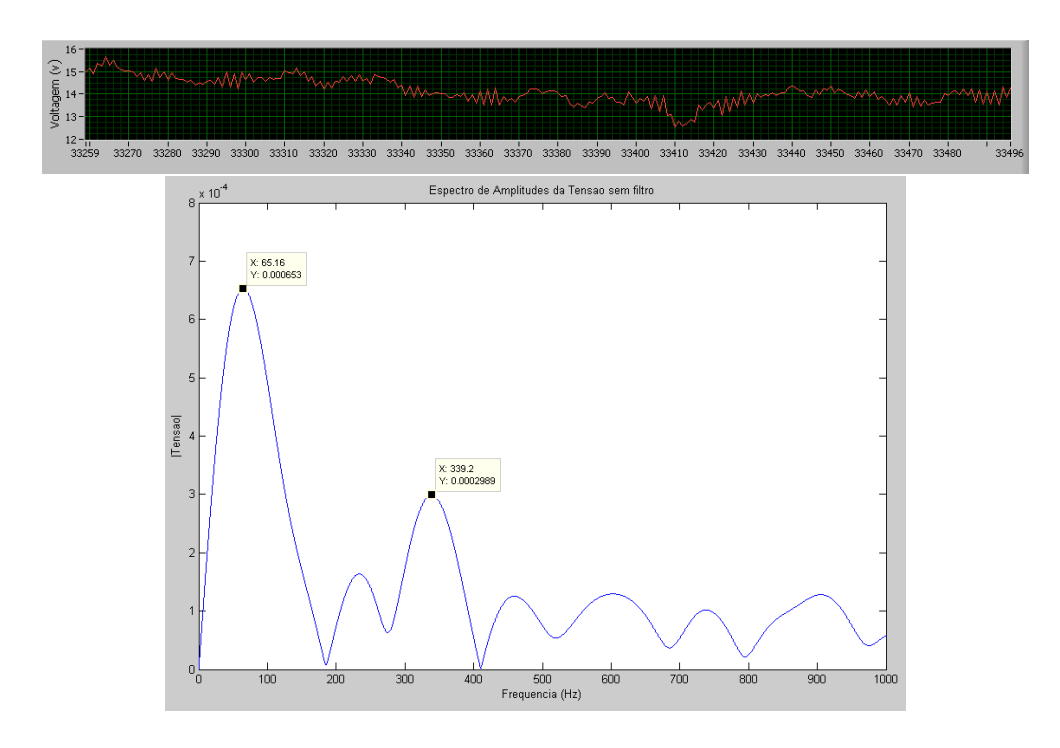

Figura 4.24: (a) Sinal de tensão entre pulsos, pontos de 33259 a 33496 (gráfico superior) (b) Espectro de frequências (gráfico inferior)

Considerou-se que as frequências significativas são a fundamental e as que tiverem amplitude maior que a metade da fundamental.

Tabela 4.5: Frequências (F) e variação de amplitudes (A) sobre pontos (P) no cordão, das fotos 6 a 19

| $\mathbf P$  | 60    | 70    | 80              | 90    | 100   | 110   | 120 | 130   | 140   | 150   | 160             |
|--------------|-------|-------|-----------------|-------|-------|-------|-----|-------|-------|-------|-----------------|
| $\mathbf F$  | 57,13 | 62,74 | 70,92           | 77,15 | 90,94 | 94,79 | 107 | 98,02 | 62,68 | 52,25 | 65,31           |
| $\mathbf{A}$ | 9     | 9     | 12              | 9     | 10    | 8     | 8   | 7     | 5     | 4     | $6\phantom{.}6$ |
| P            | 170   | 180   | 190             | 200   | 210   |       |     |       |       |       |                 |
| $\mathbf F$  | 80,93 | 94,18 | 111,8           | 139,6 | 63,6  |       |     |       |       |       |                 |
|              |       |       |                 | 235,8 | 160,9 |       |     |       |       |       |                 |
|              |       |       |                 | 385,7 |       |       |     |       |       |       |                 |
| A            | 8     | 6     | $6\phantom{.}6$ | 4     | 3     |       |     |       |       |       |                 |

Conclui-se pelos resultados da tabela 4.5 que a oscilação da tensão nesta faixa de pontos não resulta em uma oscilação na poça devido ao arco estar fraco. Observa-se que a frequência do ponto mais próximo do arame está de acordo com a frequência fundamental gerada na fonte de soldagem e que essa frequência cresce no cordão até o ponto 120, depois decresce até um mínimo em 150 e volta a subir novamente e de modo mais acentuado. As variações de amplitudes são em geral maiores no início do cordão que no final. Este conjunto de dados correspondeu às fotos de número 6 a 19. Outros intervalos foram analisados e inseridos em tabelas, como os das fotos 111 a 123 (tabela 4.6) e 216 a 229 (tabelas 4.7). A figura 4.25 mostra um comparativo com os valores dessas três tabelas.

| Р           | 60             | $70\,$         | 80    | 90    | 100   | 110   | 120   | <i>130</i> | 140   | 150   | 160            |
|-------------|----------------|----------------|-------|-------|-------|-------|-------|------------|-------|-------|----------------|
| F           | 83,07          | 82,4           | 86    | 88,44 | 89,54 | 94,36 | 113,1 | 113,6      | 117,2 | 122,2 | 95,28          |
|             |                |                |       |       |       |       |       |            |       | 239   | 330,4          |
| A           | 9              | 9              | 9     | 9     | 7     | 6     | 4     | 3          | 4     | 3     | $\overline{4}$ |
| $\mathbf P$ | 170            | 180            | 190   | 200   | 210   |       |       |            |       |       |                |
| F           | 97,78          | 113,6          | 119,6 | 134,5 | 60,12 |       |       |            |       |       |                |
|             | 227,6          | 233,6          |       |       | 165,1 |       |       |            |       |       |                |
| Α           | $\overline{5}$ | $\overline{5}$ | 6     | 5     | 4     |       |       |            |       |       |                |

Tabela 4.6: Frequências (F) e variação de amplitudes (A) sobre pontos (P) no cordão, das fotos 111 a 123

Tabela 4.7: Frequências (F) e variação de amplitudes (A) sobre pontos (P) no cordão, das fotos 216 a 229

| $\mathbf P$ | 60             | $70\,$         | 80      | 90              | 100             | 110   | 120   | 130            | 140            | 150            | 160            |
|-------------|----------------|----------------|---------|-----------------|-----------------|-------|-------|----------------|----------------|----------------|----------------|
| $\mathbf F$ | 54,5           | 53,83          | 70,8    | 84,9            | 82,64           | 82,52 | 80,44 | 74,95          | 166,6          | 57,8           | 68,36          |
|             |                |                |         |                 |                 |       |       | 185,6          | 450            | 363,3          |                |
|             |                |                |         |                 |                 |       |       |                | 55,18          |                |                |
| $\mathbf A$ | 9              | 8              | 10      | 10              | 11              | 11    | 8     | $\overline{5}$ | $\overline{2}$ | $\overline{2}$ | $\overline{4}$ |
| ${\bf P}$   | 170            | 180            | 190     | 200             | 210             |       |       |                |                |                |                |
| $\mathbf F$ | 81,12          | 91,31          | 102,2   | 142,4           | 177,6           |       |       |                |                |                |                |
|             | 187,5          |                |         |                 |                 |       |       |                |                |                |                |
| $\mathbf A$ | $\overline{5}$ | $\overline{5}$ | $\bf 5$ | $6\phantom{.}6$ | $6\phantom{.}6$ |       |       |                |                |                |                |

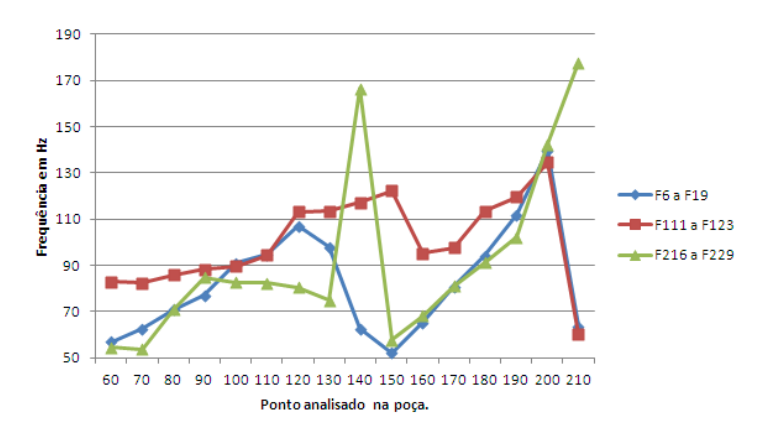

Figura 4.25: Variação de frequências entre pulsos. Eixo vertical é a frequência em Hz e o horizontal é a região da poça monitorada nos diferentes intervalos de fotos (Foto 6 a Foto 19; Foto 111 a Foto 123; Foto 216 a Foto 229).

#### 4.3 Experimento com soldagem por curto-circuito

Neste experimento foi escolhido um intervalo de dados correspondente às 290 primeiras fotos (figura 4.26).

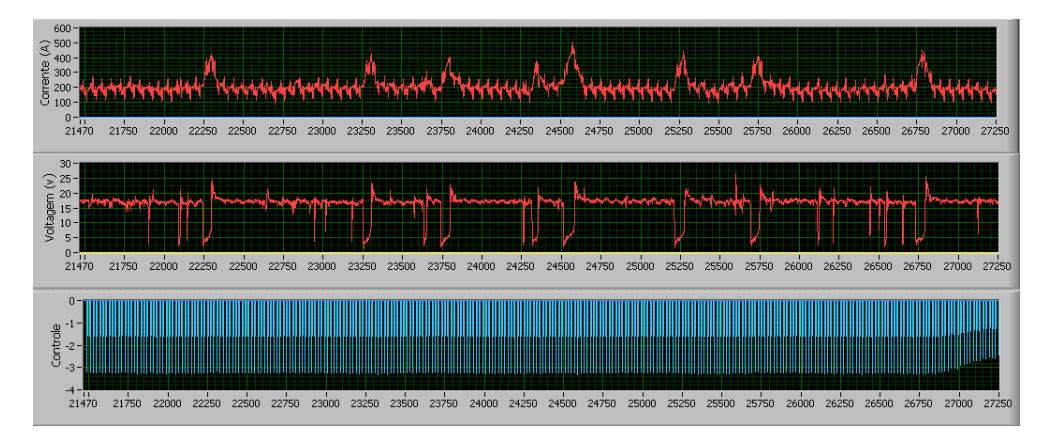

Figura 4.26: Sinais adquiridos em LABVIEW para o curto-circuito

A frequência de amostragem foi de 20000 Hz. O intervalo entre os pontos foi de 21470 a 27250. O intervalo de tempo correspondente foi de:

$$
t_A = \frac{27250 - 21470}{20000} = 0,289s
$$
\n
$$
(4.14)
$$

Pode-se observar que após o curto, no momento em que a tensão volta a subir, a corrente ainda está alta, ou seja, neste momento a pressão que o arco exerce sobre a poça é maior, causando um pulso de pressão. Consequentemente a oscilação do curto pode influenciar na oscilação da poça.

Neste experimento será analisado primeiro o sinal de corrente devido à maior facilidade de visualização das frequências fundamentais. No entanto é de se esperar que se encontrem frequências decorrentes do sistema de controle e da rede, resultantes da frequência de inversores e da retificação de onda completa da alimentação trifásica. Depois será analisado o sinal de tensão, que é consequência do processo e indica melhor a oscilação da poça.

#### Análise do sinal de corrente:

A frequência mais significativa foi em 18 Hz e a segunda em 27,29 Hz (figura 4.27). Se dividir os 8 curtos principais (maiores picos de corrente) pelo tempo desse intervalo, teremos:

$$
\frac{8}{t_A} = \frac{8}{0,289} = 27,68Hz
$$
\n(4.15)

Esse resultado se aproxima com a segunda frequência mais significativa. A primeira frequência mais significativa pode ser visualizada da seguinte maneira. No tempo tA, para ter 18 Hz de frequência temos que ter quantos picos (nP)?

$$
n_P = 18 \times t_A \cong 5, 2 \text{picos} \tag{4.16}
$$

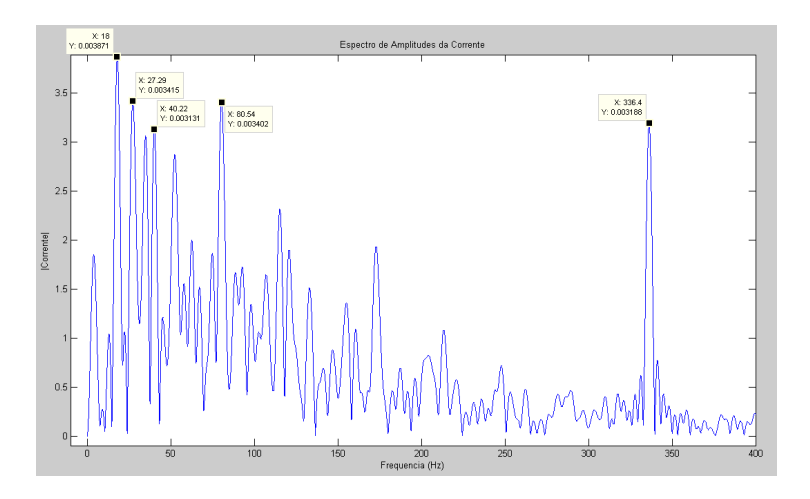

Figura 4.27: Espectro de frequências da corrente para as 290 primeiras fotos do curto

Pode-se ver no gráfico que ocorrem 3 duplas de picos de corrente e mais 2 picos isolados, ou seja:

$$
\frac{5}{t_A} = 17,3Hz\tag{4.17}
$$

Uma terceira frequência significativa ocorre em 336,4 Hz. Pode-se ver que a oscilação entre os curtos apresenta um comportamento periódico, possivelmente devido ao sistema de controle da fonte (figura 4.28).

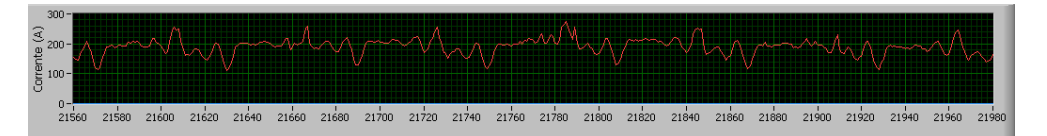

Figura 4.28: Oscilação da corrente entre os curtos

Nesse intervalo pode-se perceber pelos picos próximos de 100 A que o comportamento é periódico e a frequência de oscilação pode ser determinada como:

$$
\frac{7}{\frac{21980 - 21560}{20000}} = \frac{7}{0,021} \cong 333Hz
$$
\n(4.18)

Esta frequência esta bem próxima da observada no gráfico do espectro de amplitudes, que é de 336 Hz. Como esta oscilação ocorre com níveis de corrente baixa, é de se esperar que não influencie tanto na oscilação da poça como as frequências menores do curto-circuito.

#### Análise do sinal de tensão:

Para a mesma janela de 400 Hz, observa-se que as quatro primeiras frequências significativas (18, 27, 40 e 80 Hz) que apareceram na corrente, aparecem também na tensão. A principal diferença é que na tensão não aparece a frequência de 336 Hz, atribuída ao sistema de controle da fonte. Além disso outras frequências se destacam, como a de 115,3 e 172,9 Hz (figura 4.29).

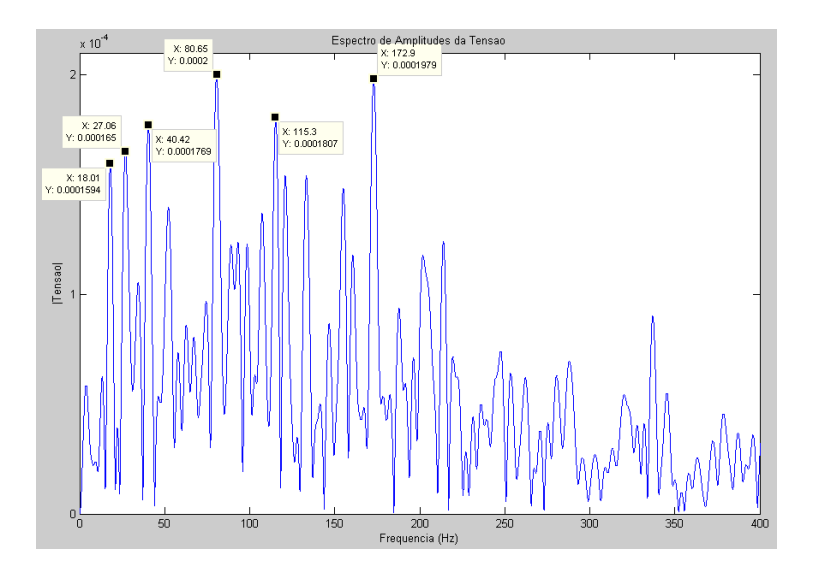

Figura 4.29: Espectro de frequências da tensão para as 290 primeiras fotos do curto

#### 4.3.1 Oscilação de pontos da poça analisando as 290 primeiras imagens

Considerou-se o deslocamento da mesa a 10 mm/s e a oscilação da parcela de massa nos pontos escolhidos. Foi observado que as frequências principais de 18Hz, 27Hz, 40Hz e 80Hz aparecem na oscilação da poça, porém cada uma é mais forte em momentos diferentes. Além destas destacam-se também as frequências próximas de 2Hz, 12Hz e 60Hz. No entanto a baixa frequência de 2 Hz pode ser explicada como sendo proveniente da variação do valor médio das medidas, devido à pequena inclinação da chapa.

Exemplo de pontos escolhidos na primeira foto (figura 4.30).

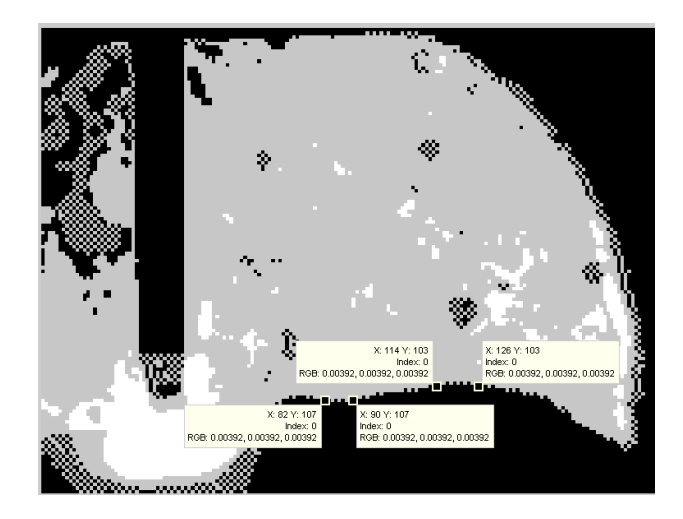

Figura 4.30: Pontos escolhidos para a análise das imagens

Espectro do Ponto  $X = 82$  (figura 4.31). Espectro do Ponto  $X = 90$  (figura 4.32). Espectro do Ponto  $X = 114$  (figura 4.33). Espectro do Ponto  $X = 126$  (figura 4.34).

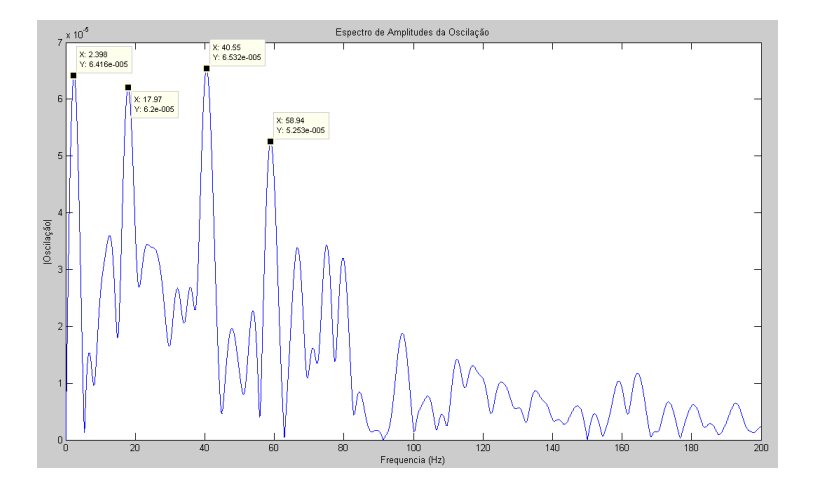

Figura 4.31: Espectro da oscilação do ponto 82

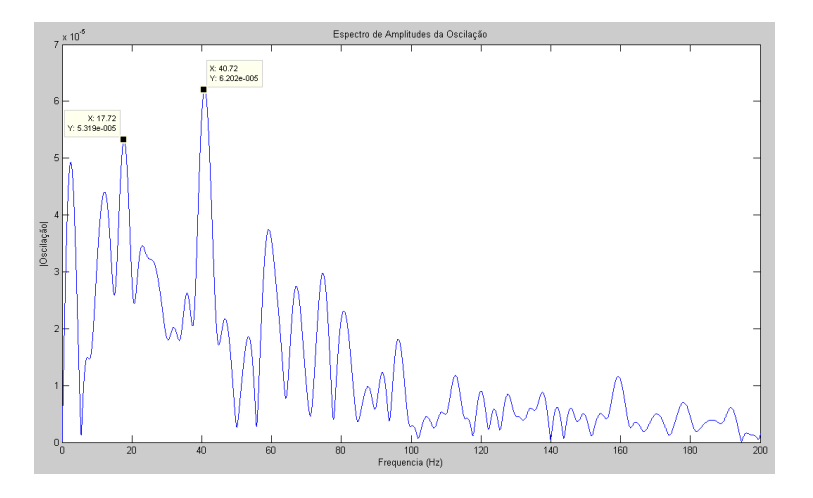

Figura 4.32: Espectro da oscilação do ponto 90

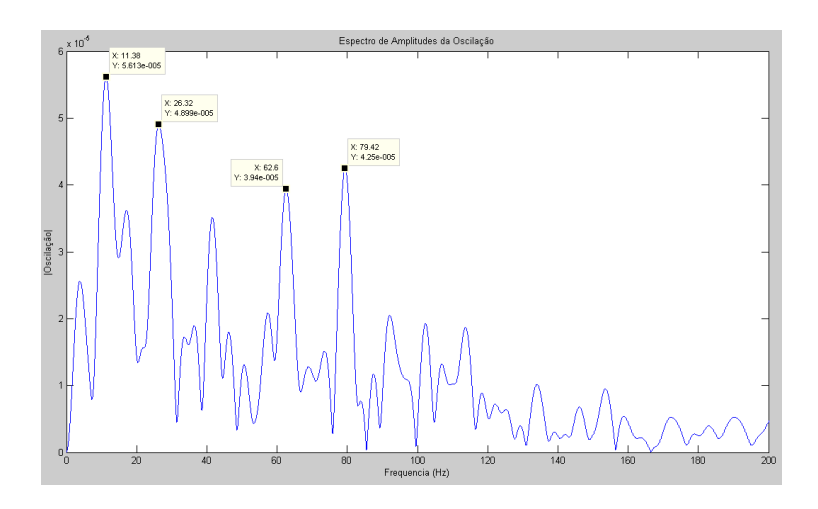

Figura 4.33: Espectro da oscilação do ponto 114

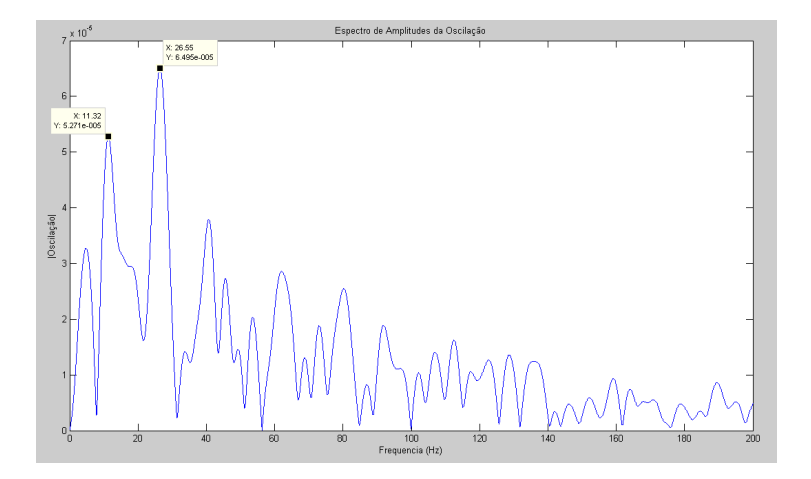

Figura 4.34: Espectro da oscilação do ponto 126

### Capítulo 5

# Discussão dos Experimentos

Foi desenvolvida uma metodologia de estudo sobre a oscilação da poça de solda utilizando uma câmera CMOS de alta velocidade e a técnica de iluminação por perfilografia. Esta metodologia teve como referência principal a utilizada no trabalho de doutorado de Yudodibroto [1] com algumas diferenças. A primeira diferença está na técnica de iluminação, que no trabalho de Yudodibroto utilizou-se lâmpadas halógenas e no presente trabalho utilizou-se a técnica perfilografia. A segunda diferença está no modo de análise das imagens, que em Yudodibroto não foi mostrado um método computacional para medir a frequência de oscilação pelas imagens. No presente trabalho foi desenvolvida uma metodologia para a análise da oscilação da poça por processamento computacional das imagens.

A iluminação por perfilografia permitiu analisar a oscilação da poça através da crista das ondas formadas. Conseguiu-se eliminar bastante a luminosidade do arco utilizando um tempo de exposição de 10 µs e um filtro óptico na região de 633nm. Mesmo assim durante os picos de tensão o arco atrapalha a observação de pontos mais próximos do arame. Por isso procurou-se analisar pontos que não fossem ofuscados pelo arco.

A metodologia proposta foi eficaz para calcular a frequência de oscilação da poça de solda. Os resultados mostraram que o arco realmente exerce pressão na poça, conforme estabelecido na literatura, e essa passa a oscilar, no estado estacionário, com as mesmas frequências excitadas pelo arco, que no caso em questão, tem forma semelhante a uma onda quadrada. Obviamente, a dinâmica da poça funciona como um filtro passa baixa, atenuando frequências excitadas de ordem superior. Com isso, por meio dos experimentos, foi possível observar a frequência fundamental da excitação proveniente do arco assim como uma primeira harmônica desta. Não se conseguiu observar nos experimentos o regime transiente de oscilação da poça após cada degrau de excitação proveniente dos pulsos de corrente (borda de subida, borda de descida e transferência de metal). Observou-se que a amplitude de oscilação da poça na região próxima à coluna do arco foi maior que em pontos mais distantes. Inversamente, as frequências medidas foram maiores nos pontos mais distantes do que nos pontos mais próximos.

A variação na amplitude de oscilação pode ser explicada considerando o fato de, ao se distanciar da fonte de calor, o metal fundido resfria e gradualmente muda de fase a partir de sua interface líquido-sólido. O resfriamento provoca um acréscimo na viscosidade do metal fundido, o que

aumenta a dissipação da energia de oscilação, acarretando uma redução na amplitude de oscilação. O mesmo fenômeno pode também explicar o incremento observado na frequência de oscilação para distâncias crescentes em relação ao eixo do arco. Apesar de se tratar de um sistema contínuo com vários modos de vibração possíveis, pesquisas de XIAO; OUDEN [22] e YOO; RICHARDSON [23] mostraram que com penetração parcial, o modo de vibração dominante na região sob o arco seria o modo 1 ou 2 (ver figura 2.16). Porém, como a fonte de calor está se movendo, ao se afastar da região excitada tanto pelo arco como pelo metal transferido, há uma redução na massa líquida disponível à oscilação, devido à solidificação gradual do metal fundido. Considerando que a vibração depende do balanço de forças de tensão superficial e gravitacional atuando no metal líquido, em conjunto com as forças de inércia, a redução da massa de metal líquido implica em redução das forças gravitacionais e inerciais, enquanto que o resfriamento resulta provavelmente em um aumento das forças de tensão superficial, o que implica em uma rigidez maior no sistema dinâmico da poça. Fazendo uma analogia com um sistema discreto tipo massa-mola-amortecedor, conforme desenvolvimento explicitado nas equações 5.1 a 5.9, pode-se inferir que haja uma dependência entre a frequência de oscilação e a relação entre a rigidez e a massa em movimento <sup>1</sup>. Essa analogia poderia explicar o incremento observado na frequência, considerando o acréscimo da frequência natural resultante da redução da massa oscilante e do incremento na rigidez do sistema dinâmico. Entretanto, apesar de não ter sido possível observar o modo de oscilação vigente, devido à técnica de perfilografia utilizada, não se pode descartar a possibilidade de o incremento observado na frequência também resultar de mudança no modo de vibração da poça decorrente da mudança gradual de sua geometria. Esta tentativa de interpretação do fenômeno observado, entretanto, não esgota a discussão sobre os fenômenos observados. Uma análise mais detalhada, com modelagem matemática e simulação, poderia confirmar ou contradizer as suposições colocadas acima, tendo estas somente o objetivo de lançar hipóteses baseadas em conhecimento físico para tentar produzir uma análise qualitativa dos fenômenos observados.

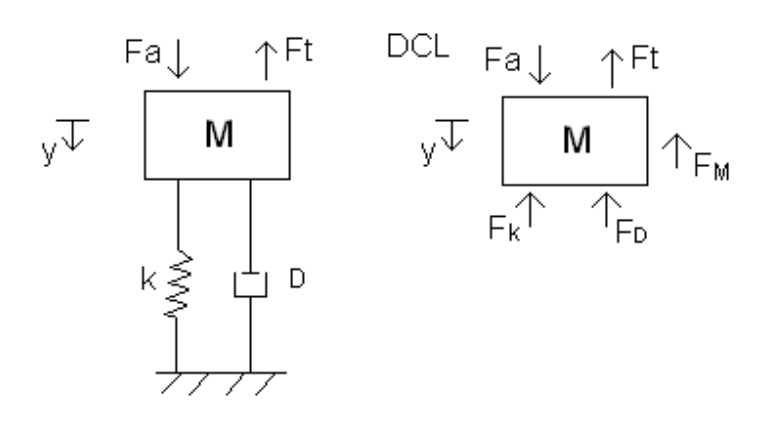

Figura 5.1: Sistema massa-mola-amortecedor

 $F_a$  representa a força periódica não senoidal do arco e é força predominante da oscilação por ser a mais forte. Mas para estabelecer uma relação entre a força de tensão, a frequência de oscilação, a rigidez e a massa, considera-se o momento em que a força do arco é nula.  $F_t$  representa a força de

<sup>&</sup>lt;sup>1</sup>No caso do sistema massa-mola-amortecedor, a frequência natural de oscilação,  $\omega_n$  , é obtida pela raiz quadrada da razão entre a rigidez e a massa. A frequência natural amortecida,  $\omega_d$ , resulta do produto entre a frequência natural e a raiz quadrada da subtração  $(1-\zeta^2)$ , em que  $\zeta$  é a razão de amortecimento e  $0<\zeta<1.$ 

tensão superficial.  $F_K$  é a força de rigidez da poça.  $F_D$  é a força de natureza dissipativa, como a viscosidade.  $F_M$  é a força inercial da massa e y é o sentido do movimento. Como  $F_t$  aumenta com o resfriamento da poça, e este resfriamento ocorre com um gradiente maior de baixo para cima, a resultante desta força é para cima. Em problemas dessa natureza, supõe-se equilíbrio estático, ou seja, a força peso se cancela com a força de reação que provoca o deslocamento compensador inicial.

$$
F_M + F_D + F_K = F_a - F_t \tag{5.1}
$$

Após o arco, a força  $F_a$  é nula:

$$
M\ddot{y} + D\dot{y} + Ky = -F_t \tag{5.2}
$$

Transformando por Laplace:

$$
MYs2 + DYs + KY = -Ft(s)
$$
\n
$$
(5.3)
$$

$$
Y = \frac{-F_t(s)}{Ms^2 + Ds + K}
$$
\n(5.4)

Dividindo por M no numerador e no denominador:

$$
\frac{Y}{-F_t(s)} = \frac{1/M}{s^2 + \frac{D}{M}s + \frac{K}{M}}
$$
(5.5)

Multiplicando por K os dois lados da equação para ficar na forma padrão:

$$
K \cdot \frac{Y}{-F_t(s)} = \frac{Y}{-F_t(s)/K} = \frac{K/M}{s^2 + \frac{D}{M}s + \frac{K}{M}} = \frac{\omega_n^2}{s^2 + 2\zeta\omega_n s + \omega_n^2}
$$
(5.6)

Em que  $\omega_n$  é a frequência natural não amortecida e  $\zeta$  é o coeficiente de amortecimento. Ou seja

$$
\omega_n = \sqrt{K/M} \text{ e } \zeta = \frac{D}{M} \cdot \frac{1}{2\omega_n} = \frac{D}{M} \cdot \frac{1}{2\sqrt{K/M}}
$$

Logo ao diminuir a massa que oscila, aumenta-se a frequência natural não amortecida. Fazendo  $s = j\omega$  e  $\gamma = \omega/\omega_n$  transforma-se a equação 5.6 para o número complexo

$$
\frac{Y}{-F_t(s)/K} = \frac{1}{(1 - \gamma^2) + 2\zeta\gamma j}
$$
(5.7)

O módulo da equação 5.7 é:

$$
\left| \frac{Y}{-F_t(s)/K} \right| = \sqrt{\frac{1}{(1-\gamma^2)^2 + (2\zeta\gamma)^2}}
$$
(5.8)

Logo o módulo da amplitude de oscilação é dado por:

$$
|Y| = \left| \frac{-F_t(s)}{K} \cdot \sqrt{\frac{1}{(1 - \gamma^2)^2 + (2\zeta\gamma)^2}} \right| = A \tag{5.9}
$$

Ou seja, quanto menor a massa M, maior o coeficiente de amortecimento  $\zeta$  e menor é a amplitude de oscilação A.

Os parâmetros para os experimentos realizados neste trabalho foram escolhidos de modo que se gerasse um arco forte. A força do arco, segundo GHOSH, et al [18], pode ser relacionada com um  $φ$  pequeno. Por isso foi escolhida uma combinação de parâmetros que resultasse em um  $φ$  menor que 0,2.

Para a análise da oscilação foi escolhido preferencialmente o sinal de tensão porque a tensão é relacionada com o comprimento do arco, que por sua vez pode ser alterado pelas oscilações da poça. Como visto na equação 2.1 quanto maior o comprimento e a intensidade luminosa do arco, maior é a tensão de soldagem. Observou-se que assim que a tensão e a corrente caem, ainda se tem presente um brilho do arco por uns 2 ms, só que menos intenso. Ou seja, constatou-se que não é apenas o comprimento do arco que influencia na tensão, mas também a intensidade luminosa dele. Já a corrente pode ser considerada como a responsável pela abertura do arco e pela força eletromagnética que destaca a gota.

Foi observado que a gota destacada em pulsado é maior que a gota que ocorre normalmente em um processo spray, porque o empescoçamento em pulsado começa em uma ponta obtusa enquanto que em corrente constante o processo ocorre em uma ponta cônica (figura 1.8). Isso também foi observado no trabalho de Ma e Apps [12].

O resultado da oscilação entre pulsos mostrou que devido à força do arco ser fraca entre os pulsos de corrente, ele influencia menos o movimento da poça nesse intervalo. Também se observou um aumento da frequência na parte inicial da poça, uma queda na parte intermediária e logo depois um aumento mais acentuado da frequência na parte final. Isso pode estar relacionado com uma mudança no modo de vibração ao longo da poça e com o fato de o pulso de corrente, seguido da transferência da gota de metal, excitarem naquela mais de um modo de vibração, sendo que os modos de maior frequência são atenuados rapidamente após a excitação, enquanto a poça ainda apresenta uma boa profundidade de penetração. À medida que o metal se solidifica nas regiões posteriores ao arco, espera-se uma redução da massa oscilante o que pode levar a um aumento da freqüência, conforme hipóteses explicitadas nos parágrafos anteriores.

Em Yudodibroto não se analisou o modo de transferência em curto-circuito por este modo não demonstrar ser um sinal periódico. O modo de curto-circuito foi analisado neste trabalho e viu-se que se podem estabelecer relações periódicas neste modo também. O curto-circuito até pode ser considerado um sinal pulsado se desconsiderar o tempo de tensão baixa. Assim que a corrente atinge um valor elevado e funde o metal, a tensão sobe e gera-se o arco elétrico. Após o curto, no momento que a tensão sobe, a corrente ainda está alta, ou seja, neste momento o arco exerce pressão sobre a poça, e a oscilação do curto acaba influenciando na oscilação da poça, conforme foi observado. Em curto observaram-se mais frequências significativas no espectro de Fourier. Há que lembrar que não é somente o arco que determina a oscilação da poça. O metal fundido ao se desprender do eletrodo também influencia na oscilação da poça porque é uma massa significativa interferindo ao penetrar nela. Também foi possível observar uma transição de frequências dominantes de uma faixa da poça para outra. Sabe-se que a qualidade da solda em termos de acabamento é melhor em pulsado do que em curto, fato que pode ser explicado pela maior quantidade de frequências que interferem na oscilação da poça em curto-circuito assim como sua não regularidade. Outra hipótese para a maior irregularidade de acabamento em curto-circuito é devido ao resfriamento mais rápido da poça durante os curtos circuitos, durante os quais o aquecimento proveniente do arco não existe. Como os pulsos de corrente provocados pela reabertura do arco após os curtos circuitos não ocorrem a uma frequência constante, a poça apresenta em sua oscilação um conteúdo maior de frequências, o que implica provavelmente em diferentes modos e amplitudes de vibração excitados a cada pulso e, consequentemente, em variadas geometrias de sua superfície durante a solidificação, resultando em acabamento irregular no caso de deposição de cordões de solda em camadas superpostas. Esse fenômeno não ocorre no caso de transferência metálica pulsada, em que se mantém uma arco de baixa corrente aceso entre os pulsos de corrente. Esse mantém a poça líquida por um tempo maior possibilitando a atenuação das vibrações induzidas e resultando na maior regularidade do acabamento superficial.

## Capítulo 6

# Conclusão

- Pesquisou-se sobre as forças que atuam na formação da poça de solda e que levam à sua oscilação. Segundo a literatura, a força do arco varia com o quadrado da corrente e leva à deformações na poça de solda. No processo pulsado foi utilizado o conceito de um parâmetro empírico  $\phi$  que permite inferir sobre a força do arco.
- Pesquisou-se à respeito de técnicas de iluminação da poça de solda a fim de que se possa filmar a sua formação e extrair dados confiáveis. A técnica de perfilografia mostrou-se ser uma ferramenta útil para obtenção de imagens durante a soldagem e permite extrair informações de deslocamento e dimensões físicas, além de reduzir a intensa luminosidade do arco. Ela também é mais econômica que outras técnicas de iluminação como por lâmpadas halógenas.
- Estudou-se os processos de soldagem, em especial o GMAW pulsado. Concluiu-se que por ser um sinal mais periódico e de onda quadrada, possui menos frequências significativas em relação ao processo por curto-circuito. Como possível consequência, a qualidade da solda em pulsado em termos de acabamento é melhor que em curto-circuito.
- Desenvolveu-se uma metodologia computacional para obtenção da oscilação da poça por análise dos sinais envolvidos no processo, bem como pelas imagens fotografadas. E esse método permitiu calcular as frequências de oscilação da poça de solda utilizando apenas 1000 fps, que até então não se tem conhecimento de experimento semelhante na literatura.
- Analisou-se os resultados obtidos a fim de melhor compreender o fenômeno da oscilação na formação da solda e se elaborou um modelo simplificado do sistema dinâmico da poça.
- Foram desenvolvidos sete programas em MATLAB e um em linguagem C para o processamento das imagens.

#### 6.1 Trabalhos Futuros

Em trabalhos futuros pode-se utilizar uma câmera que adquira mais frames por segundo, o que permitiria observar melhor a frequência de oscilação entre pulsos de corrente. Sabe-se que pela oscilação da poça pode-se inferir características como a penetração, no entanto mais estudos devem ser feitos, como por exemplo, qual o efeito da oscilação da poça nas características microestruturais da solda. Novas técnicas de processamento de imagens podem ser pesquisadas e aplicadas a fim de que se melhore a qualidade das imagens e o processamento delas. Outras técnicas de iluminação podem ser testadas, como por diodos que emitem infravermelho, no entanto deve-se garantir que a câmera consiga filmar nessa faixa do espectro. A pesquisa permite integrar as áreas de soldagem, óptica, processamento de imagens, metalografia e inclusive de mecânica de fluidos.
# BIBLIOGRAFIA

- [1] YUDODIBROTO, R. B. Y. B. Liquid Metal Oscillation and Arc Behaviour during Welding. Tese (Doutorado) — Delft University of Technology.
- [2] EDMONDS, D. P.; MCANINCH, M. D. Method and apparatus for building a workpiece by deposit welding. United States patent US 4775092., 1988.
- [3] JúNIOR, S. A. M. Proposta de uma metodologia de controle adaptativo do stand-off no GMAW. Dissertação (Mestrado) — Universidade de Brasília, Departamento de Engenharia Mecânica, Universidade de Brasília, 1999.
- [4] FRANCO, L. D. N. Sincronização, captura e análise de imagens da poça de soldagem no processo GMAW convencional, no modo de transferência metálica por curto circuito. Dissertação (Mestrado) - Departamento de Engenharia Mecânica, Universidade de Brasília.
- [5] MODENESI, P. J. Introdução à Física do Arco Elétrico e sua Aplicação na Soldagem dos Metais. Departamento de Engenharia Metalúrgica e de Materiais, Universidade Federal de Minas Gerais, Brasil, 2008.
- [6] MODENESI, P. J. Fontes de Energia para a Soldagem a Arco. Departamento de Engenharia Metalúrgica e de Materiais, Universidade Federal de Minas Gerais, Brasil, 2005.
- [7] WAINER, E.; BRANDI, S. D.; MELLO, F. D. H. de. Soldagem, Processos e Metalurgia. Rua Pedroso Alvarenga, 1245 - cj.22, São Paulo, Brasil: Editora Edgard Blücher LTDA, 1992.
- [8] ESAB. Soldagem MIG/MAG. Disponível em http://www.esab.com.br, 2007.
- [9] MA, J.; APPS, R. L. Analyzing metal transfer during MIG welding. Welding and Metal Fabrication, 1983.
- [10] ROBOTWORX. Gas Metal Arc Welding Metal Transfer Modes. Disponível em http://www.welding-robots.com/articles.php?tag=630.
- [11] NUNES, J. L. Metal Transfer Investigations with a Synergic Power Supply, MSc Thesis. Cranfield Institute of Technology, 1982.
- [12] MA, J.; APPS, R. L. New MIG process results from metal transfer mode control. Welding and Metal Fabrication, 1983.
- [13] ZHU, J. et al. Investigation on Control Strategies for Pulse Gas Metal Arc Welding Process. School of Electronic and information engineering, Henan University of Science and Technology, Luoyang, China, 471003; Henan Province Key Laboratory of nonferrous metals processing technology, Luoyang, China, 471003; School of Mechanical Engineering, Yonsei University, Seoul, South Korea, 120749, 2008.
- [14] ALLUM, C. J.; QUINTINO, M. L. Pulsed GMAW, Interactions and Process Parameters. Weld. and Metal Fab., 1984.
- [15] GHOSH, P. K.; GUPTA, S. R.; RANDHAWA, H. S. Characteristics and criticality of bead on plate deposition in pulsed current vertical-up GMAW of steel. Int. J. Join. Mater., 1999.
- [16] RANDHAWA, H. S.; GHOSH, P. K.; GUPTA, S. R. Some basic aspects of geometrical characteristics of pulsed current vertical-up GMA weld. ISIJ Int., 2000.
- [17] GHOSH, P. K. et al. Thermal and metal transfer behaviours in pulsed current GMA weld deposition of Al-Mg alloy. STWJ, 2006.
- [18] GHOSH, P. K. et al. Arc characteristics and behaviour of metal transfer in pulsed current GMA welding of aluminium alloy. J. Mater. Process. Technol., 2007.
- [19] GHOSH, P. et al. Arc characteristics and behaviour of metal transfer in pulsed current GMA welding of stainless steel. Journal of Materials Processing Technology 209 (2009) 1262 $\tilde{U}$ 1274, 2008.
- [20] LANCASTER, J. F. Metallurgy of Welding. London: Allen and Unwin, 1987.
- [21] RHEE, S.; ASIBU, E. K. Analysis of arc pressure effect on metal transfer in gas metal arc welding. J. Appl. Phys., 1991.
- [22] XIAO, Y. H.; OUDEN, G. den. Direct observation of GTA weld pool oscillation. Proceeding of the 3rd International Conference on Trends in Welding Research, Gatlinburg, 1992.
- [23] YOO, C. D.; RICHARDSON, R. W. An experimental study on sensitivity and signal characteristics of weld pool oscillation. Transactions of the Japan Welding Society, 1993.
- [24] BICKNELL, A.; SMITH, J. S.; LUCAS, J. Arc voltage sensor for monitoring of penetration in TIG welds. IEE Proc. Sci. Meas. Technol., Vol. 141, No. 6, 1994.
- [25] BáLSAMO, P. S. S. et al. Development of an experimental technique for studying metal transfer in welding: synchronized shadowgraphy. Int. J. for the Joining of Materials, 2000.
- [26] WEICHEL, H. Laser Beam Propagation in the Atmosphere. Washington, USA, 108 p: SPIE, 1990.
- [27] STEEN, W.; WATKINS, K. Laser Material Processing. London, United Kingdom, 423 p: Springer, 2003.
- [28] HECHT, E. Optics. San Francisco, USA, 698 p: Ed. Addison Wesley, 2002.
- [29] LOPERA, J. E. P. et al. Uso da técnica de "perfilografia"para visualização dos modos de transferência metálica no processo de soldagem GMAW usando uma câmera cmos de alta velocidade. Artigo COBEF 2011 - Universidade de Brasília, Departamento de Engenharia Mecânica, Brasília, DF, Brasil, 2011.
- [30] MAIA, T. C. G. Utilização de técnicas de processamento digital de imagens no estudo de transferência metálica em soldagem a arco voltaico. Dissertação (Mestrado) - Universidade Federal de Uberlândia, Faculdade de engenharia elétrica, 2001.
- [31] HOUGHTON, M. A.; LUCAS, J. J.; LUCAS, W. Vision Systems for Monitoring and Control of Arc Welding Operations. Soldagem Insp. São Paulo, Vol. 12, No. 4, p.293-299, 2007.
- [32] OLIVEIRA, A. A. M. de. Sistema de iluminação distribuída utilizando LEDS acionados por dois conversores flyback integrados. Universidade Federal de Santa Maria, RS, Brasil, 2007.
- [33] VILARINHO, L. O. et al. Uso de Sistema de Visão por Infravermelho Próximo para o Estudo do Processo A-TIG. XXXV CONSOLDA - Congresso Nacional de Soldagem, Piracicaba, SP, Brasil, 2009.
- [34] GONZALEZ, R. C.; WOODS, R. E. Processamento de Imagens Digitais. Rua Pedroso Alvarenga, 1245 - São Paulo, SP - Brasil: Editora Edgard Blücher, 2007.
- [35] VILARINHO, L. O.; LUCAS, B.; RAGHUNATHAN2, S. Cuidados ao se Extrair Dimensões de Fotografia/Filmagem em Soldagem. Universidade Federal de Uberlândia, Laprosolda ; The Welding Institute, Granta Park, Great Abington, Cambridge CB1 6AL, United Kingdom, 2009.
- [36] WANG, G.; HUANG, P.; ZHANG, Y. Numerical Analysis of Metal Transfer in Gas Metal Arc Welding under Modified Pulsed Current Conditions. METALLURGICAL AND MATERIALS TRANSACTIONS B , VOLUME 35B, OCTOBER 2004, 2004.

# ANEXOS

### I. PROGRAMA EM MATLAB PARA O ESPECTRO DE FREQUÊNCIAS

```
1 Corrente = [ 78.734
 2 \overline{77.514}3 76.904
 4 .
 5 .
 6 .
 7 ] ; %Vetor Corrente armazena o sinal de corrente desejado.
 8
 9 valorMedio = 0;
10
11 [N C] = size (Corrente);
12
13 figure (1);
14 plot (Corrente);
15 \text{title} ('Sinal de Corrente sem Filtro');
16 \mid \textbf{xlabel}( 'Pontos');
17 y label ( 'Corrente (A)' );
18
19 for i = 1:N20 valorMedio = valorMedio + Corrente (i);
21 end
22
23 | i = 0;24
25 valorMedio = valorMedio/N;
26
27 correnteOffset = Corrente - valorMedio;
28
29 ordem = 4;
30
31 \vert b = \text{ones} (1, \text{orden}) / 10;32
33 corrOffsFiltrada = filtfilt (b,1, \text{corrected});
34
35\vert S1 = 'Sinal de Corrente com Filtro de Ordem ';
36 | S2 = \text{num2str}(\text{ordem}) ;37\text{ }S3 = ' após Subtraçao do Valor Médio';
38 | S = \text{strcat}(S1, S2, S3);39
40 figure (2);
41 plot (corrOffsFiltrada);
42 \mid \textbf{title}(S);43 \times \text{label}( 'Pontos');
44 y label ( 'Corrente');
45
46 \text{Fs} = 20000; %Frequencia de amostragem.
```

```
47
48|T = 1/Fs;49
50 numAmostras = 6024;
51
52 L=numAmostras ∗1 0 0 0; %Numero de amostras. Quanto maior o L, maior a aproximaçao. Como se fosse uma
       recursividade.
53
54 \vert t = (0: L-1) * T;55
56 figure (3);
57 plot (Fs*t(1:numAmostras), corrOffsFiltrada (1:numAmostras));
58
59 NFFT = 2^{\circ}nextpow2(L);
60
61|Y = \text{fft}(corrOffsFilterada, NFFT)/L;62
63 f = Fs /2*linspace (0, 1, \text{NFFT}/2+1);
64
65 figure (4);
66 plot(f, 2*abs(Y(1:NFFT/2+1)));
67 title ('Espectro de Amplitudes da Corrente');
68 \times \text{label} ' Frequencia (Hz)');
69 y label (\prime | Corrente |\prime);
```
#### PROGRAMA EM MATLAB PARA O  $\mathbf{H}$ PROCESSAMENTO DAS MEDIANAS

```
1 function [X] = mediana1305 (qtdImagens, pastaOrigemImgs, pastaDestImgs, imgInicial)
 \overline{2}3\vert S1 = \text{pastaOrigemImgs};
 4|S1 1 = \text{'}\Im;
 5|S3 = 'lump';6|S4 = pastaDestImgs;\overline{7}8 \mid iI = imgInitial;9
10\text{ X} = \text{cell}(1,1000); % até 1000 imagens
11|Y = X; % armazenará as imagens originais
12
13 % calcula as medianas
14 for xi=0:qtdImagens-115
16
        S2 = num2str(xi+iI);S = struct (S1, S1 1, S2, S3);17
        X{xi+1} = imread(S);
18
19
20
        Y{x i+1} = X{x i+1};21
22
   \lceil \text{linhas}, \text{columns} \rceil = \text{size}(X\{xi+1\});
23
24 \vert vect = zeros (1,9);
25
26|v = 1; % variavel para percorrer vect
27 iAux = 1;
28 jAux = 1;
    for i=1: linhas
29
         for j=1: colunas
30
31
32
              if j^{\sim}=1 && j^{\sim}=colunas && i^{\sim}=1 && i^{\sim}=linhas %não considera as bordas (filtro 3x3)
33
34
                   v=1;35
36
                   for iAux=i-1:i+137
                         for jAux=j-1:j+138
                         \text{vect}(v) = Y\{xi + 1\}(\text{iAux}, \text{jAux});39
                         v=v+1;
40
41
42
                         end
                   end
43\,44\,\mathrm{vect} = \mathrm{sort}(\mathrm{vect}); % ordena vect em ordem crescente
45
46\,X{xi+1}(i,j) = vect(5);
```

```
47
48 end
49
50 end
51 end
52
53 end
54 %
55
56\frac{\text{v}}{\text{w}} % mprime as medianas
57
58 for xi =0: qtdImagens−1
59
60\, S5 = num2str(xi+iI);
61 S6 = strcat (S4, S1_1, S5, S3);
62
63 imwrite (X\{xi+1\},S6, 'BMP');64
65 end
```
### III. PROGRAMA EM MATLAB PARA O PROCESSAMENTO DAS DERIVADAS

```
1 %calcula derivadas dos pixels acima, abaixo, a direita e a esquerda do
2 %central. Se a diferença for maior que limiarD, quer dizer que existe uma
3 %fronteira que deve ser diferenciada.
4
5 function [X_bin ] = derivada (Medianas, qtdImagens, limiar, limiarD,
      p a sta Dest Imgs Derivadas, img Inicial);
6
7 | S1 1 = ' \Im;
8 \mid S3 = '.bmp';
9 \,|\, S7 = \text{pastaDestImgsDerivadas};10
11 \, \mathrm{X} bin = Medianas;
12
13 \mid iI = \text{imgInitial};
14
15 \mid \%limiarD = 38;
16 % \frac{10}{20} % \frac{120}{20};
17
18 for xi = 0: qtdImagens -1
19
20 [ linhas , colunas = size (X bin\{x i+1\} ;
21
22 for i = 1: linhas
23 for j=1: colunas
24
25 if i = 1 & i =colunas & i = 1 & i =linhas %não considera as bordas (filtro 3x3)
26
27 if abs(X \text{ bin}\{x\} + 1\{(i - 1, j) - X \text{ bin}\{x\} + 1\}(i, j) > \lim_{x \to 0} \frac{D \text{ W}^x}{x}pixel de cima
28
29 if X_bin\{xi +1\}(i,j) \leq limiar30
31 X \text{ bin} \{ x i +1 \} (i , j ) = 0 ;32
33 if X bin{xi +1}(i -1, j) \le limiar; %para forçar o contraste
34 X_bin{x i+1}(i-1,j) = limiar+1;35 end
36
37 elseif X bin{xi +1}(i, j ) = 255
38
39 X \text{ bin} \{ x i + 1 \} (i , j ) = 255;40
41 else X \text{bin} \{ x i +1 \} (i, j) = 200;42
43 end
44
45 end
```
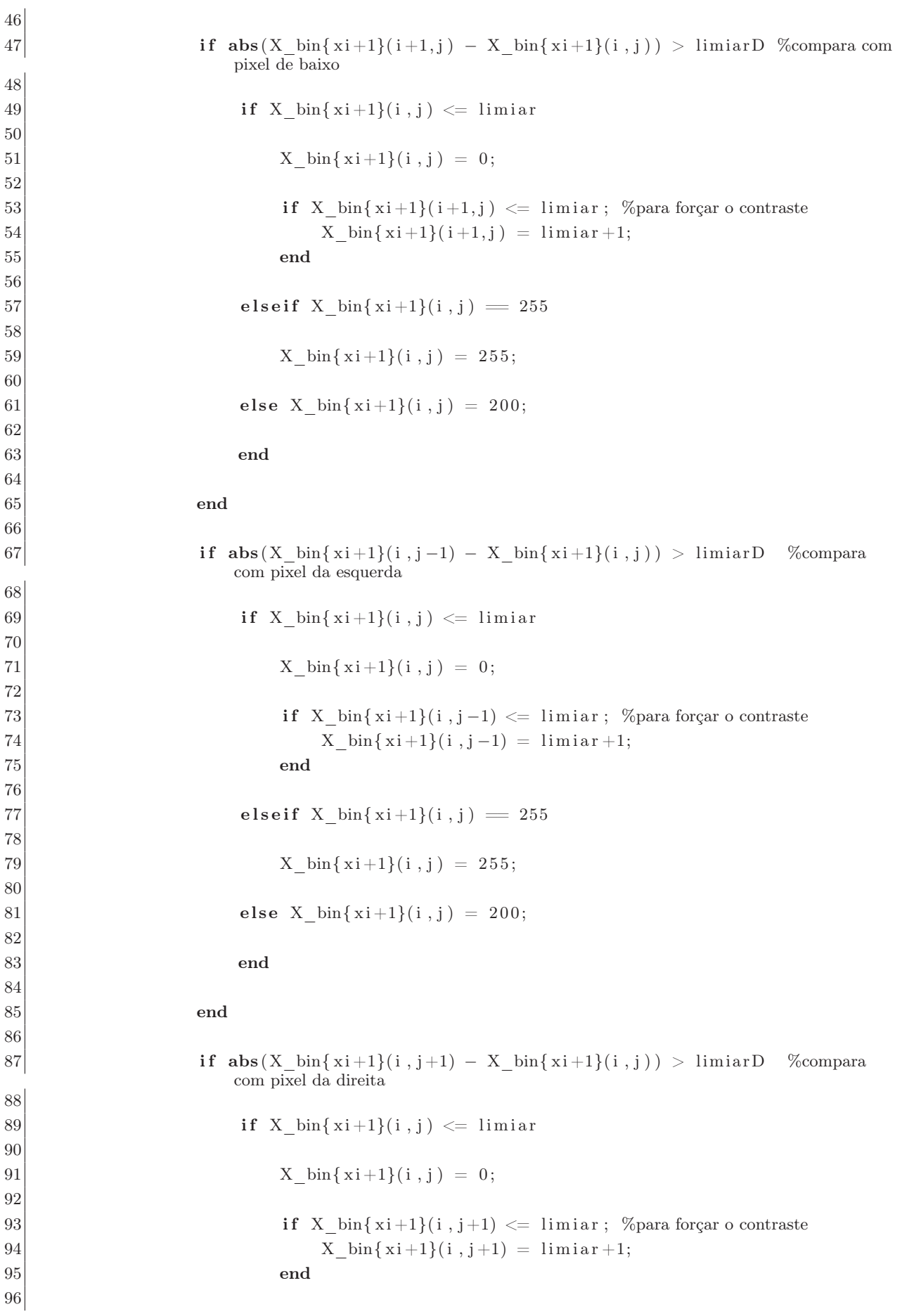

 $97\,$ elseif  $X_bin{xi+1}(i,j) = 255$ 98 99  $X_{bin} \{xi + 1\} (i, j) = 255;$ 100 101 else X  $\binom{1}{1}$   $\binom{1}{1}$ ,  $j$  = 200; 102  $103$  $_{\mathrm{end}}$ 104  $105\,$ end 106  $107\,$ end 108  $109\,$ end  $110\,$  $_{\mathrm{end}}$  $111\,$  $112$ end 113 114 for  $xi=0:qtdImagen-1$  $115\,$  $116|S8 = \text{num2str}(\text{xi}+iI);$  $117|S9 = \text{strcat}(S7, S1 \ 1, S8, S3);$  $118\,$ 119 | imwrite  $(X_{bin} \{xi+1\}, S9, 'BMP')$ ;  $120$  end

#### PROGRAMA EM MATLAB PARA O  $IV.$ NIVELAMENTO DAS IMAGENS

```
\mathbf{1}2 \text{ function } [X \text{ bin}] = \text{nivela} 1305(X \text{ bin}, \text{ qtdImages}, \text{limiar}, \text{ pastaDestImgsNiveladas},imgInicial)
 \sqrt{3}\%limiar = 120;
 \overline{4}\overline{5}6|S1_1 = ' \Im;
 7|S3 = 'lmp';8|S7 = pastaDestImgsNiveladas;9
10 \vert iI = imgInitial;11
12 for xi=0:qtdImagens-1
13
         [linhas, colunas]=size(X \text{ bin} \{xi + 1\});
14
15
         for i = 1: linhas
16
               for j = 1: colunas
17
18
19
                    if X \binom{\text{bin}}{\text{min}} \binom{\text{min}}{\text{min}}20
21
                          if X \sin{x} i+1}(i, j) = 255;
22
23
                               X \sin{x i+1}(i,j) = 255;24
                          else
25
                               X \sin{x i+1}(i,j) = 200;26
                          end
27
28
                    else
29
                    X \text{ bin} \{xi + 1\} (i, j) = 0;30
                    end
31
              end
32
         end
33\,end
34
35
   %imprime as imagens binarizadas
36
37 for xi=0:qtdImagens-138
39|S8 = \text{num2str}(\text{xi}+iI);40|S9 = \text{strcat}(S7, S1 \ 1, S8, S3);41
42 imwrite (X \text{ bin}\{x\}+1\}, S9, 'BMP');
43 end
```
### V. PROGRAMA EM MATLAB PARA CALCULAR AS DERIVADAS POR SOBEL

```
1 function [X] = derivada1707 (Medianas, qtdImagens, pastaDestImgsDerivadas, imgInicial
      ) ;
2
3 | S1 1 = ' \Im;
4 \, | \, S3 = ' \cdot png';5\vert S7 = \text{pastaDestImgsDerivadas};6
7 \mid iI = \text{imgInitial};
8
9 [linhas, colunas]=size(Medianas\{1\});
10
11 for xi=1: qtdImagens12
13 for i = 1: linhas
14 for j = 1: colunas
15
16 Y{x i}(i,j) = double (Median as {xi}(i,j));17
18 end
19 end
20 end
21
22|X = Y;23
24 for xi = 1: qtdImagens
25
26 for i = 1: linhas
27 for i=1: colunas
28
29 if j^{\text{th}} = 1 & j^{\text{th}} = \text{column as} & i^{\text{th}} = 1 & k^{\text{th}} = 1 in h as % não considera as bordas (filtro 3x3)
30
31 G_X( i , j ) = (1/9) * (-1*Y{x i} (i-1,j-1) + -2*Y{x i} (i-1,j) + -1*Y{x i} (i)-1, j +1) + ...
32 0∗Y{ xi } ( i , j -1) + 0∗Y{ xi } ( i , j ) + 0∗Y{ xi } ( i , j +1) +
                                      . . .
33 1*Y{\rm xi}(i+1,j-1) + 2*Y{\rm xi}(i+1,j) + 1*Y{\rm xi}(i+1,j+1);
34
35 G_Y( i , j ) = (1/9) * (-1 * X { x \i} (i -1, j -1) + 0 * X { x \i} (i -1, j) + 1 * X { x \i} (i +1, j )-1, j+1) + ...
36 -2*X{\text{xi}}(i,j-1) + 0*X{\text{xi}}(i,j) + 2*X{\text{xi}}(i,j+1) +. . .
37 -1*X\{xi\} (i+1,j-1) + 0*X\{xi\} (i+1,j) + 1*X\{xi\} (i+1,j+1)) ;
38
39 MagQ = double ((G \ X(i, j) ^2 + G \ Y(i, j) ^2));
```

```
40\,41
                           X\{xi\}\{i\ ,j\} \ =\ 2*((\text{MagQ})^{\,\smallfrown}\,(1/2)\,)\ ;\ \ \%Magnitude do gradiente
42
                      _{\mathrm{end}}43\,_{\rm end}44
         end
45 end
46
47 for xi=0:qtdImagens-148
49|S8 = \text{num2str}(\text{xi}+iI);50|S9 = \text{strcat}(S7, S1_1, S8, S3);51\,52 imwrite (\text{uint8}(X\{xi+1\}), S9, 'PNG');53 end
```
### VI. PROGRAMA EM MATLAB PARA CALCULAR A FREQUÊNCIA DE OSCILAÇÃO DA POÇA

```
1 function [oscVertOrd, seed] = FreqOscPoca1607 (imagensNiveladas, imagemInicial,
       qtdImagens, sentido)
2
3 %Depois das imagens armazenadas em imagensNiveladas, esta funçao traça a oscilaçao de
 4 \timesum ponto na imagem
 5 %imagemInicial mínima é 0
6\%sentido = sentido em que a mesa anda. Se arame na esquerda o sentido é 1.
 7 %Se na direita o sentido é -1.
8
9 \vert X \rangle bin = imagensNiveladas;
10 imgInicial = imagemInicial;
11 qtdImagens = qtdImagens;
12
13 [ linhas, colunas ]=size (X bin \{1\} ;
14
15 \text{ dP} = 1.2 / 22; %tamanho de cada pixel em mm
16 %dM = 8.0/1000; dM = 0; dmP = uint16(7 ; %Deslocamento máximo considerado de um ponto do cordão de
       solda
17 %da imagem entre uma foto e outra em 1ms.
18 if dM = 0
19 dFoto = 1000000; % exemplo de numero grande que nunca será atingido
20 else
21 dFoto = dP/dM; %qtas fotos são necessárias para mudar em 1 a coordenada horizontal
22 %de um pixel
23 end
24
25 \text{ d}FotoAux = dFoto;
26 imshow (X bin{1+ i m g I n i c i a l } );
27
28 | [py, px] = ginput (1);
29 \, \text{px} = \text{uint16 (px)};30 \, \text{py} = \text{uint16 (py)};
31 \%py=uint16(95;)
32
33 while X bin\{1 + \text{img} \text{Initial}\} (px, py) = 0 %sobe até a margem o primeiro pixel escolhido
34 \vert px = px -1;35 end
36 px = px + 1;
37
38 \, \text{seed} = \text{cell}(1, \text{qtdImages});39 \vert seed \{1\} = [\mathrm{px} , \mathrm{py} ];
40
41 for i=2: qtdImagens
42
43 \text{ px}Ant = px; %armazena o px para o caso de arco intenso
44 px = px + dmP; % sempre desce um pouco antes de subir para não ocorrer
45 %do ponto ficar preso em alguma sujeira do filtro
```

```
46
47 if i \geq dFotoAux
48
49 py = py + sentido; %py desloca o ponto para direita ou para esquerda
50
51 dFotoAux = dFotoAux + dFoto;52 end
53
54 if X bin{ i+im g Inicial } (px, py) = 0
55
56 while X bin{ i+i m g I ni c i a l \{ px, py \} = 057 px = px -1;
58 end
59 px = px + 1;
60
61 \left| \text{seed} \{ i \} = \left| \text{px}, \text{py} \right| \}62
63 else %situação que ocorreu arco muito intenso
64
65 px = pxAnt;
66 \left| \text{seed} \{ i \} = \left| \text{px}, \text{py} \right| \right;67 end
68 end
69
70 for i = 1: qtdImagens
71
72 oscVertical(i) = seed{i}(1);
73
74 end
75
76 %reordenar oscVertical com o maior valor sendo a maior altura e vice-versa
77
78 \text{ maxOsc} = \text{max}(\text{ oscVertical});
79 \mid \text{minOsc} = \text{min}(\text{oscVertical});
80
81 for i=1: \text{qtdImagens}82
83 dif = maxOsc - oscVertical(i);
84
85 oscVertOrdenado (i) = minOsc + dif;
86 end
87
88 numAmostras = qtdImagens;
89 \, \text{oscVertOrd} = \text{double} (\text{oscVertOrdered});
90
91 valorMedio = 0;
92
93 [N C] = size(oscVert Ord);94
95 figure (1);
96 plot (oscVertOrd);
97 title ('Sinal da Oscilação sem Filtro');
98 \times \text{label}( 'Pontos');
```

```
99 ylabel ('Oscilação (pixel)');
100
101 for i=1:C102 valorMedio = valorMedio + oscVertOrd(i);
103 end
104
105 \mid i = 0;106
107 valorMedio = valorMedio/C;
108
109 correnteOffset = oscVertOrd - valorMedio;
110
111 ordem = 2;
112
113 \mid b = \text{ones} (1, \text{orden}) / 10;114
115 corrOffsFiltrada = filtfilt (b,1, correnteOffset);
116
117\overline{\smash{\big)}\,S1} = 'Sinal de Oscilação com Filtro de Ordem ';
118 S2 = \text{num2str}(\text{ordem}):
119\, S3 = ' após Subtraçao do Valor Médio';
120 \mid S = \text{strcat}(S1, S2, S3);121
122 figure (2);
123 plot (corr Offs Filtrada);
124 \mid \textbf{title}(S);125 \times \text{label}( 'Pontos');
126 y label ( ' Oscilação' );
127
128 \text{Fs}=1000; %Frequencia de amostragem.
129
130 T = 1/Fs;
131
132 L=numAmostras ∗1 0 0 0; %Numero de amostras. Quanto maior o L, maior a aproximaçao. Como se fosse uma
         recursividade.
133
134 | t = (0 : L-1) * T;135
136 figure (3);
137 plot (Fs*t(1:numAmostras), corrOffsFiltrada (1:numAmostras));
138
139 NFFT = 2^{\wedge}nextpow2(L);
140
141|Y = \text{fft}(\text{corrOffsFiltrada},\text{NFFT})/L;142 \sqrt{\%Y} = \text{fft}(\text{correnteOffset}, \text{NFFT}/\text{L};)143
144 f = Fs/2*linspace(0,1,NFFT/2+1);145
146 figure (4);
147 plot(f, 2 * abs(Y(1:NFFT/2+1)));
148 title ('Espectro de Amplitudes da Oscilação');
149 x \nvert \nvert x label ( 'Frequencia (Hz)');
150 \vert y label (\vert \vert Oscilação \vert\vert);
```
# VII. PROGRAMA EM MATLAB PARA CALCULAR A FREQUÊNCIA DE OSCILAÇÃO DA POÇA POR SOBEL

```
1
2 function [oscVert Ord, seed] = FreqOscPoca1707Sobel (imagensSobel, imagemInicial,
        qtdImagens, sentido, limiarD, limiarL)
3
 4 %imagemInicial mínima é 0
 5 %O primeiro ponto escolhido tem que ser no cordão.
6 % Depois das imagens armazenadas em imagensNiveladas, esta funçao traça a oscilaçao
 7 % de um ponto na imagem
 8 \times 8 % Sentido = sentido em que a mesa anda. Se arame na esquerda o sentido é 1.
9 %Se na direita o sentido é -1.
10
11 %limiarD = 16 para Sobel 2xMag exp9 e 16
12 \times 10^{-10} % limiar L = 50 para Sobel 2xMag exp9 e 16
13
14 imgInicial = imagemInicial;
15 qtdImagens = qtdImagens;
16 limiarD = limiarD;
17
18 [linhas, colunas]=size(imagesSobel {1});
19
20 \vert X \ranglebin=im a gensSobel ;
21
22 \text{ dP} = 1.2 / 22; %tamanho de cada pixel em mm
23 \text{ dM} = 8.5/1000; \text{dM} = 0; \text{dmP} = \text{uint16}(7; % \text{Deslocamento máxima considerado de um ponto do cordão de solda})24 %da imagem entre uma foto e outra em 1ms.
25
26 if dM = 0
27 dFoto = 1000000; % exemplo de numero grande que nunca será atingido
28 else
29 dFoto = dP/dM; %qtas fotos são necessárias para mudar em 1 a coordenada
            horizontal %de um pixel
30 end
31
32 dFotoAux = dFoto;
33
34 imshow (X bin\{1 + \text{img} \text{Initial } \});
35
36 [ py, px ] = \text{ginput}(1);
37 \text{ px} = \text{uint16 (px)};38 py=uint16 (py);
39
40 \text{ py} = \text{uint16} (205);
41
42 while abs ( double (X bin{1+ im g I nicial } ( px, py ) )−d ouble (X bin{1+ im g I nicial } ( px−1,py ) )
        ) < limiarD
```

```
43 \vert px = px -1; %sobe
44 end
45 abs ( double (X bin{1+ im g Inicial } (px, py ) )–double (X bin{1+ im g Inicial } (px-1,py ) )
46 \vert px = px-1; %sobe para ajustar, a fronteira é o pixel px-1.
47
48 \text{ seed} = \text{cell}(1, \text{qtdImages});49
50 \vert seed \{1\} = \vert px, py \vert;
51
52 \vert p x \text{Ant} = p x;
53
54 for i=2: qtdImagens
55
56 \text{ px}Ant = px; %armazena o px para o caso de arco intenso
57 \, \mathrm{px} = \mathrm{px} + \mathrm{dmP}; %sempre desce um pouco antes de subir para não ocorrer
58 %do ponto ficar preso em alguma sujeira do filtro
59
60 if px > linhas
61 px = linhas;
62 end
63
64 if X_bin{i+imgInitial} (px, py) > limiarL
65 arcoIntenso = 1;
66 disp ('Arco Intenso');
67 else
68 arcoIntenso = 0;
69 end
70
71 if a rcolntenso = 072
73 if i > = dFotoAux74
75 py = py + sentido; %py desloca o ponto para direita ou para esquerda
76
77 dFotoAux = dFotoAux + dFoto;
78
79 end
80
81 if abs ( double (X bin{ i+im g Inicial } ( px , py ) )–double (X bin{ i+im g Inicial } ( px-1,
                py) ) < limiarD
82
83 while abs ( double (X bin{ i+i m g I n i c i al l (px, py) )–double (X bin{ i+i m g I ni c i a l
                    {(px-1,py)} ) < limiarD
84 \vert px = px−1; %sobe
85 end
86 end
87
88 px = px−1; %sobe para ajustar, a fronteira é o pixel px-1.
89
90 \left| \text{seed} \{ i \} = \left| \text{px}, \text{py} \right| \}91
92 else
93
```

```
94 \text{seed}\{\text{i}\} = \text{pxAnt}, \text{py}\};95 end
96 end
97
98 for i=1: qtdImagens
99
100 oscVertical(i) = seed{i}(1);
101
102 end
103
104 %reordenar oscVertical com o maior valor sendo a maior altura e vice-versa
105
106 \vert \text{maxOsc} = \text{max}(\text{oscVertical});
107 \text{ minOsc} = \text{min}(\text{oscVertical});
108
109 for i = 1: qtdImagens
110
111 dif = maxOsc - oscVertical(i);
112
113 \cosVertOrdenado (i) = minOsc + dif;
114
115 end
116
117 numAmostras = qtdImagens;
118 \, \text{oscVertOrd} = \text{double} (\text{oscVertOrdered});
119
120 valorMedio = 0;
121
122 [N C] = size (oscVertOrd);
123
124 figure (1);
125 plot (oscVertOrd);
126 \mid \text{title}( 'Sinal da Oscilação sem Filtro');
127 \times \text{label}( 'Pontos');
128 y label ('Oscilação (pixel)');
129
130 for i=1:C131 valorMedio = valorMedio + oscVertOrd(i);
132 end
133
134 | i = 0;135
136 valorMedio = valorMedio/C;
137
138 corrente Offset = oscVertOrd - valorMedio;
139
140 ordem = 2;
141
142 \mid b = \text{ones} (1, \text{orden}) / 10;
143
144 corrOffsFiltrada = filtfilt (b,1, correnteOffset);
145
146 \, \text{S1} = ' Sinal de Oscilação com Filtro de Ordem ';
```

```
147 S2 = \text{num2str}(\text{ordem});
148\overline{\smash{\big)}\}\!\!S3 = ' após Subtração do Valor Médio';
149 \, | \, S = \text{strcat}(S1, S2, S3);150
151 \lvert Fs=1000; %Frequencia de amostragem.
152
153 T = 1/Fs;
154
155 L=numAmostras ∗1 0 0 0; %Numero de amostras. Quanto maior o L, maior a
        aproximaçao. %Como se fosse uma recursividade.
156
157 \vert t = (0 : L-1) * T;158
159 figure (2);
160 plot (Fs*t(1:numAmostras), corrOffsFiltrada (1:numAmostras));
161
162 NFFT = 2^{\circ}nextpow2(L);
163
164 \text{ } Y1 = \text{fft} (\text{corrOffsFiltrada}, \text{NFFT})/L;165\vert\mathrm{Y2} = \mathrm{fft} (correnteOffset,NFFT)/L;
166
167 \mid f = Fs/2*linspace(0,1,NFFT/2+1);168
169 figure (3);
170 plot (f, 2 * abs (Y1(1:NFFT/2+1)));
171 title ('Espectro de Amplitudes da Oscilação após Filtro');
172 \times \text{label}( 'Frequencia (Hz)');
173 ylabel( ' | Oscilação | ' );174
175 figure (4);
176 plot(f, 2 * abs(Y2(1:NFFT/2+1)));
177 title ('Espectro de Amplitudes da Oscilação sem Filtro');
178 \times \text{label} ( 'Frequencia (Hz)');
179 ylabel (\prime | Oscilação |\prime);
```
## VIII. PROGRAMA EM C QUE ASSOCIA CADA IMAGEM AO SINAL DA CÂMERA E AOS PONTOS DO GRÁFICO DO LABVIEW

```
1 \#include <stdio.h>
2 \#include clude \langlestring.h>
3 \#include <ctype.h>
\overline{4}5\frac{1}{4}define qtdStr 3 //define a quantidade de strobes que podem aparecer em sequencia
       sendo o mesmo strobe
6\phantom{.}6\overline{7}struct Str
8
       \{\boldsymbol{9}float strobe; //array para armazenar strobes consecutivos
10
            int ponto;
11
       \frac{1}{2}Strobe [qtdStr];
12
13 struct Str InicializaStrobes (struct Str exStrobe[qtdStr])
14 \vert 415\,int strAux = 0;
16
17
       while (strAux < qtdStr)18
       \{exStrobe [strAux].strobe = 0;19exStrobe[strAux]. ponto = 0;
20\,strAux++;21
22
        \downarrow23 return exStrobe [0];
24}
25\frac{1}{25} //fazer funcao para retornar o 'endereco' do maior valor de strobe
26 int MaiorStrobe (struct Str exStrobe [qtdStr])
27₹
28
       int i = 0, j = 0;
       int iStrobe = 0;
29
30
        float maxStrobe = 0;
31
        for (i = 0; i < qtdStr ; i++)32
33
            for ( j = i; j < qtdStr; j++)34
            ₹
35
                 if (exStrobe[i].strobe > exStrobe[j+1].strobe)36
                 \{if(maxStrobe \leq exStrobe[i].strobe)37
38
                      \{39
                          maxStrobe = exStrobe[i].strobe;is<br>trobe = i;40
41
                      \}42
                 \}43
                 else
```

```
44 {
45 if \maxStrobe \leq \expstrobe [j+1]. strobe)
46 {
47 maxStrobe = exStrobe [ j + 1]. strobe;
48 iStrobe = j+1;
49 }
50 }
51 }
52 return iStrobe;
53 }
54
55 int main ()
56 {
57 char arqName [50], ch;
58 float sinalCam = 0, sinal = 0;
59
60 int i = -10, i Ult Strobe = -10, contStrobeSeq = 0, foto = 0, j = 0, strCont = 0,
          \text{pontoAux} = 0;61 int maiorStrobe = 0;
62
63 Strobe [0] = Inicializa Strobes (Strobe);
64
65 printf ("\n Digite o nome do arquivo .txt a ser aberto (exemplo: experimentol.
         txt) \n\n Nome do arquivo: ");
66 gets (argName);
67
68 FILE ∗arqDados ;
69 FILE *argResultado;70
71 if ( (\text{arqDados} = \text{fopen}(\text{arqName}, "r")) & ( \text{arqResultado} = \text{fopen}("Resultado.txt","\mathbf{w}" ) \mathbf{I} = \mathbf{NULL} )
72 {
73 for (i = 1; ! \text{feof} (argDados) ; i++)74 {
75 fscan f(arqDados, "%f", &sinalCam);76
77 if (sinalCam \geq 1.0)
78 {
79 pontoAux = i;
80 iUltStrobe = i; // faz isso sempre que o strobe for maior que 1.0
81
82 if (\text{Strobe} \mid \text{qtdStr} - 1]. strobe != 0 \neq então este novo strobe vem em
                   uma sequencia de strobes
83 {
84 \quad \text{sinal} = \text{sinalCam};
85 for ( j = 0; j < qtdStr-1; j++) //confere os qtdStr últimos
                      \sqrt{s}\,t\,r\,o\,b\,e\,s86 {
87 Strobe [contStrobeSeq].strobe = sinalCam; //armazena o novo
                          strobe a ser comparado
88 Strobe[contStrobeSeq].ponto = i; //refere-se ao ultimo
                          strobe obtido
89
```

```
90
                               maiorStrobe = MaiorStrobe (Strobe);91
92
                               sinal = Strobe[maiorStrobe].strobe;93
                              \text{pontoAux} = \text{Strobe} \mid \text{maiorStrobe} \mid \text{. ponto};94
95
                          \};
                          contStrobeSeq++; //faz isso sempre que o strobe for maior que
96
                              1.0 e eh um strobe em sequencia
                          Strobe [qtdStr-1].strobe = sinal; //armazena o maior valor de
97
                              strobe no ultimo strobe
                          Strobe [qtdStr-1].ponto = pontoAux;
98
99
                     \}100else //caso seja um primeiro strobe de uma sequencia ou um strobesem sequencia
101
                     \{102
                           Strobe [qtdStr -1].strobe = sinalCam;
                           Strobe[qtdStr-1].ponto = i;
103
104
                      ₹
                } else if (\sin \alpha l \cos \alpha l \cdot 1.0)105
106
                     \{if (i = (iUlt^{Strobe+1}) //acabou de sair da sequencia
107
108
                          \{109
                               fprintf(arqResultado, "Strobe (%f) — \gg Ponto (%d)
                                  \longrightarrow Foto (%d)\n", Strobe[qtdStr-1].strobe, Strobe]
                                   qtdStr-1.ponto, foto);
110
                               foto++;Strobe [0] = InicializaStrobes (Strobe); //inicializa o
111
                                   armazenador de strobes consecutivos
112
                          \rightarrow113
                          \text{contStrobeSeq} = 0;
114
                     \left\{ \right.\frac{d\alpha}{dx} pegar o numero com até uma vírgula (ponto), descarta o resto do
115
                      numero ou da linha.
116
                \{117
                          ch = fgetc (arqDados);118
                          if (isdigit (ch) = 0 || ch = '.') // isalnum é diferente de 0 se
119
                              \emph{o} argumento for um dígito
120
                          \{fseek (arqDados, 1, SEEK CUR);
121
122
                          \rightarrow123
124
                \{\text{while}(\text{isdigit}(ch))\equiv 0 \mid \text{ch} \equiv \text{'.''}\};125
             \} //end for
126
127
             if (iUltStrobe = i-1) //então o ultimo dado foi um strobe
128
             ₹
129
                  \text{contStrobeSeq} = 0;130
                  if (Strobe[qtdStr-1].strobe != 0) //então este novo strobe vem em uma
                      sequencia de strobes
131
                  \{132
                          sinal = sinalCam;
```

```
133
                          for ( j = 0; j < qtdStr-1 ; j++) //confere os qtdStr últimos
                              \,s\,t\,r\,o\,b\,e\,s134
                          \{135
                              Strobe [contStrobeSeq].strobe = sinalCam; //armazena o strobe
136
                                    a ser comparado
                              Strobe [contStrobeSeq].ponto = iUltStrobe; //refere-se ao
137
                                   ultimo strobe obtido
                              maiorStrobe = MaiorStrobe(Strobe);138
139
140
                               sinal = Strobe[maiorStrobe].strobe;141
                              \text{pontoAux} = \text{Strobe} \left[ \text{maiorStrobe} \right]. ponto;
142
                          \};
143
                        contStrobeSeq++; //\text{faz } \text{ is so } \text{ sempre que o stroke for maior que } 1.0e eh um strobe em sequencia
144
                         Strobe [qtdStr-1].strobe = sinal; //armazena o maior valor de
                             strobe no ultimo strobe
145
                         Strobe [qtdStr-1].ponto = pontoAux;
146
                      fprintf(argResultado, "Strobe (%f) — > Ponto (%d) — > Foto
147
                            (\%\ d) \n\in \mathbb{R}^n, sinal, pontoAux, foto );
                  \}148
149
                  else
150
                  \{fprintf(arqResultado, "Strobe (%f) — > Ponto (%d) — > Foto
151
                            (\%d) \n\in \mathbb{R}, Strobe[qtdStr-1].strobe, Strobe[qtdStr-1].ponto,
                          foto);
                  \}152
153
             \mathcal{E}154
             fclose(arqDados);
             fclose (arqResultado);
155
        \}// end if
156
157
        else
158
159\,\{160
             printf ("\n Arquivo < %s > nao encontrado!\n", arqName);
161
        \left\{ \right\}162 system ("pause");
163}
```